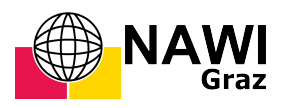

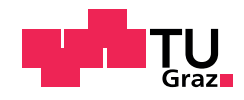

Kathrin Demmelmair, BSc

### Analytische und numerische Untersuchung von Strömungen in schnell rotierenden Zerstäubern

### MASTERARBEIT

zur Erlangung des akademischen Grades

Diplom-Ingenieurin

Masterstudium Mathematics

eingereicht an der

### Technischen Universität Graz

Betreuer

Univ.-Prof. Dr. O. Steinbach

Institut für Angewandte Mathematik

Graz, August 2018

## Vorwort

Die vorliegende Masterarbeit entstand im Zuge meines Studiums der Mathematik an der Technischen Universität Graz, in Zusammenarbeit mit der Firma Wacker Chemie AG am Standort Burghausen. Diesbezüglich möchte ich mich bei Dr. Marcus Schäfer und Christian Hohmann für die Ermöglichung der Zusammenarbeit und Bereitstellung des interessanten Themas bedanken.

Mein besonderer Dank gilt Victor Alejandro Merchan für die Betreuung bei Wacker Chemie. Die interessanten und anregenden Diskussionen haben einen wesentlichen Beitrag zum gelingen der Arbeit geleistet.

Des Weiteren möchte ich mich bei Univ.-Prof. Dr. Olaf Steinbach für die Betreuung seitens der Universität bedanken.

# Kurzfassung

Die vorliegende Arbeit untersucht die Strömungsvorgänge in einer schnell rotierenden Zerstäuberscheibe. Ziel ist die allgemeine Aufarbeitung der theoretischen Grundlagen und deren Anwendung auf die gegebene Problemstellung, um Strategien für effizientere Simulationen zu erhalten. Dazu erfolgt zu Beginn eine analytische Untersuchung mit der Annahme eines stationären rotationssymmetrischen Systems unter Ausschluss der Schwerkraft. Die Verwendung eines Potenzreihenansatzes ermöglicht eine exakte Berechnung der Strömungsvorgänge. Mit dem gewonnenen Strömungsprofil ist unter Verwendung des Massenerhaltes eine Abschätzung der Filmdicke durchführbar. Eine analytische Lösung von Strömungsproblemen ist selten möglich, weshalb eine numerische Berechnung notwendig ist. Aus der theoretischen Aufarbeitung der verschiedenen Berechnungsmethoden geht hervor, dass es verschiedenste Modellansätze gibt, die sich je nach Anwendung voneinander unterscheiden. Für die Evaluierung der analytischen Lösungen wird eine Direkte Numerische Simulation herangezogen. Der Vergleich zeigt identische Ergebnisse bezüglich Geschwindigkeitsfeld und Filmdicke, obwohl für die Filmdickenberechnung die Schwerkraft berücksichtigt werden muss. Für die praktisch relevanten Umdrehungsgeschwindigkeiten kann eine spiralförmige Ausbreitung des Fluides auf der Scheibe beobachtet werden. Dieses Phänomen deckt sich mit Ergebnissen der Literatur. Infolge komplexer Geometrien und begrenzter Rechenkapazitäten ist in der Industrie eine Direkte Numerische Simulation oftmals nicht möglich. Die Anwendung eines Turbulenzmodelles für hohe Umdrehungsgeschwindigkeiten zeigt, dass die Wahl des Netzes einen wesentlichen Parameter für die vollständige Darstellung des Flüssigkeitsfilmes auf der Scheibe darstellt. Je nach Scheibengeometrie können sehr dünne Filmdicken auftreten, sodass ein Gitter, wie es im Allgemeinen für ein Turbulenzmodell verwendet wird, nicht der geforderten Qualität entspricht. Damit bietet die analytische Lösung eine erste Abschätzung der Strömungseigenschaften zur besseren Gittererzeugung und eine dementsprechende Verbesserung der Simulation.

### Abstract

The present thesis analyzes the flow phenomena in a fast rotating atomizer-disc. Aim is to reprocess the theoretical foundations and their applications, in order to find a strategy for efficient fluid simulations. Firstly, we perform an analytic study for a stationary rotational-symmetric system without gravitation. The usage of a power series allows an exact calculation of the flow phenomena. With the current velocity profile, it is possible to estimate the liquid film thickness by using the law of conservation of mass. Normally, an analytic calculation is not possible. Hence a numerical method is needed. From the theoretical investigation of the numerical methods, it is apparent that there are a lot of different ways to solve the problem, what depends on the application. The direct numerical simulation is applied to evaluate the analytic solution. Despite gravitation, the comparison shows identical solutions for velocity field and film thickness. For practical important rotational speed spiral waves of fluid can be observed on the disc. This phenomenon is also described in several papers. Due to the complexity and limited computing capacity, usually a direct numerical simulation is not possible. The application of turbulence models for high rotational speed shows that the selected mesh is an essential parameter for a complete description of the liquid film. Depending on the disc geometry, very thin film thicknesses are possible. Therefore, the mesh which is normally used for turbulence models, does not fulfill the quality requirements. Thus, the analytic solution offers a first estimation of the flow characteristics for a better mesh generation, and according to this, a revised simulation.

# Inhaltsverzeichnis

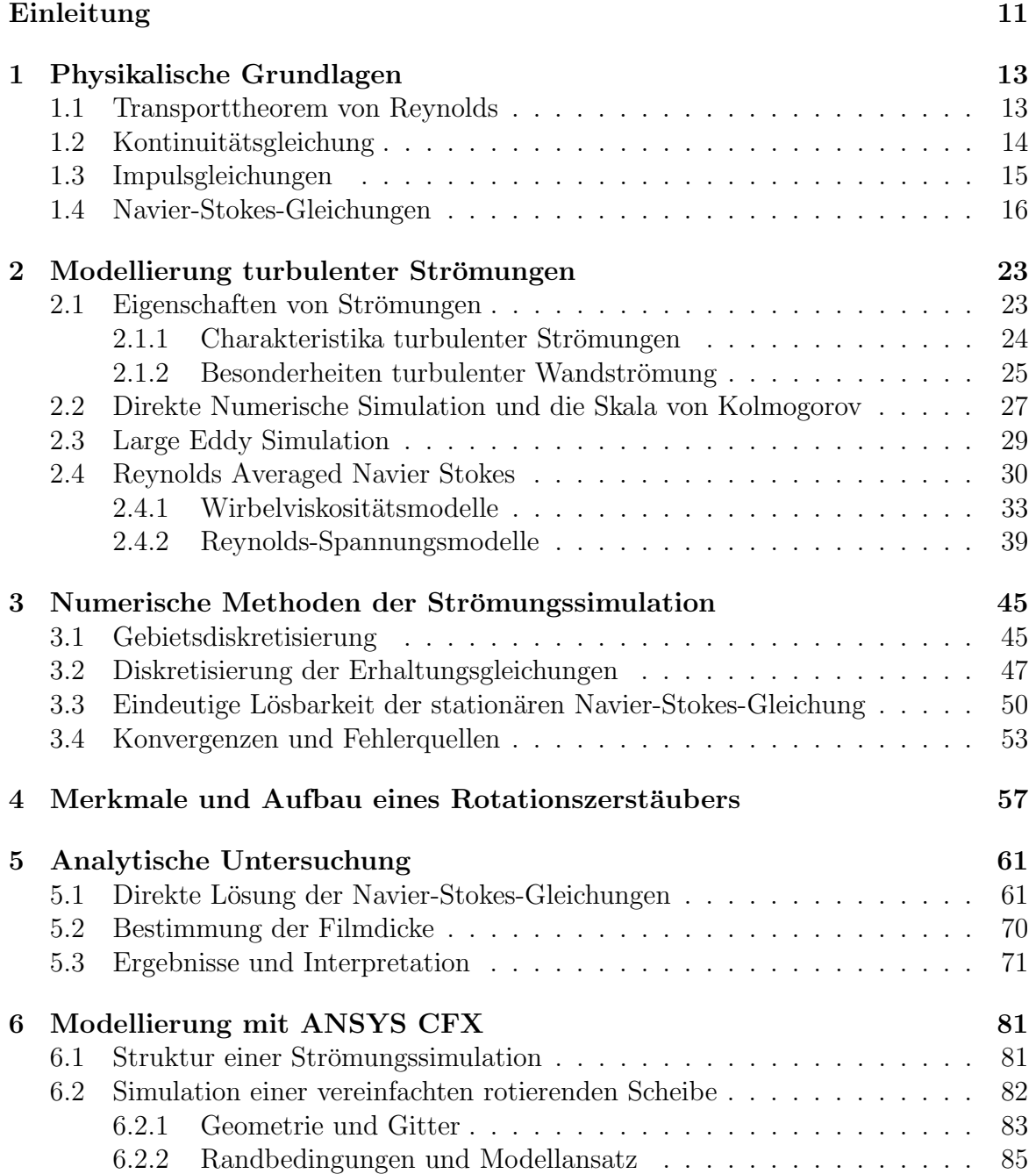

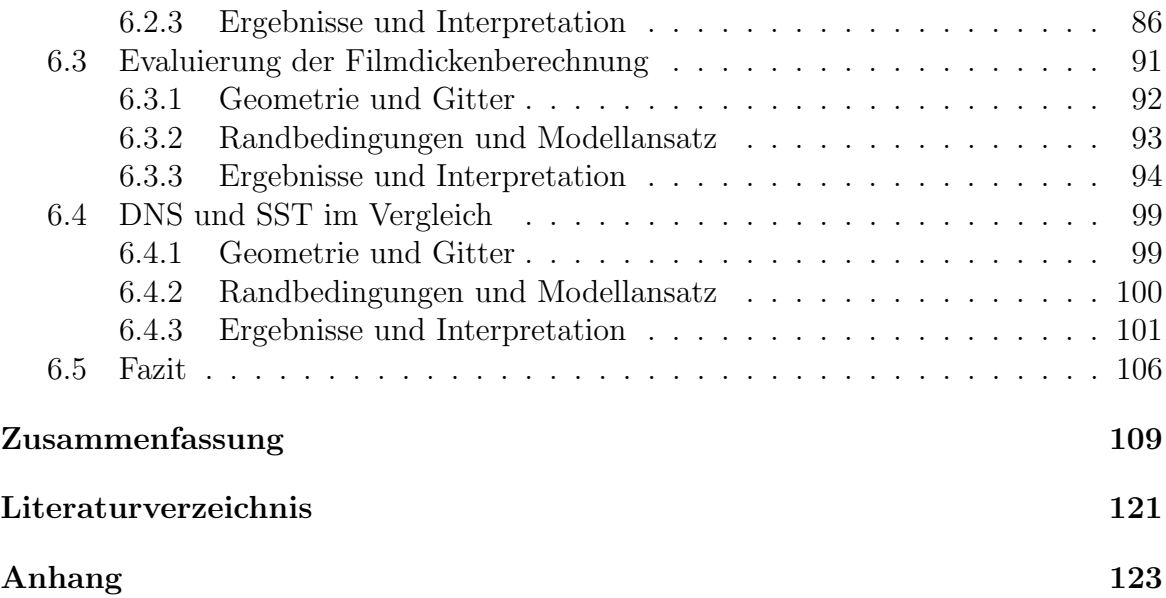

# Einleitung

Auf dem Gebiet der Verfahrenstechnik gibt es zahlreiche Methoden zur Trocknung verschiedenster Fluide. Ein weit verbreitetes Verfahren ist die Zerstäubung und Trocknung mit schnell rotierenden Scheiben. Eine exakte Berechnung des Zerstäubungsvorganges, mit Partikelflugbahn und Größenverteilung, fordert Randbedingungen an der Zerstäuberscheibe. An diesem Punkt setzt diese Arbeit an.

Der Schwerpunkt der Arbeit liegt auf der Beschreibung und Berechnung der Strömungsvorgänge auf der Scheibe. Der Zerfall der Flüssigkeit außerhalb der Scheibe, sowie jede Form der Trocknung werden nicht beachtet. Dies ermöglicht die Durchführung einer Berechnung, ohne den Einfluss der Energieerhaltungsgleichung berücksichtigen zu müssen. Zur Beschreibung der Strömungsvorgänge werden die Kontinuitäts- und Impulsgleichungen herangezogen.

Ziel der vorliegenden Diplomarbeit ist es, die theoretischen Grundlagen der Strömungsvorgänge in einem Rotationszerstäuber aufzuarbeiten, sowie die Ergebnisse der analytischen Untersuchtung, unter Verwendung eines kommerziellen Simulationsprogrammes, zu evaluieren. Dazu wird die Arbeit in folgende Punkte untergliedert:

In Kapitel 1 werden die mathematischen Grundlagen zur Beschreibung von Strömungsvorgängen hergeleitet sowie physikalisch erläutert. Daraus resultieren nichtlineare partielle Differentialgleichungen zweiter Ordnung.

Deren Lösung ist ein grundlegendes Problem in der Strömungsmechanik und je nach Aufgabenstellung und Strömungsart unterschiedlich zu behandeln. Kapitel 2 liefert einen Überblick über die wichtigsten Modellierungsarten, wie auch deren Einsatzgebiete.

Unabhängig von der Modellierungsart wird für eine Berechnung eine Diskretisierung des geometrischen Gebietes und der Gleichungen benötigt. Des Weiteren wird die Lösbarkeit der Navier-Stokes-Gleichung näher erläutert. Mit diesem Punkt endet mit Kapitel 3 der theoretische Teil der Arbeit.

Im darauf folgenden Kapitel 4 wird die praktische Aufgabenstellung im Detail beschrieben. Darüber hinaus erfolgt eine Erläuterung der realen Strömungseigenschaften. In Kapitel 5 werden die Navier-Stokes-Gleichungen stark vereinfacht, um diese exakt lösen zu können. Ein zentraler Punkt in diesem Zusammenhang ist die Berechnung des Geschwindigkeitsfeldes auf einer einfachen rotierenden Scheibe. Ebenso wird die Abschätzung der Filmdicke, abhängig vom zugeführten Massenstrom, betrachtet. Die graphische Aufbereitung des Geschwindigkeitsfeldes und die Berechnung der Filmdicke erfolgt mit MATLAB.

Da in der Praxis eine analytische Lösung in der Regel nicht möglich ist, wird ein kommerzielles Simulationsprogramm für die weitere Strömungsberechnung verwendet. Dabei kommt in Kapitel 6 das Simulationsprogramm Ansys CFX zur Anwendung. Der Schwerpunkt liegt im ersten Schritt in der Evaluierung der exakten Lösung und der Filmdickenberechnung aus Kapitel 5 unter Verwendung einer Direkten Numerischen Simulation. Im zweiten Schritt erfolgt eine Berechnung mit einem Turbulenzmodell, mit anschließendem Vergleich zur Direkten Numerischen Simulation.

Den Abschluss der Arbeit bildet eine Zusammenfassung der gewonnenen Erkenntnisse.

# 1 Physikalische Grundlagen

Die Vielfalt und Häufigkeit von Strömungsvorgängen in der Natur haben bereits sehr früh in der Geschichte zu Untersuchungen dieser geführt [10]. Dabei können folgende drei Grundaxiome festgehalten werden [8]:

- Masse kann weder erzeugt noch vernichtet werden.
- Impuls kann ohne physikalische Ursache nicht entstehen oder verschwinden.
- Energie kann nicht erzeugt oder vernichtet werden.

In dieser Arbeit spielen vor allem die ersten beiden Axiome eine grundlegende Rolle. Diese führen zum einen zur Kontinuitätsgleichung, und zum anderen zu den Impulsgleichungen. Für die Herleitungen dieser Gleichungen wird das Reynoldsche Transporttheorem benötigt.

#### 1.1 Transporttheorem von Reynolds

Betrachtet wird eine skalare Funktion  $\Phi : \mathbb{R} \times \mathbb{R}^n \to \mathbb{R}$  mit  $\Phi(t, y) = \Phi(t, \varphi(t, x)).$ Dabei beschreibt  $y := \varphi(t, x) \in \mathbb{R}^n$  die Veränderung eines Materialpunktes  $x \in \mathbb{R}^n$ . Für diese Funktion gilt, unter Anwendung der Kettenregel im zweiten Schritt, die Zeitableitung

$$
\frac{d}{dt}\Phi(t, \mathbf{y}) = \frac{d}{dt}\Phi(t, \varphi(t, \mathbf{x}))
$$
\n
$$
= \frac{\partial}{\partial t}\Phi(t, \varphi(t, \mathbf{x})) + \sum_{i=1}^{n} \frac{\partial}{\partial y_i}\Phi(t, \mathbf{y})\frac{d}{dt}y_i(t)
$$
\n
$$
= \frac{\partial}{\partial t}\Phi(t, \mathbf{y}) + \nabla_{\mathbf{y}}\Phi(t, \mathbf{y}) \cdot v(t, \mathbf{y}),
$$
\n(1.1)

wobei  $v(t, y) := \frac{d}{dt} y(t)$  als Geschwindigkeit aufgefasst werden kann [32]. Der Deformationsgradient der Veränderung  $y$  ist mit  $F := D_x \varphi(t, x)$ , beziehungsweise die zugehörige Determinante mit  $J(t) = \det(D_x \varphi(t, x))$ , definiert. Damit kann folgende Aussage getätigt werden.

**Lemma 1.1.** [32] Sei  $J(t) = \det F = \det(D_x \varphi(t, x))$  gegeben. Dann gilt

$$
\frac{d}{dt}J(t) = J(t) \ div_{\mathbf{y}}(\mathbf{v}(t, \mathbf{y})).
$$

Somit folgt

$$
\frac{d}{dt} \int_{\Omega(t)} \Phi(t, \mathbf{y}) d\Omega_{\mathbf{y}}\n\n= \frac{d}{dt} \int_{\Omega(t)} \Phi(t, \varphi(t, \mathbf{x})) \det F d\Omega_{\mathbf{x}}\n\n= \int_{\Omega(t)} \frac{d}{dt} (\Phi(t, \varphi(t, \mathbf{x})) \det F) d\Omega_{\mathbf{x}}\n\n= \int_{\Omega(t)} \left( \frac{d}{dt} \Phi(t, \varphi(t, \mathbf{x})) \det F + \Phi(t, \varphi(t, \mathbf{x})) \frac{d}{dt} \det F \right) d\Omega_{\mathbf{x}}\n\n= \int_{\Omega(t)} \left( \frac{d}{dt} \Phi(t, \varphi(t, \mathbf{x})) \det F + \Phi(t, \varphi(t, \mathbf{x})) \det F \operatorname{div}_{\mathbf{y}}(v(t, \mathbf{y})) \right)\n\n= \int_{\Omega(t)} \left( \frac{d}{dt} \Phi(t, \varphi(t, \mathbf{x})) \det F + \Phi(t, \varphi(t, \mathbf{x})) \det F \operatorname{div}_{\mathbf{y}}(v(t, \mathbf{y})) \right)\n\n= \varphi(t, \mathbf{x})\n\tag{1}
$$

und mit (1.1) resultiert

$$
\frac{d}{dt} \int_{\Omega(t)} \Phi(t, \mathbf{y}) d\Omega_{\mathbf{y}} = \int_{\Omega(t)} \left( \frac{d}{dt} \Phi(t, \mathbf{y}) + \Phi(t, \mathbf{y}) \operatorname{div}_{\mathbf{y}} (v(t, \mathbf{y})) \right) d\Omega_{\mathbf{y}} \n= \int_{\Omega(t)} \left( \frac{\partial}{\partial t} \Phi(t, \mathbf{y}) + \operatorname{div}_{\mathbf{y}} [\Phi(t, \mathbf{y}) v(t, \mathbf{y})] \right) d\Omega_{\mathbf{y}}.
$$

Hierbei sei  $\Omega(t)$  eine beliebige Teilmenge des  $\mathbb{R}^n$  zu einem Zeitpunkt t. Zusammengefasst folgt das Reynoldssche Transporttheorem in der Form

$$
\frac{d}{dt} \int_{\Omega(t)} \Phi(t, \mathbf{y}) d\Omega_{\mathbf{y}} = \int_{\Omega(t)} \left( \frac{\partial}{\partial t} \Phi(t, \mathbf{y}) + \text{div}_{y} [\Phi(t, \mathbf{y}) v(t, \mathbf{y})] \right) d\Omega_{\mathbf{y}}.
$$
(1.2)

Das Transporttheorem bildet die Grundlage für die folgende Herleitung der Bilanzgleichungen bezüglich Masse und Impuls [8].

#### 1.2 Kontinuitätsgleichung

Ausgangspunkt der Kontinuitätsgleichung ist das Axiom des Massenerhaltes [32]. Dazu sei die Masse definiert durch

$$
M_{\Omega(t)} = \int_{\Omega(t)} \rho(t, \mathbf{y}) d\Omega_{\mathbf{y}}.
$$

Nach der Aussage des Axioms kann Masse weder erzeugt noch vernichtet werden. Das heißt, die Masse ist konstant über die Zeit, sodass gilt

$$
\frac{d}{dt}M_{\Omega(t)}=0.
$$

Die Anwendung des Reynoldsschen Transporttheorems (1.2) liefert

$$
\frac{d}{dt} \int_{\Omega(t)} \rho(t, \mathbf{y}) d\Omega_{\mathbf{y}} = \int_{\Omega(t)} \left( \frac{\partial}{\partial t} \rho(t, \mathbf{y}) + \text{div}_{y} [\rho(t, \mathbf{y}) v(t, \mathbf{y})] \right) d\Omega_{\mathbf{y}} = 0.
$$

Da diese Gleichung für beliebiges  $\Omega(t)$  gilt, resultiert die Kontinuitätsgleichung der Form

$$
\partial_t \rho(t, \boldsymbol{y}) + \mathrm{div}_{\boldsymbol{y}} [\rho(t, \boldsymbol{y}) v(t, \boldsymbol{y})] = 0,
$$

beziehungsweise in vektorieller Schreibweise [8]

$$
\frac{\partial \rho}{\partial t} + (\nabla \cdot \rho \mathbf{v}) = 0. \tag{1.3}
$$

Analog kann für den Fall des Volumenerhaltes die Beziehung

$$
\text{div}_{\mathbf{y}}[v(t, \mathbf{y})] = 0 \tag{1.4}
$$

und  $J(t) = 1$  hergeleitet werden. Dabei stellt (1.4) eine notwendige Bedingung für die Inkompressibilität eines Fluides dar.

### 1.3 Impulsgleichungen

Die Herleitung der Impulsgleichungen basiert auf dem Axiom der Impulserhaltung. Physikalisch ist die Impulsgleichung wie folgt zu erklären [8]:

Zeitliche Änderung des Impulses  $+$  austretender Impulsfluss − eintretender Impulsfluss = Summe aller Kr¨afte auf das Kontrollvolumen.

Es gilt für  $i \in \{1, 2, 3\}$ 

$$
\frac{d}{dt} \int_{\Omega(t)} \rho(t, \mathbf{y}) v_i(t, \mathbf{y}) d\Omega_{\mathbf{y}} \n= \int_{\Omega(t)} \rho(t, \mathbf{y}) f_i(t, \mathbf{y}) d\Omega_{\mathbf{y}} + \int_{\partial\Omega(t)} \tau_i(t, \mathbf{y}, n_{\mathbf{y}}) ds_{\mathbf{y}} - \int_{\partial\Omega(t)} p_i(t, \mathbf{y}) n_{\mathbf{y}} ds_{\mathbf{y}},
$$

mit  $f_i(t, y)$  den auf den Körper wirkenden Volumenkräften,  $p_i$  den Druckkräften auf der Oberfläche, und  $\tau_i(t, y, n_y)$  den Spannungen, welche auf die Oberfläche des Volumens wirken. Der Vektor  $\tau_i(t, y, n_y)$  wird als Cauchy-Spannungsvektor bezeichnet und es gilt [32]

$$
\tau_i(t, \boldsymbol{y}, n_{\boldsymbol{y}}) = \sum_{j=1}^3 \tau_{ij}(t, \boldsymbol{y}) n_j.
$$

Dabei sind die Ausdrücke  $\tau_{ij}$  die Elemente des Cauchy-Spannungstensors  $\tau$ , definiert durch

$$
\boldsymbol{\tau} = \begin{bmatrix} \tau_{11} & \tau_{12} & \tau_{13} \\ \tau_{21} & \tau_{22} & \tau_{23} \\ \tau_{31} & \tau_{32} & \tau_{33} \end{bmatrix}.
$$

Dieser Tensor ist symmetrisch, das heißt es gilt  $\tau_{ij} = \tau_{ji}$  für alle *i*, *j*.

Mit dem Transporttheorem von Reynolds in der Form

$$
\frac{d}{dt} \int_{\Omega(t)} \rho(t, \mathbf{y}) v_i(t, \mathbf{y}) d\Omega_{\mathbf{y}} = \int_{\Omega(t)} \left\{ \partial_t (\rho(t, \mathbf{y}) v_i(t, \mathbf{y})) + \text{div}_{\mathbf{y}} [\rho(t, \mathbf{y}) v_i(t, \mathbf{y}) v(t, \mathbf{y})] \right\} d\Omega_{\mathbf{y}},
$$

und unter Anwendung des Gaußschen Integralsatzes, folgen die Impulsgleichungen. Diese lauten für den dreidimensionalen Fall mit  $\mathbf{v} = (v_1, v_2, v_3)^T$  [8]

$$
\frac{\partial \rho v_i}{\partial t} + (\nabla \cdot \rho v_i \mathbf{v}) = -\frac{\partial p}{\partial x_i} + \sum_j \frac{\partial \tau_{ji}}{\partial x_j} + \rho f_i,
$$
\n(1.5)

beziehungsweise

$$
\left(\frac{\partial \rho \boldsymbol{v}}{\partial t} + (\rho \boldsymbol{v} \cdot \nabla) \boldsymbol{v}\right) = -\nabla p + \left(\nabla \cdot \boldsymbol{\tau}\right) + \rho \boldsymbol{f}.
$$

Der Cauchy-Spannungstensor  $\tau$ , mit den Elementen  $\tau_{ij}$ , besitzt die in folgender Aussage getätigte Eigenschaft.

#### 1.4 Navier-Stokes-Gleichungen

Eine Anwendung der Kontinuitäts- und Impulsgleichungen sind die Navier-Stokes-Gleichungen. Dabei wird vorausgesetzt, dass ein inkompressibles Fluid vorliegt, das heißt es gilt (1.4). Das Ausmultiplizieren der linken Seite der Impulsgleichungen (1.5) liefert [8]

$$
\frac{\partial \rho v_i}{\partial t} + (\nabla \cdot \rho v_i \boldsymbol{v}) = \rho \frac{\partial v_i}{\partial t} + v_i \frac{\partial \rho}{\partial t} + (\rho \boldsymbol{v} \cdot \nabla v_i) + v_i (\nabla \cdot \rho \boldsymbol{v})
$$
  
=  $\rho \left[ \frac{\partial v_i}{\partial t} + (\boldsymbol{v} \cdot \nabla v_i) \right] + v_i \left[ \frac{\partial \rho}{\partial t} + (\nabla \cdot \rho \boldsymbol{v}) \right].$ 

Der letzte Klammerausdruck entfällt infolge der Kontinuitätsgleichung (1.3). Damit gilt für  $i \in \{1, 2, 3\}$ 

$$
\rho \left[ \frac{\partial v_i}{\partial t} + (\mathbf{v} \cdot \nabla) v_i \right] = -\frac{\partial p}{\partial x_i} + \sum_j \frac{\partial \tau_{ji}}{\partial x_j} + \rho f_i,
$$
\n(1.6)

beziehungsweise

$$
\rho \left[ \frac{\partial \boldsymbol{v}}{\partial t} + (\boldsymbol{v} \cdot \nabla) \boldsymbol{v} \right] = -\nabla p + \left[ \nabla \cdot \boldsymbol{\tau} \right] + \rho \boldsymbol{f}.
$$

Zu beachten ist, dass ab sofort mit  $x_i$  die Koordinaten in Eulerscher Betrachtungsweise zu verstehen sind.

Um dieses System lösen zu können, werden weitere Gleichungen benötigt. Dazu wird  $\tau_{ij}$  in Verbindung mit dem Geschwindigkeitsfeld gebracht. Der Vorgang der Ermittlung dieser Beziehung ist unter dem Begriff der Rheologie bekannt [8]. Für newtonsche Fluide ist dieser Zusammenhang bekannt und explizit darstellbar. Für die Elemente der Hauptdiagonale gilt [8, 25]

$$
\tau_{ii} = \mu \bigg[ 2 \frac{\partial v_i}{\partial x_i} - \frac{2}{3} (\nabla \cdot \boldsymbol{v}) \bigg],
$$

und für die Elemente der Nebendiagonalen infolge der Symmetrie

$$
\tau_{ij} = \tau_{ji} = \mu \left[ \frac{\partial v_i}{\partial x_j} + \frac{\partial v_j}{\partial x_i} \right],
$$

mit der dynamischen Viskosität  $\mu$  in [Pa s]. Zusammengefasst lauten die Navier-Stokes-Gleichungen für ein newtonsches Fluid

$$
\rho \left[ \frac{\partial v_i}{\partial t} + (\mathbf{v} \cdot \nabla) v_i \right] = -\frac{\partial p}{\partial x_i} + \mu \left( \sum_j \frac{\partial^2 v_i}{\partial x_j^2} \right) + \rho f_i,
$$
\n(1.7)

beziehungsweise in vektorieller Schreibweise [24]

$$
\rho\left(\frac{\partial \mathbf{v}}{\partial t} + (\mathbf{v} \cdot \nabla)\mathbf{v}\right) = -\nabla p + \mu \Delta \mathbf{v} + \rho \mathbf{f}.
$$
\n(1.8)

Infolge der Inkompressibilität des Fluides ist die Dichte konstant. Damit gilt der Volumenerhalt, und für die Kontinuitätsgleichung folgt

$$
\nabla \cdot \boldsymbol{v}=0.
$$

In zahlreichen praktischen Beispielen sind die Navier-Stokes-Gleichungen in kartesischen Koordinaten wenig praktikabel. Vor allem in Zylinderkoordinaten werden die Gleichungen häufig benötigt. Auch für die in dieser Arbeit behandelten Problemstellung sind Zylinderkoordinaten von Vorteil.

Ausgangspunkt der Herleitung der Navier-Stokes-Gleichung in Zylinderkoordinaten bildet die Koordinatentransformation

$$
(x_1, x_2, x_3) = (r \cos \varphi, r \sin \varphi, z), \tag{1.9}
$$

beziehungsweise  $r = \sqrt{x_1^2 + x_2^2}$  und  $\varphi = \arctan\left(\frac{x_2}{x_1}\right)$  $\overline{x}_1$ (4). Des Weiteren gilt für die Geschwindigkeiten in Zylinderkoordinaten

$$
v_r = \frac{\partial r}{\partial t}, \quad v_\varphi = r \frac{\partial \varphi}{\partial t}, \text{ und } v_z = \frac{\partial z}{\partial t}.
$$

Damit können die Geschwindigkeiten in kartesischen Koordinaten als Linearkombination der Geschwindigkeiten in zylindrischen Koordinaten dargestellt werden. Es gilt

$$
v_1 = \frac{dx_1}{dt} = \frac{d(r \cos \varphi)}{dt} = \frac{dr}{dt} \cos \varphi - r \sin \varphi \frac{d\varphi}{dt} = v_r \cos \varphi - v_\varphi \sin \varphi,
$$
  

$$
v_2 = \frac{dx_2}{dt} = \frac{d(r \sin \varphi)}{dt} = \frac{dr}{dt} \sin \varphi + r \cos \varphi \frac{d\varphi}{dt} = v_r \sin \varphi + v_\varphi \cos \varphi.
$$
 (1.10)

Die Geschwindigkeitskomponente  $v_3$  entspricht der Geschwindigkeitskomponente  $v_z$  in Zylinderkoordinaten und muss infolge der Gleichheit nicht transformiert werden.

Zur besseren Übersicht werden im Folgenden alle vorkommenden Operatoren, beispielsweise Gradient- und Laplace-Operator, separat betrachtet. Im ersten Schritt wird die Divergenz berechnet. Mit Hilfe der Kettenregel gilt die Beziehung

$$
\nabla \cdot \mathbf{v} = \frac{\partial v_1}{\partial x_1} + \frac{\partial v_2}{\partial x_2} + \frac{\partial v_3}{\partial x_3}
$$
  
=  $\frac{\partial v_1}{\partial r} \frac{\partial r}{\partial x_1} + \frac{\partial v_1}{\partial \varphi} \frac{\partial \varphi}{\partial x_1} + \frac{\partial v_2}{\partial r} \frac{\partial r}{\partial x_2} + \frac{\partial v_2}{\partial \varphi} \frac{\partial \varphi}{\partial x_2} + \frac{\partial v_2}{\partial z}.$  (1.11)

Die dabei neu auftretenden Terme lauten unter Verwendung von (1.9)

$$
\frac{\partial r}{\partial x_1} = \frac{x_1}{\sqrt{x_1^2 + x_2^2}} = \frac{r \cos \varphi}{r} = \cos \varphi,
$$
  

$$
\frac{\partial \varphi}{\partial x_1} = -\frac{x_2}{x_1^2 + x_2^2} = -\frac{r \sin \varphi}{r^2} = -\frac{\sin \varphi}{r},
$$
  

$$
\frac{\partial r}{\partial x_2} = \frac{x_2}{\sqrt{x_1^2 + x_2^2}} = \frac{r \sin \varphi}{r} = \sin \varphi,
$$
  

$$
\frac{\partial \varphi}{\partial x_2} = \frac{x_2}{x_1^2 + x_2^2} = \frac{r \cos \varphi}{r^2} = \frac{\cos \varphi}{r},
$$

welche durch Einsetzen von (1.10) in (1.11)

$$
\nabla \cdot \mathbf{v} = \cos \varphi \frac{\partial}{\partial r} \left( v_r \cos \varphi - v_\varphi \sin \varphi \right) - \frac{\sin \varphi}{r} \frac{\partial}{\partial \varphi} \left( v_r \cos \varphi - v_\varphi \sin \varphi \right) + \sin \varphi \frac{\partial}{\partial r} \left( v_r \sin \varphi + v_\varphi \cos \varphi \right) + \frac{\cos \varphi}{r} \frac{\partial}{\partial \varphi} \left( v_r \sin \varphi + v_\varphi \cos \varphi \right) + \frac{\partial v_z}{\partial z}
$$

liefern. Ausdifferenzieren und Zusammenfassen ergibt für die Divergenz

$$
\nabla \cdot \mathbf{v} = \frac{\partial v_r}{\partial r} + \frac{v_r}{r} + \frac{1}{r} \frac{\partial v_\varphi}{\partial \varphi} + \frac{\partial v_z}{\partial z}.
$$
 (1.12)

Die Divergenz in Zylinderkoordinaten zeigt bereits die gewünschte Gleichung für die Kontinuität, da  $\nabla \cdot \mathbf{v} = 0$  gilt. Der Laplace-Operator ist deutlich umfangreicher herzuleiten. Dazu betrachte man zunächst

$$
\frac{\partial^2}{\partial x_1^2} = \frac{\partial}{\partial x_1} \left( \frac{\partial r}{\partial x_1} \frac{\partial}{\partial r} + \frac{\partial \varphi}{\partial x_1} \frac{\partial}{\partial x_1} \right)
$$
  
\n
$$
= \left( \frac{\partial r}{\partial x_1} \frac{\partial}{\partial r} + \frac{\partial \varphi}{\partial x_1} \frac{\partial}{\partial \varphi} \right) \left( \frac{\partial r}{\partial x_1} \frac{\partial}{\partial r} + \frac{\partial \varphi}{\partial x_1} \frac{\partial}{\partial \varphi} \right)
$$
  
\n
$$
= \left( \cos \varphi \frac{\partial}{\partial r} - \frac{\sin \varphi}{r} \frac{\partial}{\partial \varphi} \right) \left( \cos \varphi \frac{\partial}{\partial r} - \frac{\sin \varphi}{r} \frac{\partial}{\partial \varphi} \right)
$$
  
\n
$$
= \cos^2 \varphi \frac{\partial^2}{\partial r^2} + 2 \frac{\sin \varphi \cos \varphi}{r^2} \frac{\partial}{\partial \varphi} - 2 \frac{\sin \varphi \cos \varphi}{r} \frac{\partial^2}{\partial r \partial \varphi} + \frac{\sin^2 \varphi}{r} \frac{\partial}{\partial r} + \frac{\sin^2 \varphi}{r^2} \frac{\partial^2}{\partial \varphi^2}
$$

und

$$
\frac{\partial^2}{\partial x_2} = \frac{\partial}{\partial x_2} \left( \frac{\partial r}{\partial x_2} \frac{\partial}{\partial r} + \frac{\partial \varphi}{\partial x_2} \frac{\partial}{\partial \varphi} \right)
$$
  
\n
$$
= \left( \frac{\partial r}{\partial x_2} \frac{\partial}{\partial r} + \frac{\partial \varphi}{\partial x_2} \frac{\partial}{\partial \varphi} \right) \left( \frac{\partial r}{\partial x_2} \frac{\partial}{\partial r} + \frac{\partial \varphi}{\partial x_2} \frac{\partial}{\partial \varphi} \right)
$$
  
\n
$$
= \left( \sin \varphi \frac{\partial}{\partial r} + \frac{\cos \varphi}{r} \frac{\partial}{\partial \varphi} \right) \left( \sin \varphi \frac{\partial}{\partial r} + \frac{\cos \varphi}{r} \frac{\partial}{\partial \varphi} \right)
$$
  
\n
$$
= \sin^2 \varphi \frac{\partial^2}{\partial r^2} - 2 \frac{\sin \varphi \cos \varphi}{r^2} \frac{\partial}{\partial \varphi} + 2 \frac{\sin \varphi \cos \varphi}{r} \frac{\partial^2}{\partial r \partial \varphi} + \frac{\cos^2 \varphi}{r} \frac{\partial}{\partial r} + \frac{\cos^2 \varphi}{r^2} \frac{\partial^2}{\partial \varphi^2}.
$$

Diese Vorüberlegungen liefern für ein beliebiges  $\Phi$  die Gleichung

$$
\Delta \Phi = \frac{\partial^2 \Phi}{\partial x_1^2} + \frac{\partial^2 \Phi}{\partial x_2^2} + \frac{\partial^2 \Phi}{\partial x_3^2}
$$
  
= 
$$
\frac{\partial^2 \Phi}{\partial r^2} + \frac{1}{r} \frac{\partial \Phi}{\partial r} + \frac{1}{r^2} \frac{\partial^2 \Phi}{\partial \varphi^2} + \frac{\partial^2 \Phi}{\partial z^2}.
$$

Zu bemerken ist, dass in den Navier-Stokes-Gleichungen

$$
\Delta \boldsymbol{v} = \nabla \cdot \nabla \boldsymbol{v} = \nabla (\nabla \cdot \boldsymbol{v}) - \nabla \times (\nabla \times \boldsymbol{v})
$$

anzuwenden ist, da der Laplace-Operator eines Vektors zu bestimmen ist. Dieser ist auch unter dem Namen vektorieller Laplace-Operator bekannt. Für die Berechnung dieses Operators werden zusätzlich  $\nabla\Phi$  und rot v benötigt. Diese können analog zur

.

obigen Herangehensweise hergeleitet werden, sind jedoch in zahlreichen mathematischen Formelsammlungen zu finden [5]. Für den Gradienten gilt exemplarisch

$$
\nabla \Phi = \begin{bmatrix} \frac{\partial \Phi}{\partial r}, & \frac{1}{r} \frac{\partial \Phi}{\partial \varphi}, & \frac{\partial \Phi}{\partial z} \end{bmatrix}^T.
$$

Für die Berechnung des Rotors in Zylinderkoordinaten betrachte zunächst jenen in kartesische Koordinaten. Dieser lautet

$$
\nabla \times \boldsymbol{v} = \begin{bmatrix} \frac{\partial}{\partial x_1} \\ \frac{\partial}{\partial x_2} \\ \frac{\partial}{\partial x_3} \end{bmatrix} \times \begin{bmatrix} v_1 \\ v_2 \\ v_3 \end{bmatrix} = \begin{bmatrix} \frac{\partial v_3}{\partial x_2} - \frac{\partial v_2}{\partial x_3} \\ \frac{\partial v_1}{\partial x_3} - \frac{\partial v_3}{\partial x_1} \\ \frac{\partial v_2}{\partial x_1} - \frac{\partial v_1}{\partial x_2} \end{bmatrix}
$$

Einsetzen von (1.9) und (1.10), sowie die Verwendung der Kettenregel liefert

$$
\begin{bmatrix}\n\frac{\partial v_3}{\partial x_2} - \frac{\partial v_2}{\partial x_3} \\
\frac{\partial v_1}{\partial x_3} - \frac{\partial v_3}{\partial x_1} \\
\frac{\partial v_2}{\partial x_1} - \frac{\partial v_1}{\partial x_2}\n\end{bmatrix} = \begin{bmatrix}\n\frac{\partial v_z}{\partial r} \sin \varphi + \frac{\partial v_z}{\partial \varphi} \frac{\cos \varphi}{r} - \frac{\partial v_r}{\partial v_z} \sin \varphi - \frac{\partial v_r}{\partial z} \cos \varphi \\
\frac{\partial v_r}{\partial z} \cos \varphi - \frac{\partial v_\varphi}{\partial z} \sin \varphi - \frac{\partial v_z}{\partial r} \cos \varphi + \frac{\partial v_z}{\partial \varphi} \frac{\sin \varphi}{r} \\
\frac{\partial v_z}{\partial r} - \frac{1}{r} \frac{\partial v_r}{\partial \varphi} + \frac{v_\varphi}{r}\n\end{bmatrix}.
$$

Die in [5] dargestellte Formulierung geht von der Annahme aus, dass der Winkel  $\varphi$ von der Achse  $x_1$  aus gemessen wird. Um dies zu erreichen ist  $\varphi = 0$  zu setzen. Damit folgt die bekannte Darstellung

$$
\nabla \times \boldsymbol{v} = \begin{bmatrix} \frac{1}{r} \frac{\partial v_z}{\partial \varphi} - \frac{\partial v_{\varphi}}{\partial z} \\ \frac{\partial v_r}{\partial z} - \frac{\partial v_z}{\partial r} \\ \frac{\partial v_{\varphi}}{\partial r} - \frac{1}{r} \frac{\partial v_r}{\partial \varphi} + \frac{v_{\varphi}}{r} \end{bmatrix}.
$$

Damit sind alle Grundlagen zur Berechnung des vektoriellen Laplace-Operators gegeben und es gilt

$$
\nabla(\nabla \cdot \mathbf{v}) = \begin{bmatrix}\n\frac{\partial^2 v_r}{\partial r^2} - \frac{v_r}{r^2} + \frac{1}{r} \frac{\partial v_r}{\partial r} - \frac{1}{r^2} \frac{\partial v_\varphi}{\partial \varphi} + \frac{1}{r} \frac{\partial^2 v_\varphi}{\partial r \partial \varphi} + \frac{\partial^2 v_z}{\partial r \partial z} \\
\frac{1}{r} \frac{\partial^2 v_r}{\partial r \partial \varphi} + \frac{1}{r^2} \frac{\partial v_r}{\partial \varphi} + \frac{1}{r^2} \frac{\partial^2 v_\varphi}{\partial \varphi^2} + \frac{1}{r} \frac{\partial^2 v_z}{\partial \varphi \partial z} \\
\frac{\partial^2 v_r}{\partial r \partial z} + \frac{1}{r} \frac{\partial v_r}{\partial z} + \frac{1}{r} \frac{\partial v_\varphi}{\partial \varphi \partial z} + \frac{\partial^2 v_z}{\partial z^2}\n\end{bmatrix}
$$

sowie

$$
\nabla \times (\nabla \times \mathbf{v}) = \begin{bmatrix} \frac{1}{r} \frac{\partial^2 v_{\varphi}}{\partial r \partial \varphi} + \frac{1}{r^2} \frac{\partial v_{\varphi}}{\partial \varphi} - \frac{1}{r^2} \frac{\partial^2 v_r}{\partial \varphi^2} - \frac{\partial^2 v_r}{\partial z^2} + \frac{\partial^2 v_z}{\partial r \partial z} \\ - \frac{\partial^2 v_{\varphi}}{\partial r^2} - \frac{1}{r} \frac{\partial v_{\varphi}}{\partial r} + \frac{v_{\varphi}}{r^2} - \frac{1}{r^2} \frac{\partial v_r}{\partial \varphi} + \frac{1}{r} \frac{\partial^2 v_r}{\partial r \partial \varphi} + \frac{1}{r} \frac{\partial^2 v_z}{\partial \varphi \partial z} - \frac{\partial^2 v_{\varphi}}{\partial z^2} \\ \frac{\partial^2 v_r}{\partial r \partial z} - \frac{\partial^2 v_z}{\partial r^2} + \frac{1}{r} \frac{\partial v_r}{\partial z} - \frac{1}{r} \frac{\partial v_z}{\partial r} - \frac{1}{r^2} \frac{\partial^2 v_z}{\partial \varphi^2} + \frac{1}{r} \frac{\partial^2 v_{\varphi}}{\partial \varphi \partial z} \end{bmatrix},
$$

sodass zusammengefasst folgt

$$
\Delta v = \begin{bmatrix} \frac{\partial^2 v_r}{\partial r^2} + \frac{1}{r^2} \frac{\partial v_r^2}{\partial \varphi^2} + \frac{1}{r} \frac{\partial v_r}{\partial r} + \frac{\partial^2 v_r}{\partial z^2} - \frac{v_r}{r^2} - \frac{2}{r^2} \frac{\partial v_\varphi}{\partial \varphi} \\ \frac{\partial^2 v_\varphi}{\partial r^2} + \frac{1}{r^2} \frac{\partial v_\varphi^2}{\partial \varphi^2} + \frac{1}{r} \frac{\partial v_\varphi}{\partial r} + \frac{\partial^2 v_\varphi}{\partial v_z^2} - \frac{v_\varphi}{r^2} + \frac{2}{r^2} \frac{\partial v_r}{\partial \varphi} \\ \frac{\partial^2 v_z}{\partial r^2} + \frac{1}{r^2} \frac{\partial v_z^2}{\partial \varphi^2} + \frac{1}{r} \frac{\partial v_z}{\partial r} + \frac{\partial^2 v_z}{\partial v_z^2} \end{bmatrix}.
$$

Der verbleibende offene Ausdruck  $(v \cdot \nabla)v$  kann analog berechnet werden. Es gilt

$$
(\boldsymbol{v}\cdot\nabla)\boldsymbol{v} = \begin{bmatrix} v_r \frac{\partial v_r}{\partial r} + \frac{v_{\varphi}}{r} \frac{\partial v_r}{\partial \varphi} - \frac{v_{\varphi}^2}{r} + v_z \frac{\partial v_r}{\partial z} \\ v_r \frac{\partial v_{\varphi}}{\partial r} + \frac{v_{\varphi}}{r} \frac{\partial v_{\varphi}}{\partial \varphi} + \frac{v_r v_{\varphi}}{r} + v_z \frac{\partial v_{\varphi}}{\partial z} \\ v_r \frac{\partial v_z}{\partial r} + \frac{v_{\varphi}}{r} \frac{\partial v_z}{\partial v_{\varphi}} + v_z \frac{\partial v_z}{\partial z} \end{bmatrix}.
$$

Durch Einsetzen der Operatoren in Zylinderkoordinaten und des Vektors  $\boldsymbol{v} = (v_r, v_\varphi, v_z)^T$ in die Navier-Stokes-Gleichung (1.8) liefert für den Massenerhalt

$$
\frac{\partial v_r}{\partial r} + \frac{v_r}{r} + \frac{1}{r} \frac{\partial v_\varphi}{\partial \varphi} + \frac{\partial v_z}{\partial z} = 0, \tag{1.13}
$$

und für den Impuls

$$
\rho \left( \frac{\partial v_r}{\partial t} + v_r \frac{\partial v_r}{\partial r} + \frac{v_\varphi}{r} \frac{\partial v_r}{\partial \varphi} - \frac{v_\varphi^2}{r} + v_z \frac{\partial v_r}{\partial z} \right) =
$$
\n
$$
- \frac{\partial p}{\partial r} + \mu \left[ \frac{\partial}{\partial r} \left( \frac{1}{r} \frac{\partial}{\partial r} (r v_r) \right) + \frac{1}{r^2} \frac{\partial^2 v_r}{\partial \varphi^2} - \frac{2}{r^2} \frac{\partial v_\varphi}{\partial \varphi} + \frac{\partial^2 v_r}{\partial z^2} \right] + \rho f_r,
$$
\n
$$
\rho \left( \frac{\partial v_\varphi}{\partial t} + v_r \frac{\partial v_\varphi}{\partial r} + \frac{v_\varphi}{r} \frac{\partial v_\varphi}{\partial \varphi} + \frac{v_r v_\varphi}{r} + v_z \frac{\partial v_\varphi}{\partial z} \right) =
$$
\n
$$
- \frac{1}{r} \frac{\partial p}{\partial \varphi} + \mu \left[ \frac{\partial}{\partial r} \left( \frac{1}{r} \frac{\partial}{\partial r} (r v_\varphi) \right) + \frac{1}{r^2} \frac{\partial^2 v_\varphi}{\partial \varphi^2} + \frac{2}{r^2} \frac{\partial v_r}{\partial \varphi} + \frac{\partial^2 v_\varphi}{\partial z^2} \right] + \rho f_\varphi,
$$
\n
$$
\rho \left( \frac{\partial v_z}{\partial t} + v_r \frac{\partial v_z}{\partial r} + \frac{v_\varphi}{r} \frac{\partial v_z}{\partial \varphi} + v_z \frac{\partial v_z}{\partial z} \right) =
$$
\n
$$
- \frac{\partial p}{\partial z} + \mu \left[ \frac{1}{r} \frac{\partial}{\partial r} \left( \frac{\partial v_z}{\partial r} \right) + \frac{1}{r^2} \frac{\partial^2 v_z}{\partial \varphi^2} + \frac{\partial v_z}{\partial z^2} \right] + \rho f_z.
$$
\n(1.14)

Diese nichtlinearen partiellen Differentialgleichungen sind für alle inkompressiblen Strömungen gültig. Die Berechnung einer Lösung ist je nach Problemstellung mit stark variierenden, bis hin zu einem aktuell nicht bewältigbaren Rechenaufwand verbunden. Dementsprechend gibt es eine Anzahl verschiedener Möglichkeiten, diese Gleichungen zu lösen.

Im folgenden Kapitel wird neben der Direkten Numerischen Simulation die Large Eddy Simulation und die Reynolds Averaged Navier Stokes Simulation näher erläutert.

# 2 Modellierung turbulenter Strömungen

Als Modellierung wird in dieser Arbeit jede Art der Strömungsberechnung bezeichnet. Basis sind dabei die drei Grundaxiome aus Kapitel 1. Infolge der in dieser Arbeit betrachteten Problemstellung liegt der behandelte Schwerpunkt auf dem Gebiet der Massen- und Impulserhaltung. Die Energieerhaltung kann unter Ausschluss von Trocknungsprozessen in der Scheibe vernachl¨assigt werden. Bei Interesse ist die Energieerhaltungsgleichung in [16] zu finden.

Impuls- und Massenbilanzen sind für alle Arten von Strömungen gültig, da diese unabhängig von der Form der betrachteten Strömung sind [25]. Ausgangspunkt der Modellierung sind für inkompressible Strömungen die Navier-Stokes-Gleichungen. Es wird zwischen drei Arten der Berechnung unterschieden [6]:

- Direkte numerische Simulation (DNS) Kapitel 2.2
- Large Eddy Simulation (LES) Kapitel 2.3
- Reynolds Averaged Navier Stokes (RANS) Kapitel 2.4

Für eine korrekte Modellierung müssen grundlegende Eigenschaften der Strömung beachtet werden. Die wichtigsten Eigenschaften einer Strömung sowie die verschiedenen Berechnungsarten werden in diesem Kapitel behandelt.

### 2.1 Eigenschaften von Strömungen

Im Allgemeinen wird bei einer Strömungssimulation zwischen der Behandlung von laminaren und turbulenten Strömungen unterschieden. Erste Untersuchungen dieser Eigenschaft gehen zuruck auf O. Reynolds. Dieser zeigte mit Hilfe eines Farbfaden- ¨ versuchs den Unterschied der beiden Strömungsarten. Bei einer laminaren Strömung verbleibt die Farbe im Bereich der Farbeinbringung auch mit fortlaufendem Abstand zum Beginn. Charakteristisch für turbulente Strömungen ist, dass eine Verteilung der Farbe nicht mehr nur in Strömungsrichtung stattfindet, sondern sich die Farbe orthogonal zur Strömungsrichtung gleichmäßig im ganzen Bereich stromabwärts verteilt [24, 28].

Turbulente Strömungen treten in vielen praktisch relevanten Fällen auf und stellen infolge dessen ein wichtiges Thema im Bereich der Strömungsmodellierung dar.

#### 2.1.1 Charakteristika turbulenter Strömungen

Jede Strömung ist anfänglich von laminarer Struktur. Eine Turbulenz entsteht durch die Störung der laminaren Strömung. Verschwindet die Störung, so verschwindet auch die Turbulenz. Die Stärke und Ausprägung von Turbulenzen ist in jedem Bereich der Strömung unterschiedlich und hängt beispielsweise von der Größe des Geschwindigkeitsgradienten ab [15].

Die Grenze von turbulent zu laminar ist stark von der betrachteten Strömung abhängig. Eine Kenngröße in diesem Bereich ist die Reynoldszahl. Sie ist definiert durch

$$
\text{Re}_L = \frac{\rho U L}{\mu} = \frac{U L}{\nu}.
$$

Diese dimensionslose Kennzahl liefert eine Vergleichsmöglichkeit von gleichartigen Strömungsproblemen und stellt eine Größe dar, die laminare und turbulente Strömungsregime unterscheidbar macht. Dabei ist  $\rho$  ist die Dichte in [kg m<sup>-3</sup>],  $\mu$  die dynamische Viskosität in  $[\text{kg s}^{-1} \text{m}^{-1}] = [\text{Pa s}], \nu$  die kinematische Viskosität in  $[\text{m}^2 \text{ s}^{-1}], U$ die Referenzgeschwindigkeit in  $[m s^{-1}]$  und L eine charakteristische Länge in  $[m]$ . Für eine freie Strömung tritt eine turbulente Strömung ab  $\text{Re}_L > 500000$ , bei der Umströmung eines Körpers ab  $\text{Re}_L > 20000$  und bei einer inneren Strömung ab  $\text{Re}_L > 2300$ auf [1]. Bei komplexen Prozessen ist es möglich, dass verschiedene Reynoldszahlen in einem System vorkommen, das heißt die Art und Stärke der Turbulenz ist ortsabhängig.

Turbulente Strömungen sind instationär und dreidimensional. Die Annahme eines stationären Vorganges verhindert das Auflösen von Turbulenzen, da diese instationär sind. Dennoch werden in der Praxis häufig Vereinfachungen angenommen. Dementsprechend ist jede Vereinfachung sorgfältig auf Zulässigkeit zu überprüfen [15].

Des Weiteren können turbulente Strömungen in isotrope und anisotrope Strömungen unterschieden werden. Bei isotropen Strömungen findet der turbulente Transport in allen Raumrichtungen gleichmäßig statt. Ist die Strömung anisotrop, so ist der turbulente Transport nicht in allen Raumrichtungen gleich. Vor allem an W¨anden ist dies der Fall [25]. Auch innerhalb einer turbulenten Strömung können beide Zustände auftreten. Vor allem großskalige Wirbel liegen anisotrop vor, während kleinskalige Wirbel isotrop sind [13].

Da Strömungen an Wänden besonders häufig auftreten, ist eine detaillierte Betrachtung notwendig.

#### 2.1.2 Besonderheiten turbulenter Wandströmung

Die Wechselwirkungen eines Fluides mit der Wand fuhrt auf makroskopischer Betrach- ¨ tungsebene zu einer Geschwindigkeit mit dem Wert Null an der Wand. Diese Haftbedingung liefert einen großen Geschwindigkeitsgradienten in der Nähe von Wänden. Damit ist dieser Bereich von besonderer Bedeutung für die Berechnung und wird als Grenzschicht bezeichnet [11]. Die Viskosität spielt in der Nähe der Wand eine wichtige Rolle, da sie die Fähigkeit der Impulsübertragung in einer Strömung beeinflusst [15].

In Realität sind alle Strömungen reibungsbehaftet, da jedes Medium eine endliche Viskosität besitzt [15]. Damit existiert bei der Strömung eines jeden Fluides über eine Oberfläche eine dünne Strömungsgrenzschicht. In dieser Grenzschicht sind einerseits Reibungseffekte von besonderer Bedeutung und andererseits liegt ein hoher Geschwindigkeitsgradient vor. Die Grenzschicht umfasst den gesamten Geschwindigkeitsverlauf: von Null an der Wand, bis zur globalen Geschwindigkeit des Fluides. Außerhalb der Grenzschicht wird die Strömung überwiegend als reibungsfrei angesehen, da dort die Reibung eine untergeordnete Rolle spielt [15].

Infolge der Geschwindigkeit Null an der Wand, geht die Vermischung in der Nähe der Wand gegen Null. Betrachtet man eine unendlich große x-y-Ebene so gebe es eine eindimensionale Strömung entlang einer Wand in  $x$ -Richtung. Es gilt für die mittlere Geschwindigkeit  $\overline{u}$  bezüglich  $x$ , dass  $\frac{\partial \overline{u}}{\partial y}$  an der Wand sehr groß und innerhalb der nicht wandbeeinflussten Strömung sehr klein wird. Da an der Wand mit  $y = 0$  die Haftbedingung greift, bildet sich in direkter Wandnähe eine dünne Reibungsschicht aus, welche als viskose Unterschicht bezeichnet wird [24]. In dieser gilt

$$
\frac{\partial \overline{u}}{\partial y} = \frac{\tau_W}{\mu},
$$

mit  $\tau_W$  der sogenannten Wandschubspannung. Diese Formel ist auch unter dem Namen Newtonsches Reibungsgesetz bekannt [15]. Die viskose Unterschicht liegt der Wand am nächsten und gehört zum Bereich der inneren Schicht. Die innere Schicht besteht aus zwei Bereichen, der viskosen Unterschicht und der Buffer-Schicht. Dem anschließend ist die äußere Schicht mit dem Gebiet des logarithmischen Wandgesetzes. Dort gilt [15, 28]

$$
\lim_{y^+ \to \infty} u^+(y^+) = \frac{1}{\kappa} \ln y^+ + C^+,
$$

mit  $y^+ = y/\delta_\nu$ , dem normierten Wandabstand bezüglich der Wandschichtdicke,  $u^+$ der dimensionslosen Geschwindigkeit,  $\kappa = 0.41$  der Karman-Konstante und  $C^+$  einer Konstanten. Die Konstante  $C^+$  ist abhängig von der Wandbeschaffenheit, wobei für glatte Wände  $C^+ = 5.0$  gilt.

Wie in Abbildung 2.1 ersichtlich, sind die Schichtendicken stark von der Reynoldszahl abhängig. Mit steigender Reynoldszahl sinkt die Dicke der inneren Schicht. Des Weiteren kann bei hohen Reynoldszahlen die innere und äußere Schicht überlappen. Abbildung 2.1 orientiert sich dabei an [26] und ist für den Fall einer Kanalströmung dargestellt. Dabei ist das Gebiet von oben und unten mit einer ebenen Wand begrenzt. Der Aufbau der Wandschichten kann analog auf den Fall einer ebenen Plattenströmung ubertragen werden. ¨

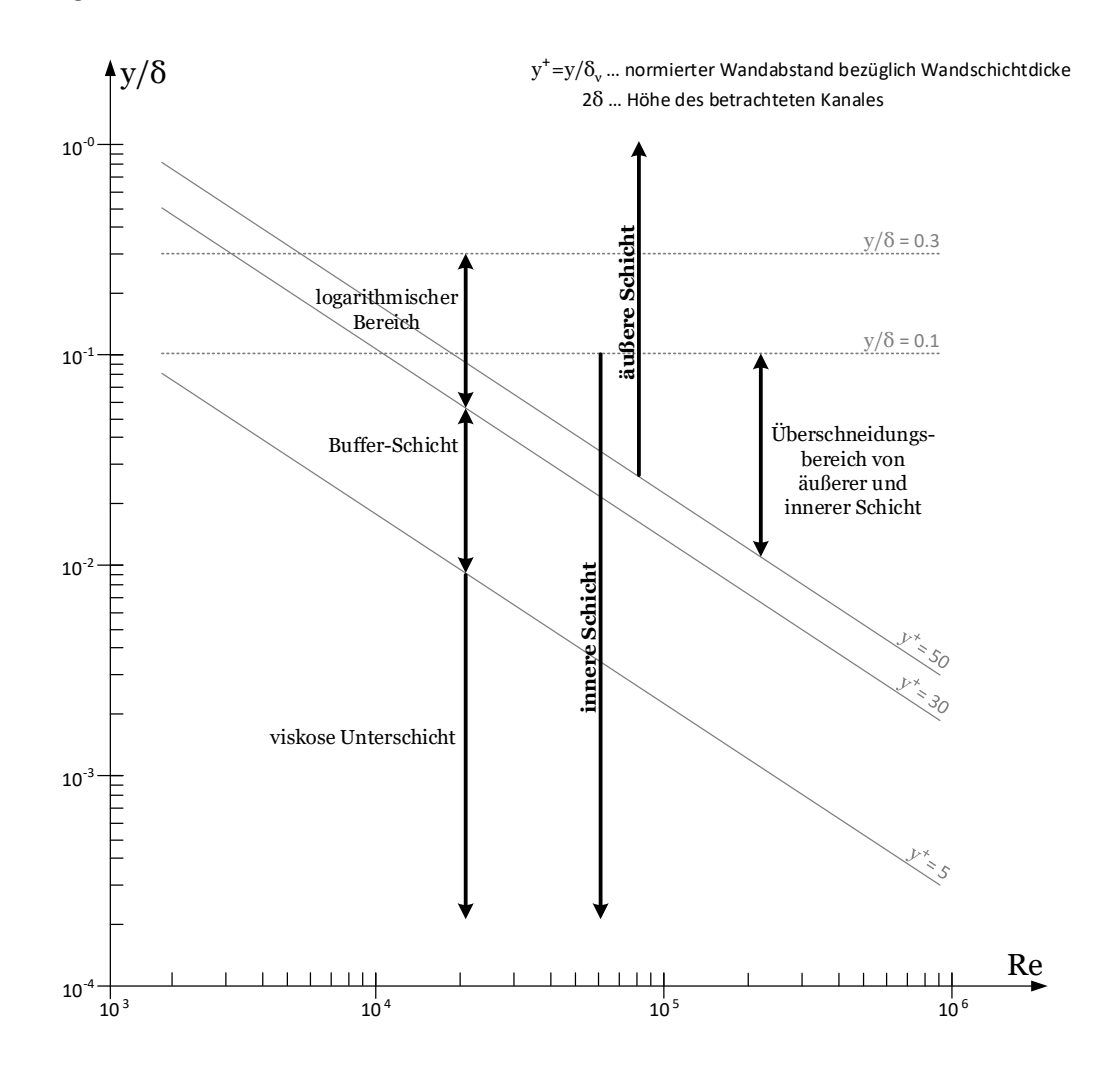

Abbildung 2.1: Wandschichtaufbau für eine turbulente Kanalströmung in Abhängigkeit von der Reynoldszahl [26]

Die Herleitung der obigen Formeln zur Beschreibung der Schichten sind in zahlreichen Literaturquellen zum Thema Strömungsberechnungen zu finden [15, 24, 26, 28]. Eine detaillierte Beschreibung der verwendeten Größen findet sich ebenfalls dort.

Alle der oben genannten Eigenschaften von turbulenten und wandnahen Strömungen können durch die Navier-Stokes-Gleichungen beschrieben werden. Da eine exakte Berechnung in den wenigsten Fällen möglich ist, ist üblicherweise eine numerische Methode nötig. Die direkteste Berechnungsform bildet die Direkte Numerische Simulation.

### 2.2 Direkte Numerische Simulation und die Skala von Kolmogorov

Die direkte Berechnung der Navier-Stokes-Gleichungen wird Direkte Numerische Simulation (DNS) genannt. Diese Berechnungsmethode stellt die qualitativ genaueste Methode dar, da die Navier-Stokes-Gleichungen ohne Vereinfachungen und Modellansätze gelöst werden [6]. Dabei wird für den zu berechnenden Bereich ein Gitter erzeugt, welches das Gebiet oder das Fluid in endlich viele Teile zerlegt. Auch die betrachtete Zeitspanne wird in endlich viele Zeitschritte aufgeteilt. Die Anwendung einer Diskretisierung auf die Gleichung liefert ein Gleichungssystem, welches anschließend gelöst wird. Dabei spielt vor allem die Genauigkeit des Gitters eine wesentliche Rolle, da durch diese Prozedur nur Strömungseigenschaften berechnet werden, die größer als eine Gitterzelle sind. Für die Berechnung der Lösung zwischen den Werten, ist der verwendete Diskretisierungsansatz von Bedeutung. Eine detaillierte Ausarbeitung ist in Kapitel 3 zu finden.

In Fluidströmungen treten Wirbel in unterschiedlichen Größenordnungen auf. Um einen Wirbel berechnen zu können, muss der gewählte Lösungsansatz in Kombination mit dem Gitter in der Lage sein, die kleinsten Wirbel auflösen zu können. Ziel ist, bereits vor der Berechnung die benötigte Zellengröße anhand einer bekannten Systemgröße abzuschätzen. Die ersten Überlegungen diesbezüglich gehen bereits zurück auf A.N. Kolmogorov (1941).

Für eine Abschätzung der Gittergröße betrachte die Dissipation der turbulenten kinetischen Energie  $\varepsilon$  [m<sup>2</sup> s<sup>-3</sup>]. Diese ist für den dreidimensionalen Fall definiert durch [16]

$$
\varepsilon := \nu \sum_{\substack{i,j \\ i \neq j}} \frac{\overline{\partial u_j'} \, \overline{\partial u_j'}}{\overline{\partial x_i} \, \overline{\partial x_i}},
$$

wobei  $u' = u - \langle u \rangle$ , mit u einer beliebigen Variable und  $\langle u \rangle$  dem Mittelwert von u. Dementsprechend beschreibt  $u'$  die Schwankungsbewegung von  $u$ .

Kolomogorov stellte diesbezüglich zwei grundlegende Hypothesen auf. Sie sagen aus, dass zum einen für genügend hohe Reynoldszahlen die kleinskaligen turbulenten Bewegungen isotrop sind, und zum anderen, dass für jede turbulente Strömung mit genügend hoher Reynoldszahl die Größen der kleinsten Bewegungen eindeutig durch  $\nu$ und  $\varepsilon$  gegeben sind. Es gilt für die Länge, Geschwindigkeit und Zeit [16]

$$
\lambda = \left(\frac{\nu^3}{\varepsilon}\right)^{1/4},
$$
  
\n
$$
u_{\lambda} = (\varepsilon \nu)^{1/4},
$$
  
\n
$$
t_{\lambda} = \left(\frac{\nu}{\varepsilon}\right)^{1/2}.
$$
\n(2.1)

Diese Größen werden als Kolmogorov-Skalen bezeichnet, beziehungsweise  $\lambda$  als Kolmogorov Längenskala. Des Weiteren sind die Bewegungen isotrop, sodass die erste Hypothese von Kolmogorov erfullt ist [16]. Umformen der Gleichungen in (2.1) liefert ¨

$$
\varepsilon = \frac{\nu^3}{\lambda^4}
$$
,  $\varepsilon = \frac{u_{\lambda}^4}{\nu}$ , und  $\varepsilon = \frac{\nu}{t_{\lambda}^2}$ ,

beziehungsweise die Multiplikation der ersten beiden Gleichungen

$$
\varepsilon = \nu \frac{u_{\lambda}^2}{\lambda^2}.
$$

Damit folgt

$$
\frac{u_\lambda}{\lambda}=\left(\frac{\varepsilon}{\nu}\right)^{1/2}=\frac{1}{t_\lambda},
$$

welche die zweite Hypothese von Kolmogorov erfüllt. Mit der Abschätzung [26]

$$
\varepsilon = \mathcal{O}\left(\frac{U^3}{L}\right)
$$

folgt für die Kolmogorov-Länge

$$
\frac{\lambda}{L} = \left(\frac{\nu^3}{\varepsilon}\right)^{1/4} \frac{1}{L} \sim \left(\frac{\nu^3}{L^3 U^3}\right)^{1/4} = \text{Re}^{-3/4}.\tag{2.2}
$$

Hierbei ist U die Geschwindigkeit in  $[m s^{-1}]$ , welche am Auswertungspunkt vorherrscht, und  $L$  die charakteristische Länge. Damit gilt für einen dreidimensionalen Fall die Abschätzung [16]

$$
N = \left(\frac{L}{\lambda}\right)^3 \sim \text{Re}^{9/4}.
$$

Diese Formel stellt eine Abschätzung für die benötigte Anzahl von Stützstellen, in Abhängigkeit der Reynoldszahl bereit. Damit ist ersichtlich, dass die Feinheit des Gitters mit steigender Reynoldszahl mit der Potenz 9/4 zunimmt. Vor allem bei turbulenten Strömungen ist dies in der Regel nicht umsetzbar, da die benötigten Rechenkapazitäten nicht vorhanden sind.

Neben der Auflösung des Gitters ist auch die Auflösung der Zeitschrittweite mit steigender Reynoldszahl zu verkleinern. Auch hier spielt die Größe der kleinsten Wirbel eine Bedeutung, da für eine genaue Berechnung, diese in einem Zeitschritt nur eine Gittergröße durchschreiten dürfen [15]. Dementsprechend steigt der Rechenaufwand nochmals. Damit ist fur jede Problemstellung zu hinterfragen, ob und in welchem ¨ Ausmaß eine DNS möglich ist.

Infolge des hohen Rechenaufwandes findet die DNS im industriellen Bereich seltener Anwendung als beispielsweise die RANS.

#### 2.3 Large Eddy Simulation

Die Large Eddy Simulation (LES) erlangt infolge steigender Rechenkapazitäten stetig an Bedeutung [13]. Bei dieser Methode werden große Wirbel, welche die meiste Energie beinhalten, explizit berechnet. Die übrigen Wirbel werden mit einem Feinstrukturmodell, auch unter Subgrid Scale (SGS) Modelle bekannt, modelliert. Dies bietet den Vorteil, dass dabei die charakteristischen Unterschiede zwischen großen und kleinen Wirbel in die Berechnung mit einfließen können. Kleine Wirbel entstehen aus den großen Wirbel und sind in der Regel isotrop, kurzlebig und enthalten nur einen Bruchteil der Systemenergie [13].

Mit diesem Ansatz muss das Gitter nicht den Gitteranforderungen einer DNS entsprechen. Damit ist der Rechenaufwand geringer als bei DNS.

Bei der LES kann, je nach Aufgabenstellung, die Grenze zwischen Modellierung und Direktberechnung individuell festgelegt werden. Diese Grenze wird durch die Wahl der Filterfunktion  $G(\mathbf{x} - \mathbf{w})$  definiert [6, 25]. Es gilt für eine Systemgröße [13]

$$
\tilde{\varphi}(\boldsymbol{x}) = \int_\mathbb{R} G(\boldsymbol{x} - \boldsymbol{w}) \varphi(\boldsymbol{w}) d\boldsymbol{w}.
$$

Diese Vorgehensweise entspricht einer Faltung, mit G(x−w) dem Faltungskern. Damit lässt sich jede lokale Größe aufspalten in

$$
\varphi = \tilde{\varphi} + \hat{\varphi},\tag{2.3}
$$

wobei  $\hat{\varphi}$  der sogenannte Restterm ist. Das heißt, jede Größe im System ist darstellbar als Linearkombination der *gefilterten* Größe und eines Restterms.

Klassisches Beispiel für die Filterfunktion ist der Box-Filter. Dabei gilt

$$
G(\boldsymbol{x} - \boldsymbol{w}) = \begin{cases} \frac{1}{\Delta}, & \text{wenn } |\boldsymbol{x} - \boldsymbol{w}| \leq \frac{\Delta}{2}, \\ 0, & \text{sonst.} \end{cases}
$$

Hierbei ist ∆ die sogenannte Cutoff-Length. Weitere bekannte Filter sind der Gauß-Filter und der Fourier-Cutoff [13].

Einsetzen der Zerlegung (2.3) in die Navier-Stokes-Gleichung (1.8) liefert die Formulierung [25]

$$
\rho \frac{\partial \tilde{\boldsymbol{v}}}{\partial t} + \rho \tilde{\boldsymbol{v}} \nabla \tilde{\boldsymbol{v}} = -\nabla \tilde{p} + \mu \Delta \tilde{\boldsymbol{v}} + \rho \boldsymbol{f} - \nabla \boldsymbol{\tau}^s.
$$

Der hier auftretende Term  $\tau^s$  wird Subgrid-Scale Reynoldsspannung genannt und ist definiert durch

$$
\tau_{ij}^s = -\rho(\widetilde{v_i v_j} - \widetilde{v_i}\widetilde{v}_j).
$$

Dieser Ausdruck wird mit einem Feinstrukturmodell beschrieben [6, 25]. Beispiele dafur ¨ sind das Modell nach Smagorinsky oder das Coherent Structure Modell [6]. Trotz der geringeren Gitterauflösung müssen zusätzlich neue Gleichungen gelöst werden, sodass auch hier der Rechenaufwand fur viele Anwendungsbeispiele zu groß ist. Des Weiteren ¨ ist die LES zeitabhängig auszuführen, was zur Folge hat, dass der Rechenaufwand nochmals ansteigt [29]. Damit ist auch dieses Modell für umfangreich Simulationen, welche in der Praxis häufig auftreten, nicht geeignet.

Aktuell findet die LES vor allem bei der Berechnung von wandnahen Turbulenzen Anwendung  $[30, 31]$ . Eine allgemeine Übersicht über das Thema LES bietet  $[13]$ .

#### 2.4 Reynolds Averaged Navier Stokes

Die Reynolds Averaged Navier Stokes (RANS) Simulation ist die aktuelle Standardmethode für praktisch relevante Probleme. Vor allem für turbulente Strömungen, bei denen für DNS und LES hohe Rechenkapazitäten notwendig sind, hat sich diese Methode durchgesetzt [29]. Bei der RANS-Modellierung liegt das Hauptaugenmerk auf der Betrachtung von Mittelwerten. Das heißt, bereits vor der Berechnung werden die Erhaltungsgleichungen uber eine Zeitspanne gemittelt. Diese Vorgangsweise erfordert ¨ eine deutlich geringere Rechenkapazität [27].

Die Herleitung der RANS-Gleichungen erfolgt über die Zerlegung jeder Bilanzgröße in einen gemittelten Term und in einen Schwankungsterm [6, 8, 25]. Es gilt

$$
v_i = V_i + v'_i,
$$
  
\n
$$
p = P + p',
$$
\n(2.4)

mit  $V_i$  der gemittelten Geschwindigkeit über eine Zeitspanne [0, T], definiert durch

$$
V_i(x_i) = \frac{1}{T} \int_0^T v_i \ dt,
$$

und  $v^\prime_i$ der Schwankungsbewegung um die gemittelte Geschwindigkeit. Selbiges gilt für den Druck, mit  $P$  dem gemittelten Druck und  $p'$  der Schwankungsbewegung. Zu Beachten ist, dass diese Zerlegung in keinem Zusammenhang mit der Zerlegung der Large Eddy Simulation steht. Nach dieser Aufspaltung, wird die resultierende Gleichung nochmals gemittelt. Dieser Schritt hat zur Folge, dass die Ergebnisse die mittleren Eigenschaften der Strömung über den gewählten Zeitraum  $[0, T]$  wiedergeben. Details der Strömung werden mit dieser Methode nicht berechnet. Für viele Anwendungen ist die Auswertung der allgemeinen Strömungseigenschaften relevanter als die detaillierte Wiedergabe aller Strömungseigenschaften.

Die zeitliche Mittelung der Kontinuitätsgleichung (1.3) ergibt

$$
\sum_j \frac{\partial v'_j}{\partial x_j} = 0,
$$

wobei

$$
\overline{V_i} = V_i,
$$
  
\n
$$
\overline{v'_i} = 0,
$$
  
\n
$$
\overline{V_i v'_i} = V_i \overline{v'_i} = 0,
$$
  
\n
$$
\overline{V_j} \frac{\partial \overline{v'_i}}{\partial x_i} = V_j \frac{\partial \overline{v'_i}}{\partial x_i} = 0,
$$
\n(2.5)

gilt. Für die Herleitung der RANS-Gleichungen wird das Hilfsresultat

$$
\sum_{j} \left( v_j \frac{\partial v_i}{\partial x_j} \right) = \sum_{j} \left( v_j \frac{\partial v_i}{\partial x_j} \right) + v_i \left( \sum_{j} \frac{\partial v_j}{\partial x_j} \right) = \sum_{j} \left( \frac{\partial}{\partial x_j} (v_i v_j) \right) \tag{2.6}
$$

benötigt. Hierbei wurde im zweiten Schritt die Kontinuitätsgleichung angewendet [8, 25, 28]. Damit folgt die Navier-Stokes-Gleichung der Form

$$
\rho \left[ \frac{\partial v_i}{\partial t} + \sum_j \left( \frac{\partial}{\partial x_j} (v_i v_j) \right) \right] = -\frac{\partial p}{\partial x_i} + \mu \Delta v_i.
$$

Einsetzen der Zerlegung (2.4) liefert

$$
\rho \left[ \frac{\partial (V_i + v_i')}{\partial t} + \sum_j \left( \frac{\partial}{\partial x_j} \left[ (V_i + v_i')(V_j + v_j') \right] \right) \right] = -\frac{\partial (P + p')}{\partial x_i} + \mu \Delta (V_i + v_i').
$$

Die Mittelung dieser Gleichung ergibt

$$
\frac{\partial \overline{V}_{i}}{\partial t} + \frac{\partial \overline{v'_{i}}}{\partial t} + \sum_{j} \left( \frac{\partial \overline{V_{i}V_{j}}}{\partial x_{j}} + \frac{\partial \overline{V_{i}v'_{j}}}{\partial x_{j}} + \frac{\partial \overline{v'_{i}V_{j}}}{\partial x_{j}} + \frac{\partial \overline{v'_{i}v'_{j}}}{\partial x_{j}} \right)
$$
  
= 
$$
-\frac{1}{\rho} \frac{\partial \overline{P}}{\partial x_{i}} - \frac{1}{\rho} \frac{\partial \overline{P'}}{\partial x_{i}} + \nu \sum_{j} \left( \frac{\partial^{2} \overline{V}_{i}}{\partial x_{j}^{2}} + \frac{\partial^{2} \overline{v'_{i}}}{\partial x_{j}^{2}} \right),
$$

sodass unter Anwendung von (2.5)

$$
\frac{\partial V_i}{\partial t} + \sum_j \left( \frac{\partial V_i V_j}{\partial x_j} + \frac{\partial \overline{v'_i v'_j}}{\partial x_j} \right) = -\frac{1}{\rho} \frac{\partial P}{\partial x_i} + \nu \sum_j \left( \frac{\partial^2 V_i}{\partial x_j^2} \right)
$$

folgt. Zusammengefasst lauten die Reynolds-Gleichungen, unter Verwendung von (2.6),

$$
\frac{\partial V_i}{\partial t} + \sum_j \left( V_j \frac{\partial V_i}{\partial x_j} \right) = -\frac{1}{\rho} \frac{\partial P}{\partial x_i} + \nu \Delta V_i - \sum_j \left( \frac{\partial \overline{v'_i v'_j}}{\partial x_j} \right).
$$

Es gilt somit

$$
\frac{\partial \mathbf{V}}{\partial t} + \mathbf{V} \nabla \mathbf{V} = -\frac{1}{\rho} \nabla P + \nu \Delta \mathbf{V} - \nabla \boldsymbol{\tau}^{R}, \tag{2.7}
$$

mit  $\mathbf{V} = (V_1, V_2, V_3)$ . Der an dieser Stelle auftretende Term  $\overline{v'_i v'_j}$  entspricht einem Trägheitsterm

$$
\boldsymbol{\tau}^R = \begin{pmatrix} \overline{v'_1v'_1} & \overline{v'_1v'_2} & \overline{v'_1v'_3} \\ \overline{v'_2v'_1} & \overline{v'_2v'_2} & \overline{v'_2v'_3} \\ \overline{v'_3v'_1} & \overline{v'_3v'_2} & \overline{v'_3v'_3} \end{pmatrix}.
$$

Dieser wird als Reynolds-Spannungstensor bezeichnet. Die Ausdrücke der Hauptdiagonale sind bekannt als Normalspannungen, und die übrigen Elemente als Scherspannungen.

Der Reynolds-Spannungstensor muss, um das Gleichungssytem lösen zu können, zusätzlich modelliert werden. Aufgrund der Symmetrie von  $\boldsymbol{\tau}^R$ , treten im Gesamten, mit Druck und Geschwindigkeiten, zehn Unbekannte auf. Die benötigten Gleichungen werden mit Hilfe von Turbulenzmodellen bestimmt. Diese Art von Problem wird

Schließungsproblem genannt [15]. Da die benötigten Zusatzgleichungen nicht aus den allgemeinen Grundgleichungen hergeleitet werden können, sondern zusätzliche Annahmen getroffen werden müssen, nennt man diese Turbulenzmodelle und deren Aufstellung Turbulenzmodellierung.

Die Genauigkeit der Lösung hängt beim RANS-Ansatz vom verwendeten Turbulenzmodell ab [20]. Grundsätzlich können diese in zwei Kategorien unterteilt werden: Zum einen in die Wirbelviskositätsmodelle (Eddy-Viscosity Models) und zum anderen in die Reynolds-Spannungsmodelle (Reynolds-Stress Models).

#### 2.4.1 Wirbelviskositätsmodelle

Die Wirbelviskositätsmodelle stellen die am häufigsten verwendeten Ansätze im Bereich der Verfahrenstechnik dar [25] und werden vorrangig für isotrope Turbulenzen verwendet [24]. Die Wirbelviskositätsmodelle basieren auf der sogenannten Boussinesq-Hypothese, definiert für inkompressible Fluide durch [22]

$$
\boldsymbol{\tau}^R = \eta_t \big[ \nabla \boldsymbol{v} + (\nabla \boldsymbol{v})^T \big] - \frac{2}{3} \rho k \delta.
$$

Hierbei definiert

$$
k = \frac{1}{2}\overline{\boldsymbol{v}' \cdot \boldsymbol{v}'} = \frac{1}{2} \sum_{j} (\overline{v'_j v'_j})
$$
\n(2.8)

die turbulente kinetische Energie und  $\eta_t$  die turbulente Wirbelviskosität. Die turbulente Wirbelviskosität stellt im Vergleich zur dynamischen Viskosität keine Stoffgröße sondern eine Systemeigenschaft dar [22, 25] Es muss beachtet werden, dass je nach Literatur auch  $\nu_t = \eta_t/\rho$  als Wirbelviskosität bezeichnet wird. Des Weiteren ist die turbulente Wirbelviskosität um einige Größenordnungen größer als die dynamische Viskosität, sodass diese eine dominante Größe darstellt. Dies ist zwar für freie Turbulenzen nicht von großer Bedeutung, jedoch für den wandnahen Bereich [25].

Die Art der Berechnung von  $\eta_t$  unterscheidet die verschiedenen Wirbelviskositätsmodelle. Dabei werden die Modelle nach Anzahl der zusätzlich zu lösenden Gleichungen in verschiedene Klassen unterteilt. Die Modellgruppe der Zwei-Gleichungsmodelle wird für Anwendungen in der Industrie am häufigsten verwendet. Dabei ist das  $k - \varepsilon$  Modell das populärste und älteste Modell dieser Gruppe. Es wurde 1974 von Launder und Spalding veröffentlicht und setzt eine isotrope, voll ausgebildete Tubulenz voraus [6].

#### Das Standard  $k - \varepsilon$  Modell

Zur Berechnung der turbulenten Wirbelviskosität wird der Ansatz

$$
\eta_t = \rho C_\eta \frac{k^2}{\varepsilon}
$$

verwendet. Dabei gilt für die Dissipationsrate der turbulenten kinetischen Energie

$$
\varepsilon = \frac{\nu}{2} |\nabla v' + \nabla v'^T|^2 = \nu \sum_{\substack{i,j \\ i \neq j}} \left( \frac{\partial v'_i}{\partial x_j} \frac{\partial v'_i}{\partial x_j} \right),\tag{2.9}
$$

und für k die Gleichung (2.8). Die Konstante  $C_{\eta}$  ist empirisch zu bestimmen, wobei sich der Wert  $C_{\eta} = 0.09$  für viele Fälle bewährt hat [25]. Ausgangspunkt zur Herleitung der Gleichungen für  $\varepsilon$ , auch als Bewegungsgleichung der Schwankungsbewegungen bezeichnet, sind die allgemeinen Navier-Stokes-Gleichungen (1.8) und die RANS Gleichungen  $(2.7).$ 

Die folgende Herleitung orientiert sich an [6] und es wird die Navier-Stokes-Gleichung in der Form

$$
\frac{\partial (V_i + v_i')}{\partial t} + \sum_j \left( (V_j + v_j') \frac{\partial (V_i + v_i')}{\partial x_j} \right) = -\frac{1}{\rho} \frac{\partial (P + p')}{\partial x_i} + \nu \sum_j \left( \frac{\partial^2 (V_i + v_i')}{\partial x_j^2} \right),
$$

und die RANS-Gleichung

$$
\frac{\partial V_i}{\partial t} + \sum_j \left( V_j \frac{\partial V_i}{\partial x_j} \right) = -\frac{1}{\rho} \frac{\partial P}{\partial x_i} + \mu \sum_j \left( \frac{\partial^2 V_i}{\partial x_j^2} \right) - \nu \sum_j \left( \frac{\partial \overline{v_i' v_j'}}{\partial x_j} \right)
$$

betrachtet. Die Reynolds-Spannungsterme können vernachlässigt werden, da diese nach der später folgenden Mittelung wegfallen. Die Subtraktion der RANS Gleichung von der Navier-Stokes-Gleichung liefert

$$
0 = NS(v'_i)
$$
\n
$$
= \frac{\partial v'_i}{\partial t} + \sum_j \left( V_j \frac{\partial v'_i}{\partial x_j} + v'_j \frac{\partial V_i}{\partial x_j} + v'_j \frac{\partial v'_i}{\partial x_j} \right) + \frac{1}{\rho} \frac{\partial p'}{\partial x_i} - \nu \sum_j \left( \frac{\partial^2 v'_i}{\partial x_j^2} \right) - \nu \sum_j \left( \frac{\partial v'_i v'_j}{\partial x_j} \right).
$$
\n(2.10)

Diese Gleichung beschreibt die Schwankungsgeschwindigkeit [6] und liefert unter Verwendung von (2.9) die Beziehung

$$
2\nu \frac{\partial v_i'}{\partial x_k} \frac{\partial [NS(v_i')]}{\partial x_k} = 0.
$$
\n(2.11)

Hierbei wird mit  $x_k$  eine beliebe Variable aus  $\{x_1, x_2, x_3\}$  betrachtet. Die Mittelung dieser Gleichung wird im folgenden Elementweise betrachtet um eine bessere Ubersicht ¨ zu behalten. Einsetzten des instationären Terms aus (2.10) in (2.11) liefert, unter Verwendung der Regel von Schwarz und der Produktregel,

$$
2\nu \overline{\frac{\partial v_i'}{\partial x_k} \frac{\partial}{\partial x_k} \left(\frac{\partial v_i'}{\partial t}\right)} = 2\nu \overline{\frac{\partial v_i'}{\partial x_k} \frac{\partial^2 v_i'}{\partial t \partial x_k}} = \overline{\frac{\partial}{\partial t} \left(\nu \frac{\partial v_i'}{\partial x_k} \frac{\partial v_i'}{\partial x_k}\right)} = \frac{\partial \varepsilon_i}{\partial t}.
$$

Für die Terme der Konvektion gilt zum einen

$$
2\nu \overline{\frac{\partial v_i'}{\partial x_k} \frac{\partial}{\partial x_k} \left( V_j \frac{\partial v_i'}{\partial x_j} \right)} = 2\nu \overline{\frac{\partial v_i'}{\partial x_k} \frac{\partial V_j}{\partial x_k} \frac{\partial v_i'}{\partial x_j}} + 2\nu \overline{\frac{\partial v_i'}{\partial x_k} V_j \frac{\partial^2 v_i'}{\partial x_j \partial x_k}} = 2\nu \frac{\partial V_j}{\partial x_k} \overline{\frac{\partial v_i'}{\partial x_k} \frac{\partial v_i'}{\partial x_j}} + V_j \frac{\partial}{\partial x_j} \overline{\left( \nu \frac{\partial v_i'}{\partial x_k} \frac{\partial v_i'}{\partial x_k} \right)} = 2\nu \frac{\partial V_j}{\partial x_k} \overline{\frac{\partial v_i'}{\partial x_k} \frac{\partial v_i'}{\partial x_j}} + V_j \frac{\partial \varepsilon_i}{\partial x_j},
$$

sowie

$$
2\nu \overline{\frac{\partial v_i'}{\partial x_k} \frac{\partial}{\partial x_k} \left( v_j' \frac{\partial V_i}{\partial x_j} \right)} = 2\nu \overline{\left( \frac{\partial v_i'}{\partial x_k} \frac{\partial v_j'}{\partial x_k} \right)} \frac{\partial V_i}{\partial x_j} + 2\nu \overline{\frac{\partial v_i'}{\partial x_k} v_j'} \frac{\partial^2 V_i}{\partial x_j \partial x_k},
$$

und

$$
2\nu \overline{\frac{\partial v_i'}{\partial x_k} \frac{\partial}{\partial x_k} \left( v_j' \frac{\partial v_i'}{\partial x_j} \right)} = 2\nu \overline{\frac{\partial v_i'}{\partial x_k} \frac{\partial v_j'}{\partial x_k} \frac{\partial v_i'}{\partial x_j}} + 2\nu \overline{\frac{\partial v_i'}{\partial x_k} v_j' \frac{\partial^2 v_i'}{\partial x_j \partial x_k}} \\
= 2\nu \overline{\frac{\partial v_i'}{\partial x_k} \frac{\partial v_j'}{\partial x_k} \frac{\partial v_i'}{\partial x_j}} + 2\nu \overline{\frac{\partial v_i'}{\partial x_k} \frac{\partial}{\partial x_j} \left( v_j' \frac{\partial v_i'}{\partial x_k} \right)}.
$$

Dabei wurde im letzten Schritt

$$
2\nu \overline{\frac{\partial v_i'}{\partial x_k} \frac{\partial}{\partial x_j} \left( v_j' \frac{\partial v_i'}{\partial x_k} \right)} = 2\nu \overline{\frac{\partial v_i'}{\partial x_k} \frac{\partial v_j'}{\partial x_j} \frac{\partial v_i'}{\partial x_k}} + 2\nu \overline{\frac{\partial v_i'}{\partial x_k} v_j' \frac{\partial^2 v_i'}{\partial x_j \partial x_k}} = 2\nu \overline{\frac{\partial v_i'}{\partial x_k} v_j' \frac{\partial^2 v_i'}{\partial x_j \partial x_k}}
$$

genutzt. Unter Verwendung der Kettenregel in der Form

$$
\nu \overline{\frac{\partial}{\partial x_j} \left( v'_j \frac{\partial v'_i}{\partial x_k} \frac{\partial v'_i}{\partial x_k} \right)} = \nu \overline{\frac{\partial v'_j}{\partial x_j} \frac{\partial v'_i}{\partial x_k} \frac{\partial v'_i}{\partial x_k}} + 2\nu \overline{\frac{\partial v'_i}{\partial x_k} \frac{\partial}{\partial x_j} \left( v'_j \frac{\partial v'_i}{\partial x_k} \right)} = 2\nu \overline{\frac{\partial v'_i}{\partial x_k} \frac{\partial}{\partial x_j} \left( v'_j \frac{\partial v'_i}{\partial x_k} \right)},
$$
und

$$
\frac{\partial}{\partial x_j} \left( \overline{v'_j \varepsilon_i} \right) = 2 \overline{\frac{\partial}{\partial x_j} \left( v'_j \nu \frac{\partial v'_i}{\partial x_k} \frac{\partial v'_i}{\partial x_k} \right)}
$$

folgt

$$
2\nu \overline{\frac{\partial v_i'}{\partial x_k} \frac{\partial}{\partial x_k} \left( v_j' \frac{\partial v_i'}{\partial x_j} \right)} = 2\nu \overline{\frac{\partial v_i'}{\partial x_k} \frac{\partial v_j'}{\partial x_k} \frac{\partial v_i'}{\partial x_j}} + \frac{\partial}{\partial x_j} (\overline{v_j'} \varepsilon).
$$

Für den Druckterm gilt analog

$$
2\nu \frac{\overline{\partial v_i'}}{\partial x_k} \frac{\partial}{\partial x_k} \left( \frac{1}{\rho} \frac{\partial p'}{\partial x_i} \right) = 2 \frac{\nu}{\rho} \frac{\overline{\partial v_i'}}{\partial x_k} \frac{\partial^2 p'}{\partial x_k \partial x_i}
$$
  

$$
= 2 \frac{\nu}{\rho} \frac{\partial}{\partial x_i} \left( \frac{\overline{\partial v_i'}}{\partial x_k} \frac{\partial p'}{\partial x_k} \right) - 2 \frac{\nu}{\rho} \frac{\partial^2 v_i'}{\partial x_i \partial x_k} \frac{\partial p'}{\partial x_k}
$$
  

$$
= 2 \frac{\nu}{\rho} \frac{\partial}{\partial x_i} \left( \frac{\overline{\partial v_i'}}{\partial x_k} \frac{\partial p'}{\partial x_k} \right).
$$

Für die Umformung eines Viskositätsterms wird

$$
\nu^{2} \frac{\partial^{2}}{\partial x_{k} \partial x_{k}} \left( \frac{\overline{\partial v'_{i}}}{\partial x_{j}} \frac{\overline{\partial v'_{i}}}{\partial x_{j}} \right) = \nu^{2} \frac{\partial}{\partial x_{k}} \left( 2 \frac{\overline{\partial^{2} v_{i}}}{\partial x_{k} \partial y} \frac{\partial v'_{i}}{\partial x_{j}} \right)
$$

$$
= 2 \nu^{2} \frac{\overline{\partial^{2} v'_{i}}}{\partial x_{k} \partial x_{j}} \frac{\partial^{2} v'_{i}}{\partial x_{k} \partial x_{j}} + 2 \nu^{2} \frac{\overline{\partial v'_{i}}}{\partial x_{j}} \frac{\partial}{\partial x_{k}} \left( \frac{\partial^{2} v'_{i}}{\partial x_{k} \partial x_{j}} \right),
$$

und

$$
\nu^2 \frac{\partial^2}{\partial x_k \partial x_k} \left( \frac{\partial v_i'}{\partial x_j} \frac{\partial v_i'}{\partial x_j} \right) = \frac{\partial}{\partial x_k} \left( \nu \frac{\partial}{\partial x_k} \overline{\left( \frac{\partial v_i'}{\partial x_j} \frac{\partial v_i'}{\partial x_j} \right)} \right) = \frac{\partial}{\partial x_k} \left( \nu \frac{\partial \varepsilon}{\partial x_k} \right)
$$

benötigt. Somit folgt

$$
2\nu \frac{\overline{\partial v_i'}}{\partial x_k} \frac{\partial}{\partial x_k} \left( \nu \frac{\partial^2 v_i'}{\partial x_j \partial x_j} \right) = 2\nu^2 \frac{\overline{\partial v_i'}}{\partial x_k} \frac{\partial^2}{\partial x_k \partial x_j} \left( \frac{\partial v_i'}{\partial x_j} \right)
$$

$$
= \nu^2 \frac{\partial^2}{\partial x_k \partial x_k} \left( \frac{\overline{\partial v_i'}}{\partial x_j} \frac{\partial v_i'}{\partial x_j} \right) - 2\nu^2 \frac{\overline{\partial^2 v_i'}}{\partial x_k \partial x_j} \frac{\partial^2 v_i'}{\partial x_k \partial x_j}
$$

$$
= \frac{\partial}{\partial x_k} \left( \nu \frac{\partial \varepsilon}{\partial x_k} \right) - 2 \left( \nu \frac{\partial^2 v_i'}{\partial x_k \partial x_j} \right)^2.
$$

Da die Terme des Reynolds-Spannungstensors wegfallen, erhält man zusammengefasst

$$
\frac{\partial \varepsilon}{\partial t} + (\mathbf{V} \cdot \nabla) \varepsilon = P_{\varepsilon 1} + P_{\varepsilon 2} + P_{\varepsilon 3} + P_{\varepsilon 4} + Y + \nabla \cdot T_{\varepsilon} + \frac{\partial}{\partial x_k} (D_{\varepsilon}^{\nu} + \Pi_{\varepsilon}). \tag{2.12}
$$

Hierbei beschreibt

$$
P_{\varepsilon 1} + P_{\varepsilon 2} = -2\nu \sum_{j} \overline{\left(\frac{\partial v'_{i}}{\partial x_{k}} \frac{\partial v'_{j}}{\partial x_{k}}\right)} \frac{\partial V_{i}}{\partial x_{i}} - 2\nu \sum_{j} \left(\frac{\partial V_{j}}{\partial x_{k}} \frac{\partial v'_{i}}{\partial x_{i}} \frac{\partial v'_{i}}{\partial x_{j}}\right)
$$

die Vermischung und Hauptproduktion des Fluides,

$$
P_{\varepsilon 3} = -2\nu \sum_{j} \left( \frac{\partial v_i'}{\partial x_k} v_j' \frac{\partial^2 V_i}{\partial x_j \partial x_k} \right)
$$

die Produktion durch den Gradienten,

$$
P_{\varepsilon 4} = -2\nu \sum_{j} \left( \frac{\partial v_i'}{\partial x_k} \frac{\partial v_j'}{\partial x_k} \frac{\partial v_i'}{\partial x_j} \right)
$$

die turbulente Produktion und

$$
Y = -2\sum_{j} \overline{\left(\nu \frac{\partial^2 v_i'}{\partial x_k \partial x_j}\right)^2}
$$
die Vernichtung. Die übrigen Terme beschreiben die Diffusion, genauer die turbulente Diffusion  $T_{\varepsilon}$ , die Diffusion in folge von Viskosität  $D_{\varepsilon}$  und die druckgetriebene Diffusion Πε, welche wie folgt lauten:

$$
T_{\varepsilon} = -\sum_{j} \overline{v_{j}'\varepsilon}
$$

$$
D_{\varepsilon}^{\nu} = \nu \frac{\partial \varepsilon}{\partial x_{k}}
$$

$$
\Pi_{\varepsilon} = -2 \frac{\nu}{\rho} \left( \frac{\partial v_{i}^{\prime}}{\partial x} \frac{\partial p^{\prime}}{\partial x_{k}} \right)
$$

Hierbei können  $P_{\varepsilon 4}$  und Y für steigende Reynoldszahlen vernachlässigt werden [6]. Mit Hilfe weiterer Modellansätze kann die obige Gleichung (2.12) zusammengefasst werden zu [6, 22, 25]

$$
\frac{\partial \rho \varepsilon}{\partial t} + \nabla \cdot (\rho \mathbf{V} \varepsilon) = (C_{\varepsilon 1} \hat{P} - C_{\varepsilon 2} \varepsilon) \frac{\varepsilon}{k} + \nabla \cdot \left( \left( \mu + \frac{\mu_t}{\sigma_{\varepsilon}} \right) \nabla \varepsilon \right). \tag{2.13}
$$

Analog kann auch die Gleichung für  $k$  durch die Differenz der gemittelten und nicht gemittelten Navier-Stokes-Gleichung hergeleitet werden [25], sodass

$$
\frac{\partial \rho k}{\partial t} + \nabla \cdot (\rho \mathbf{V} k) = \nabla \cdot \left( \left( \mu + \frac{\mu_t}{\sigma_k} \right) \nabla k \right) + \hat{P} - \varepsilon, \tag{2.14}
$$

mit

$$
\hat{P}=-\frac{\mu_t}{2}\big|\nabla\boldsymbol{V}+\nabla\overline{\boldsymbol{V}^T}\big|^2
$$

gilt. Eine Herleitung der k-Gleichung findet sich im Kapitel 2.4.2. Die hier auftretenden Konstanten sind experimentell zu ermitteln. Zieht man Werte aus der Literatur [25] heran, kann man die Konstanten folgendermaßen ansetzen:

$$
C_{\varepsilon 1} = 1.44
$$
,  $C_{\varepsilon 2} = 1.92$ ,  $\sigma_k = 1.0$ ,  $\sigma_{\varepsilon} = 1.3$ 

Dieses Modell ist gut geeignet für vollständig turbulente Strömungen, mit hohen Reynoldszahlen, für welche die dynamische Viskosität  $\mu$  vernachlässigbar ist [22]. Damit ist dieses Modell fur wandnahe Gebiete nicht zu empfehlen, da in diesem Bereich ¨ die dynamische Viskosität von hoher Bedeutung ist.

#### Das  $k - \omega$  Modell

Für den wandnahen Bereich wird sehr häufig das  $k - \omega$  Modell verwendet. Ausgangspunkt ist die spezifische Dissipationsrate der turbulenten kinetischen Energie, definiert durch [22]

$$
\omega = \frac{\varepsilon}{C_k k},
$$

mit  $C_k = 0.09$ . Damit ersetzt  $\omega$  die Variable  $\varepsilon$ . Um die Gleichung für  $\omega$  zu erhalten, wird  $\omega$  in die  $\varepsilon$ -Gleichung (2.13) eingesetzt [6]. Damit folgt

$$
\frac{\partial \rho \omega}{\partial t} + \nabla \cdot (\rho \mathbf{V} \omega) = C_{\alpha 1} \frac{\omega}{k} P_k - C_{\beta 1} \rho \omega^2 + \nabla \cdot \left( \left( \mu + \frac{\mu_t}{\sigma_{\omega 1}} \right) \nabla \omega \right),
$$

und für  $k$ 

$$
\frac{\partial \rho k}{\partial t} + \nabla \cdot (\rho \mathbf{V} k) = P_k - \beta^* \rho k \omega + \nabla \left( \left( \mu + \frac{\mu_t}{\sigma_{k1}} \right) \nabla k \right).
$$

Dabei gilt  $C_{\alpha 1} = 5/9$ ,  $C_{\beta 1} = 0.075$ ,  $\beta^* = 0.09$ ,  $\sigma_{k1} = 2$  und  $\sigma_{\omega 1} = 2$ .

Während die Familie der  $k - \varepsilon$  Modelle für scherfreie Strömungen gut geeignet sind, ist das  $k - \omega$  Modell für Strömungen mit schwachen Druckgradienten zu bevorzugen. Des Weiteren ist die Integration robuster und die Beschreibung der inneren Schicht möglich  $[22]$ .

#### Weitere Wirbelviskositätsmodelle

Neben den oben angefuhrten Modellen, haben sich viele weitere Modelle entwickelt. ¨ Relevante Beispiele und deren Einsatzgebiete sind:

- Chen  $k-\varepsilon$  Modell: Ahnlich dem  $k-\varepsilon$  Modell, liefert jedoch für ausgewählte Fälle bessere Lösungen [25].
- RNG  $k \varepsilon$  Modell: Wird für Strömungen mit stark gekrümmten Stromlinien und großen Spannungsgradienten empfohlen [25].
- Low-Re  $k \varepsilon$  Modell: Dieses Modell ist für Strömungen mit niedriger Reynoldszahl ausgelegt. Es wird die gesamte Grenzschicht inklusive viskoser Unterschicht berechnet. Für große Reynoldszahlen ist diese Methode ungeeignet [24, 28].
- Baseline (BSL)  $k \omega$  Modell: Kombiniert die Vorteile des  $k \varepsilon$  und des  $k \omega$ Modells [22].
- SST-Modell: Kombiniert ebenso das  $k \varepsilon$  und das  $k \omega$  Modell [6, 22].

Von den angefuhrten Modellen ist vor allem das SST-Modell hervorzuheben. Dabei ¨ wird für wandnahe Schichten das  $k - \omega$  Modell und für die wandfernen Bereiche das  $k - \varepsilon$  Modell verwendet. Mit dieser Kombination nutzt man die Vorteile beider Turbulenzmodellans¨atze. Vor allem in der Industrie ist diese Methode verbreitet. Zu beachten ist, dass es sich hierbei um ein Wirbelviskositätsmodell handelt. Diese Modelle sind vorrangig für isotrope Strömungen zu bevorzugen. Liegt eine anisotrope Strömung vor, so ist das im folgenden Kapitel beschriebene Reynolds-Spannungsmodell vorzuziehen.

#### 2.4.2 Reynolds-Spannungsmodelle

Das Reynolds-Spannungsmodell (RSM) ist vor allem bei anisotropen Strömungen Methode der Wahl [6, 25]. Im Vergleich zu den Wirbelviskositätsmodellen, werden bei den Reynolds-Spannungsmodellen die Elemente  $\tau_{ij}^R$  des Reynolds-Spannungstensors  $\tau^R$  für jede Raumrichtung separat über ein Transportgleichungsmodell berechnet. Dies führt zu einer deutlich umfangreicheren Struktur als bei den Wirbelviskositätsmodellen [20, 29].

Ausgangspunkt der Herleitung bilden die Navier-Stokes-Gleichungen der Form (1.7) unter der Herangehensweise von [6, 29]. Ziel ist Herleitung der exakten Transportgleichungen für den Reynolds-Spannungstensor. Dazu betrachtet man zwei der drei Gleichungen aus (1.7), bezeichnet mit dem Index  $i \in \{1,2,3\}$  und  $j \in \{1,2,3\}$ . Das heißt, betrachtet wird

$$
\rho \left[ \frac{\partial v_i}{\partial t} + \sum_k \left( v_k \frac{\partial v_i}{\partial x_k} \right) \right] = -\frac{\partial p}{\partial x_i} + \mu \sum_k \frac{\partial^2 v_i}{\partial x_k^2}
$$
\n(2.15)

und

$$
\rho \left[ \frac{\partial v_j}{\partial t} + \sum_k \left( v_k \frac{\partial v_j}{\partial x_k} \right) \right] = -\frac{\partial p}{\partial x_j} + \mu \sum_k \frac{\partial^2 v_j}{\partial x_k^2}.
$$
\n(2.16)

Addition der Gleichung (2.15) multipliziert mit  $v'_j$  und der Gleichung (2.16) multipliziert mit $v_i^\prime$ führt zu

$$
v'_{j}\rho \frac{\partial v_{i}}{\partial t} + v'_{i}\rho \frac{\partial v_{j}}{\partial t} + \sum_{k} \left( v'_{j}\rho v_{k} \frac{\partial v_{i}}{\partial x_{k}} + v'_{i}\rho v_{k} \frac{\partial v_{j}}{\partial x_{k}} \right) + v'_{j}\frac{\partial p}{\partial x_{i}} + v'_{i}\frac{\partial p}{\partial x_{j}} - v'_{j}\mu \sum_{k} \left( \frac{\partial^{2} v_{i}}{\partial x_{k}^{2}} \right) - v'_{i}\mu \sum_{k} \left( \frac{\partial^{2} v_{j}}{\partial x_{k}^{2}} \right) = 0.
$$

Die zeitliche Mittlung dieser Gleichung und die Verwendung von (2.4) und (2.5) liefert für den transienten Term

$$
\overline{v'_j \rho \frac{\partial v_i}{\partial t} + v'_i \rho \frac{\partial v_j}{\partial t}} = \overline{v'_j \rho \frac{\partial V_i}{\partial t} + v'_j \rho \frac{\partial v'_i}{\partial t} + v'_i \rho \frac{\partial V_j}{\partial t} + v'_i \rho \frac{\partial v'_j}{\partial t}}
$$
  
= 
$$
\overline{v'_j \rho \frac{\partial v'_i}{\partial t} + v'_i \rho \frac{\partial v'_j}{\partial t}}
$$
  
= 
$$
\rho \frac{\partial (v'_i v'_j)}{\partial t},
$$

.

sowie für die konvektiven Terme, hier für ein $k~\in~\{1,2,3\}$ beziehungsweise $\,x_{k}~\in~$  ${x_1, x_2, x_3}$  dargestellt,

$$
\overline{v'_{i}\rho v_{k}}\frac{\partial v_{j}}{\partial x_{k}} + \overline{v'_{j}\rho v_{k}}\frac{\partial v_{i}}{\partial x_{k}} = \overline{v'_{i}\rho V_{k}}\frac{\partial V_{j}}{\partial x_{k}} + \overline{v'_{i}\rho V_{k}}\frac{\partial v'_{j}}{\partial x_{k}} + \overline{v'_{i}\rho v'_{k}}\frac{\partial v'_{j}}{\partial x_{k}} + \overline{v'_{i}\rho v'_{k}}\frac{\partial v_{j}}{\partial x_{k}} + \overline{v'_{j}\rho v'_{k}}\frac{\partial v'_{j}}{\partial x_{k}} + \overline{v'_{j}\rho V_{k}}\frac{\partial V_{i}}{\partial x_{k}} + \overline{v'_{j}\rho v'_{k}}\frac{\partial V_{i}}{\partial x_{k}} + \overline{v'_{j}\rho v'_{k}}\frac{\partial V_{i}}{\partial x_{k}} + \overline{v'_{j}\rho v'_{k}}\frac{\partial v'_{i}}{\partial x_{k}} + \overline{v'_{j}\rho v'_{k}}\frac{\partial v'_{i}}{\partial x_{k}} + \rho V_{k}\frac{\partial (v'_{i}v'_{j})}{\partial x_{k}} + \rho v'_{k}\frac{\partial (v'_{i}v'_{j})}{\partial x_{k}} + \rho V_{k}\frac{\partial (v'_{i}v'_{j})}{\partial x_{k}} + \rho V_{k}\frac{\partial (v'_{i}v'_{j})}{\partial x_{k}} + \rho \frac{\partial (v'_{i}v'_{j}v'_{k})}{\partial x_{k}}.
$$

Im letzten Schritt wird verwendet, dass

$$
\rho v'_i v'_j \frac{\partial v'_k}{\partial x_k} = 0
$$

erfüllt ist. Für die Druckterme gilt mit

$$
\frac{\partial (p'v'_l)}{\partial x_i} = v'_l \frac{\partial p'}{\partial x_i} + p' \frac{\partial v'_l}{\partial x_i}
$$

die Umformung

$$
\overline{v'_j \frac{\partial p}{\partial x_i}} + \overline{v'_i \frac{\partial p}{\partial x_j}} = \overline{v'_j \frac{\partial P}{\partial x_i}} + \overline{v'_j \frac{\partial p'}{\partial x_i}} + \overline{v'_i \frac{\partial P}{\partial x_j}} + \overline{v'_i \frac{\partial p'}{\partial x_j}}
$$
\n
$$
= \frac{\overline{\partial (p'v'_j)}}{\partial x_i} - \overline{p' \frac{\partial v'_j}{\partial x_i}} + \frac{\overline{\partial (p'v'_i)}}{\partial x_j} - \overline{p' \frac{\partial v'_i}{\partial x_j}}
$$
\n
$$
= \frac{\partial (\overline{v'_j p')}}{\partial x_i} + \frac{\partial (\overline{v'_i p'})}{\partial x_j} - \overline{p'} \left( \frac{\partial v'_i}{\partial x_j} + \frac{\partial v'_j}{\partial x_i} \right)
$$

Die viskosen Terme, hier analog für eine Koordinate $k \in \{1,2,3\}$ dargestellt, ergeben

$$
- \overline{v_j'} \mu \left( \frac{\partial^2 v_i}{\partial x_k^2} \right) - \overline{v_i'} \mu \left( \frac{\partial^2 v_j}{\partial x_k^2} \right)
$$
  
\n
$$
= - \overline{v_j'} \mu \left( \frac{\partial^2 V_i}{\partial x_k^2} \right) - \overline{v_j'} \mu \left( \frac{\partial^2 v_j'}{\partial x_k^2} \right) - \overline{v_i'} \mu \left( \frac{\partial^2 V_j}{\partial x_k^2} \right) - \overline{v_i'} \mu \left( \frac{\partial^2 V_j}{\partial x_k^2} \right)
$$
  
\n
$$
= - \overline{v_j'} \mu \left( \frac{\partial^2 V_i}{\partial x_k^2} \right) - \overline{v_i'} \mu \left( \frac{\partial^2 V_j}{\partial x_k^2} \right)
$$
  
\n
$$
= 2 \mu \frac{\partial v_i'}{\partial x_k} \frac{\partial v_j'}{\partial x_k} - \mu \frac{\partial}{\partial x_k} \left( v_j' \frac{\partial v_i'}{\partial x_k} \right) - \mu \frac{\partial}{\partial x_k} \left( v_i' \frac{\partial v_j'}{\partial x_k} \right)
$$
  
\n
$$
= 2 \mu \frac{\partial v_i'}{\partial x_k} \frac{\partial v_j'}{\partial x_k} - \mu \frac{\partial^2 (v_i' v_j')}{\partial x_k^2}.
$$

Dabei wurde in den letzten beiden Schritten zum einen

$$
\frac{\partial}{\partial x_k} \left( v_j' \frac{\partial v_i'}{\partial x_k} \right) = \frac{\partial v_j'}{\partial x_k} \frac{\partial v_i'}{\partial x_k} + v_j' \frac{\partial^2 v_i'}{\partial x_k^2},
$$

und zum anderen

$$
\frac{\partial^2 (v_i' v_j')}{\partial x_k^2} = \frac{\partial}{\partial x_k} \left( v_j' \frac{\partial v_i'}{\partial x_k} \right) + \frac{\partial}{\partial x_k} \left( v_i' \frac{\partial v_j'}{\partial x_k} \right)
$$

verwendet. Damit gilt zusammengefasst

$$
\frac{\partial \overline{v_i' v_j'}}{\partial t} + (\mathbf{V} \cdot \nabla)(\overline{v_i' v_j'}) = P_{ij} + D_{ij} + \phi_{ij} - \varepsilon_{ij}.
$$
\n(2.17)

Hierbei ist  $P_{ij}$  die Rate der Produktion von  $\overline{v'_i v'_j}$  durch Scherspannungen, definiert durch

$$
P_{ij} = -\sum_{k} \left( \overline{v'_{i}v'_{k}} \frac{\partial V_{j}}{\partial x_{k}} + \overline{v'_{j}v'_{k}} \frac{\partial V_{i}}{\partial x_{k}} \right).
$$

Der Term  $D_{ij}$ , welcher die Diffusion von  $\overline{v'_i v'_j}$  beschreibt, setzt sich zusammen aus den turbulenten Bewegungen  $D_{ij}^t$ , den Druckbewegungen  $D_{ij}^p$  und der kinematischen Diffusion  $D_{ij}^{\nu}$ . Diese sind definiert durch

$$
D_{ij}^t = \sum_k \overline{v_i' v_j' v_k'},
$$
  
\n
$$
D_{ij}^p = \frac{\overline{p_j'}(v_i' + v_j')}{\rho}(v_i' + v_j'),
$$
  
\n
$$
D_{ij}^\nu = \nu \sum_k \left(\frac{\partial(\overline{v_i' v_j'})}{\partial x_k}\right),
$$

mit

$$
D_{ij} = -\nabla \cdot (D_{ij}^t + D_{ij}^p + D_{ij}^\nu).
$$

Die Umverteilung der Energie zwischen den Geschwindigkeitskomponenten wird mit  $\phi_{ij}$  bezeichnet und lautet

$$
\phi_{ij} = \frac{\overline{p'} \left( \frac{\partial v'_i}{\partial x_j} + \frac{\partial v'_j}{\partial x_i} \right)}.
$$

Mit  $\varepsilon_{ij}$  bezeichnet man die Dissipation, welche durch die Viskosität hervorgerufen wird. Es gilt

$$
\varepsilon_{ij} = 2\nu \sum_{k} \left( \overline{\frac{\partial v_i'}{\partial x_k} \frac{\partial v_j'}{\partial x_k}} \right).
$$

Für die weitere Herleitung sind die Terme  $\phi_{ij}, D^t_{ij}, D^p_{ij}$  und  $\varepsilon_{ij}$  zu modellieren.

Für die turbulente kinetische Energie  $k$  gilt, wie bereits bekannt,

$$
k=\frac{1}{2}\overline{\boldsymbol{v}'\cdot\boldsymbol{v}'}.
$$

Damit kann die Transportgleichung für  $k$  aus der Transportgleichung für die Reynolds-Spannungen ermittelt werden. Das heißt man setzt in  $(2.17)$  i = j. Infolge dessen fällt der Term $\phi_{ij}$ weg und es gilt

$$
\frac{\partial \overline{v'_i v'_i}}{\partial t} + (\mathbf{V} \cdot \nabla)(\overline{v'_i v'_i}) = \widetilde{P_k} + \widetilde{D_k} - \widetilde{\varepsilon},
$$

mit

$$
\widetilde{P_k} = -2 \sum_k \left( \overline{v'_i v'_k} \frac{\partial V_i}{\partial x_k} \right),
$$
  
\n
$$
\widetilde{D_k^t} = \sum_k \overline{v'_i v'_i v'_k},
$$
  
\n
$$
\widetilde{D_k^p} = 2 \frac{p'}{\rho} v'_i,
$$
  
\n
$$
\widetilde{D_k^v} = \nu \nabla (\overline{v'_i v'_i}),
$$
  
\n
$$
\widetilde{\epsilon} = 2\nu \sum_k \overline{\left( \frac{\partial v'_i}{\partial x_k} \right)^2},
$$

sowie

$$
\widetilde{D_k} = -\nabla \cdot (\widetilde{D_k^t} + \widetilde{D_k^p} + \widetilde{D_k^v}).
$$

Einsetzten von k liefert schlussendlich

$$
\frac{\partial k}{\partial t} + (\mathbf{V} \cdot \nabla)k = P_k + D_k + \varepsilon \tag{2.18}
$$

mit

$$
P_k = -\sum_k \left(\overline{v'_i v'_k} \frac{\partial V_i}{\partial x_k}\right),
$$
  
\n
$$
D_k^t = \sum_k \overline{k v'_k},
$$
  
\n
$$
D_k^p = \frac{\overline{p'}}{\rho} v'_i,
$$
  
\n
$$
D_k^\nu = \nu \nabla k,
$$
  
\n
$$
\varepsilon = \nu \sum \overline{\left(\frac{\partial v'_i}{\partial x_k}\right)^2},
$$

sowie

$$
D_k = -\nabla \cdot (D_k^t + D_k^p + D_k^{\nu}).
$$

Analog zur exakten Transportgleichung fur die Reynolds-Spannungen muss auch hier ¨ der Term der Diffusion durch Turbulenz $D_k^t$  der Term der Druckbewegungen  $D_k^p$  $\frac{p}{k}$  und der Term der Rate der Dissipation  $\varepsilon$  modelliert werden.

Die bereits bekannte  $k$ -Gleichung (2.14) aus der Herleitung der Wirbelviskositätsmodelle erhält man durch den Zusammenhang

$$
-\overline{ku_k} = \frac{\nu_t}{\sigma_\phi} \frac{\partial k}{\partial x_k}.
$$

Der Term  $D_k$  lautet damit, unter vernachlässigung des Terms  $D_k^p$  $_{k}^{p},$ 

$$
D_k = -\nabla \cdot \left( \left( \nu + \frac{\nu_t}{\sigma_k} \right) \nabla k \right).
$$

Damit wird beim Reynolds-Spannungsmodell zum einen die bereits bekannte k-Gleichung gelöst und  $(2.17)$  für jede Komponente des Reynolds-Spannungstensors. Es sind somit, unter Anwendung der Symmetrie des Spannungstensors, sieben zusätzliche Gleichungen zu lösen.

Unabhängig von der verwendeten Modellierungsart ist jede der angeführten Gleichungen numerisch zu berechnen. Das heißt, es wird ein diskretes Gebiet benötigt und jede Gleichung ist ebenso zu diskretisieren. Des Weiteren ist noch zu klären, ob eine Lösung der partiellen Differentialgleichung existiert. Diese Punkte werden im folgenden Kapitel erläutert.

# 3 Numerische Methoden der Strömungssimulation

Für die numerische Berechnung eines Strömungsvorganges ist eine Zeit- und Ortsdiskretisierung der Erhaltungsgleichungen notwendig. Unabhängig von der Diskretisierungsart der Erhaltungsgleichungen ist ein diskretes Gebiet nötig, das heißt, die Berechnung erfolgt nur an ausgewählten Punkten. Die Werte zwischen den Punkten werden mit dem verwendeten Ansatz berechnet. Dies liefert oft eine gute Näherung, jedoch werden Phänomene, welche kleiner als das Gitter, sind nicht berechnet.

Die Vorgehensweise und die behandelten Themen in diesem Kapitel orientieren sich an dem kommerziellen Simulationsprogramm Ansys CFX, beziehungweise an [2] und  $[3]$ .

### 3.1 Gebietsdiskretisierung

Bei der Gebietsdiskretisierung beziehungsweise bei der Erstellung eines Gitters wird zwischen strukturierten, block-strukturierten und unstrukturierten Gittern unterschieden [11], wie in Abbildung 3.1 dargestellt. Von praktischer Relevanz sind vor allem die unstrukturierten Gitter, da hierbei die Gitterzellen sehr genau der gegebenen Geometrie und Strömungscharakteristik angepasst werden können. In Bereichen, in denen beispielsweise der Geschwindigkeitsgradient hoch ist, wird ein feineres Gitter verwendet. Dies ist vor allem in Bereichen nahe einer Wand der Fall. Dementsprechend können bei einem unstrukturierten Gitter die Zellen an der Wand feiner gewählt werden, ohne das gesamte Gebiet zu verfeinern. Ein Beispiel fur diesen Fall ist in Abbildung 3.1 (c) ¨ zu sehen. Da diese Gitterart auch für komplexe Geometrien geeignet, ist sie für die kommerzielle CFD-Anwendung von Relevanz [33]. Zu Berücksichtigen ist, dass bei unstrukturierten Gittern die resultierende Matrix komplexer sein kann [20]. Dementsprechend kann das Lösen des Gleichungssystems langsamer und fehleranfälliger werden, beziehungsweise ist ein passender Gleichungslöser zu wählen [11].

Auch block-strukturierte Gitter oder strukturierte Gitter, wie in Abbildung 3.1 (b) und Abbildung 3.1 (a), finden für einige Beispiele Verwendung. Block-strukturierte Gitter finden häufig Anwendung in wenig komplexeren Aufgabenstellungen. Dabei wird das Lösungsgebiet in mehrere Teile unterteilt und diese wiederum strukturiert

unterteilt [11]. Strukturierte Gitter liefern für sehr einfache Gebiete genügend genaue Lösungen. Speziell an Wänden oder Ecken enstehen oft nicht gewünschte Effekte. Bei strukturieren Gittern ist jedoch eine Adressierung beziehungsweise die Erkennbarkeit von Nachbarelementen einfach gegeben. Im Fall eines zweidimensionalen Gitters, wie in Abbildung 3.1 (a), sind die Nachbarelemente eines Punktes  $x_{i,j}$  mit  $x_{i-1,j}$ ,  $x_{i+1,j}$ ,  $x_{i,j-1}$ und  $x_{i,j+1}$  gegeben. Analoges gilt für ein dreidimensionales Gitter mit  $x_{i,j,k}$  [33].

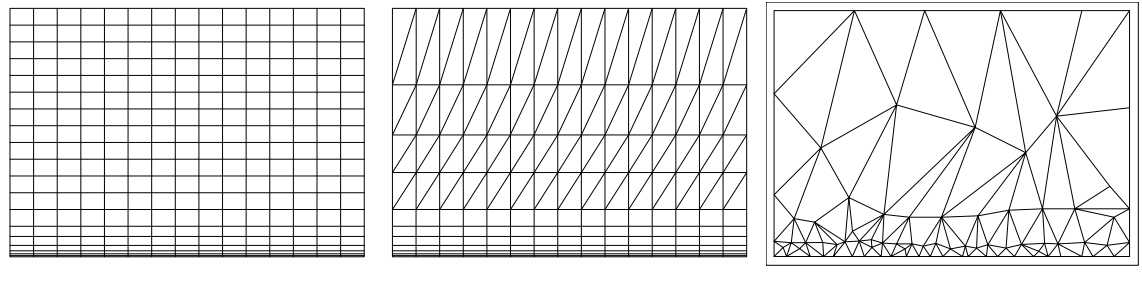

(a) Strukturiertes (orthogona-(b) Block-strukturiertes Gitter (c) Unstrukturiertes Gitter les) Gitter

Abbildung 3.1: Gitterarten

Jede der obigen Gitterarten kann durch verschiedene Elemente erzeugt werden. Im Zweidimensionalen sind vor allem Dreiecke und Vierecke häufig anzutreffen. Für den dreidimensionalen Fall sind die in Abbildung 3.2 dargestellten Elemente von Bedeutung. Dabei sind Tetraeder und Polyeder bei komplexen unstrukturierten Gittern anzutreffen, während Hexaeder und Prismen bei strukturierten Gittern verwendet werden [33]. Des Weiteren können je nach Geometrie auch verschiedene Elemente kombiniert und in block-strukturierter Form oder teilweise strukturiert angeordnet werden.

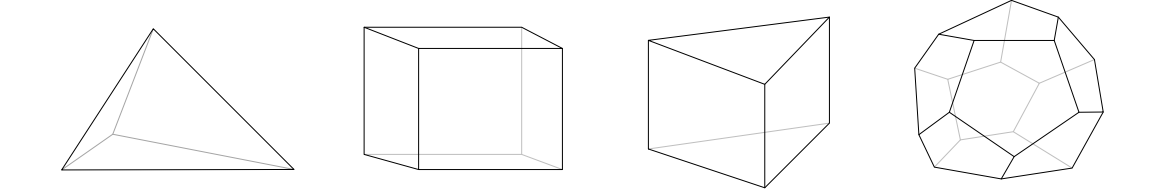

Abbildung 3.2: Dreidimensionale Elemente (Tetraeder, Hexaeder, Prisma, Polyeder/- Dodekaeder) nach [33]

### 3.2 Diskretisierung der Erhaltungsgleichungen

Der Begriff der Diskretisierung beschreibt die Umformung von partiellen Differentialgleichungen in ein System von algebraischen Gleichungen [12]. Es kann zwischen drei Arten der Diskretisierung unterschieden werden. Die Finite Differenzen Methode (FDM) ist für das grundlegende Verständnis des Diskretisierungsvorganges von Bedeutung, findet in der Praxis seltener Anwendung, und ist für strukturierte Gitter zu empfehlen. In der Mathematik und Strömungsmechanik werden vorrangig verschiedenste Finite Element Methoden (FEM) oder Finite Volumen Methoden (FVM) Methoden verwendet.

Ansys CFX zieht eine Diskretisierung durch eine Element-basierende Finite Volumen Methode [3] heran. Während die Berechnung der gesuchten Größen an den Knoten des Gitters erfolgt, wird das Kontrollvolumen, unter Verwendung der Mittelpunkte aller angrenzenden Elemente, um den Knoten herum definiert.

Die Vorgangsweise von Ansys CFX wird im folgenden anhand der Navier-Stokes-Gleichung  $(1.7)$  beziehungsweise der Kontinuitätsgleichung  $(1.3)$  erläutert. Wird ein Turbulenzmodell verwendet, so können die zusätzlich auftretenden Gleichungen und Terme analog dazu diskretisiert werden.

Für ein festes Gitter, welches zeitunabhängig ist, sind die Kontrollvolumina  $V$  zu jedem Zeitpunkt gleich. Damit folgt mit Hilfe des Gaußschen Integralsatzes und S als Oberfläche des Kontrollvolumens [3]

$$
\frac{d}{dt} \int_{V} \rho dV + \sum_{j=1}^{3} \int_{S} \rho v_j dn_j = 0,
$$
\n
$$
\frac{d}{dt} \int_{V} \rho v_i dV + \sum_{j=1}^{3} \int_{S} \rho v_j v_i dn_j = - \int_{S} p dn_i + \mu \sum_{j=1}^{3} \int_{S} \frac{\partial v_i}{\partial x_j} n_j dn_j + \int_{V} \rho f_i dV.
$$

Im nächsten Schritt sind die Integrale zu diskretisieren. Dabei wird bei der Berechnung des Volumenintegrals der Mittelwert eines Teilbereiches eines beliebigen Elementes ausgewertet. Am Beispiel von Abbildung 3.3 wird der Mittelwert des dunkelblau eingefärbten Bereiches, welcher im Gebiet eines einzigen Dreiecks liegt berechnet und dem jeweiligen Knoten beziehungweise dem gesamten Kontrollvolumen zugeordnet. Die Flächenintegrale werden an den Integrationspunkten (ip) ausgewertet. Diese befinden sich im Zentrum jedes Randabschnittes. Unter Verwendung der impliziten Euler Diskretisierung erster Ordnung für die Zeitableitung, folgt [3]

$$
V\left(\frac{\rho^{t_{n+1}} - \rho^{t_n}}{\Delta t}\right) + \sum_{j=1}^{3} \sum_{\text{ip}} (\rho v_j \Delta n_j)|_{\text{ip}}^{t_n} = 0
$$

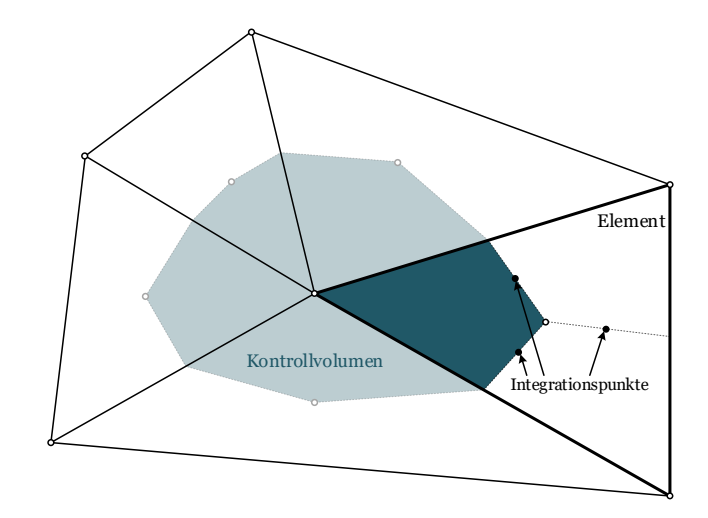

Abbildung 3.3: Diskretisierungsvorgang in Ansys am Beispiel eines zweidimensionalen Elementes nach [3]

für die Kontinuitätsgleichung, und

$$
V\left(\frac{\rho^{t_{n+1}} - \rho^{t_n}}{\Delta t}\right) + \sum_{j=1}^{3} \sum_{\text{ip}} (\rho v_j v_i \Delta n_j)|_{\text{ip}}^{t_n} =
$$

$$
\sum_{\text{ip}} (p \Delta n_i)|_{\text{ip}}^{t_n} + \mu \sum_{j=1}^{3} \sum_{\text{ip}}^{t_n} \left(\frac{\partial v_i}{\partial x_j} \Delta n_j\right)\Big|_{\text{ip}}^{t_n} + \overline{f_i}|_{\text{ip}}^{t_n} V,
$$

für die Impulsgleichung, mit  $\Delta n_i$  dem diskreten äußeren Flächennormalvektor und  $\Delta t$ dem Zeitschritt.

Die Approximation der verschiedenen Terme kann in unterschiedlichem Ausmaß, je nach verwendetem Softwareprogramm, gewählt werden. ANSYS CFX verwendet für den Advektionsterm, also räumliche Ableitung erster Ordnung, standardmäßig High Resolution' gewählt. Dabei handelt es sich um ein spezielle nichtlineare Vorgangsweise, welche für jeden Knoten einen Gewichtungsfaktor zwischen Upwind Differenz Schema 1. Ordnung und Zentralen Differenzenschema berechnet. Des Weiteren kann manuell ein Gewichtungsfaktor (Blend Factor) gewählt werden. Dabei entspricht der Wert Null dem Upwind Schema und der Wert Eins dem Zentralen Differenzenschema. Diese Einstellung wird im Allgemeinen sowohl für die Kontinuitäts- als auch für die Impulsgleichung verwendet.

Ist ein instationärer Vorgang gegeben, so kann zwischen First Order und Second Order Backward Euler, auch unter implizite Euler-Verfahren bekannt, gewählt werden.

| Geometrie | Formfunktionen                                                                                                    | <b>Bild</b> |
|-----------|----------------------------------------------------------------------------------------------------|-------------|
| Tetraeder | $\varphi_1(s,t,u) = 1 - s - t - u$<br>$\varphi_2(s,t,u)=s$<br>$\varphi_3(s,t,u)=t$<br>$\varphi_4(s,t,u) = u$                                                                                                    |             |
| Hexaeder  | $\varphi_1(s,t,u) = (1-s)(1-t)(1-u)$<br>$\varphi_2(s,t,u) = s(1-t)(1-u)$<br>$\varphi_3(s,t,u) = (1-s)t(1-u)$<br>$\varphi_4(s,t,u) = (1-s)(1-t)u$<br>$\varphi_5(s,t,u) = st(1-u)$<br>$\varphi_6(s,t,u) = (1-s)tu$<br>$\varphi_7(s,t,u) = s(1-t)u$<br>$\varphi_8(s,t,u) = stu$ |             |
| Prisma    | $\varphi_1(s,t,u) = (1-s-t)(1-u)$<br>$\varphi_2(s,t,u) = s(1-u)$<br>$\varphi_3(s,t,u) = t(1-u)$<br>$\varphi_4(s,t,u) = (1-s-t)u$<br>$\varphi_5(s,t,u) = st$<br>$\varphi_6(s,t,u) = tu$                                                                                       |             |

Tabelle 3.1: Beispiele von häufig verwendeten Geometrien und deren linearen Formfunktionen im dreidimensionalen Raum nach [3]

Zweiteres ist standardmäßig eingestellt und es kann für jede Bilanzgleichung separat eingestellt werden. Bei der Methode zweiter Ordnung wird der Zeitschritt durch [3]

$$
\left(\frac{\partial}{\partial t}\int_{V}\rho v dV\right)\bigg|^{t_{n+1}} = \frac{V}{\Delta t}\left(\frac{3}{2}(\rho v)\big|^{t_{n+1}} - 2(\rho v)\big|^{t_n} + \frac{1}{2}(\rho v)\big|^{t_{n-1}}\right)
$$

für den  $n$ -ten Schritt berechnet.

Die daraus resultierenden Lösungen werden an den Gitterknoten gespeichert. Um das Lösungsfeld oder den Lösungsgradienten an den Integrationspunkten zu erhalten, verwendet ANSYS CFX Finite Element-Ansatzfunktionen. Dabei gilt für eine gesuchte Funktion  $\psi$ 

$$
\psi = \sum_{i=1}^N \varphi_i \psi_i,
$$

mit N der Anzahl der Knoten,  $\varphi_i$  der Formfunktion und  $\psi_i$  dem Wert von  $\psi$  am Knoten  $i.$  Für Standardelemente wie in Abbildung 3.2 gelten die in Tabelle 3.1 dargestellten Formfunktionen.

Wird ein kommerzielles Strömungssimulationsprogramm, wie beispielsweise ANSYS CFX verwendet, so werden die Randbedingungen durch die Strömungs- beziehungsweise Gebietseigenschaften definiert. Beispielsweise stehen Wände und Symmetrieebenen, sowie offene Gebietsgrenzen zur Auswahl. Eine Erläuterung der in dieser Arbeit verwendeten Randbedingungen ist in Kapitel 6 zu finden.

Analog verhält es sich mit Anfangsbedingungen, wenn ein instationäres Problem behandelt wird. Dabei gibt es die Möglichkeit eine Anfangsbedingung manuell vorzugeben, sowie automatisch Berechnen zu lassen. Des Weiteren ist es möglich, Ergebnisse einer vorangegangenen Berechnung zu verwenden.

Damit das resultierende, im Allgemeinen nichtlinear Gleichungssystem gelöst werden kann, muss in jedem Zeitschritt zum einen das System linearisiert werden und zum anderen mit Hilfe eines Gleichungslösers gelöst werden. Das Strömungssimulationsprogramm ANSYS CFX verwendet eine unvollständige LU Zerlegung, in Kombination mit einem Multigrid Verfahren [17, 21].

## 3.3 Eindeutige Lösbarkeit der stationären Navier-Stokes-Gleichung

Alle vorangegangenen Überlegungen gehen von der Annahme aus, dass zum einen eine Lösung existiert und zum anderen diese eindeutig ist. Für die Überprüfung betrachte die dreidimensionale stationäre Navier-Stokes Gleichungen. Die folgende Vorgehensweise orientiert sich an [14] und [16].

Zunächst wird die stationäre Navier-Stokes-Gleichungen mit homogenen Dirichlet-Randbedingungen betrachtet. Ausgangspunkt ist die Form [16]

$$
-\nu \Delta \mathbf{u} + (\mathbf{u} \cdot \nabla) \mathbf{u} + \nabla p = \mathbf{f} \text{ in } \Omega,
$$
  

$$
\nabla \cdot \mathbf{u} = 0 \text{ in } \Omega,
$$
  

$$
\mathbf{u} = \mathbf{0} \text{ auf } \Gamma = \partial \Omega,
$$
 (3.1)

für den dreidimensionalen Fall. Dabei sei $\Omega$ ein beschränktes Gebiet des  $\mathbb{R}^3$ mit Lipschitz-stetigem Rand Γ. Die Funktion  $f$  sei aus  $H^{-1}(\Omega)$ , dem Dualraum von

$$
H_0^1(\Omega) = \{ v \in L^2(\Omega) : \forall \alpha \text{ mit } |\alpha| \le 1 \text{ gilt } D^{\alpha}v \in L^2(\Omega) \text{ existiert und } u = 0 \text{ auf } \partial \Omega \}.
$$

Für die Formulierung der schwachen Form der stationären Navier-Stokes-Gleichung definiere

$$
V_{\text{div}} = \{ \boldsymbol{v} \in V := H_0^1(\Omega) : \text{div} \, \boldsymbol{v} = 0 \}.
$$

Damit folgt mit  $Q = L_0^2(\Omega) = \{u \in L^2(\Omega) \text{ mit } u|_{\Gamma} = 0\}$  die variationelle Form:

Finde  $(\boldsymbol{u}, p) \in V \times Q$  sodass

$$
(\nu \nabla \boldsymbol{u}, \nabla \boldsymbol{v}) + ((\boldsymbol{u} \cdot \nabla) \boldsymbol{u}, \boldsymbol{v}) - (\nabla \cdot \boldsymbol{v}, p) = \langle \boldsymbol{f}, \boldsymbol{v} \rangle_{V', V},
$$
  
- (\nabla \cdot \boldsymbol{u}, q) = 0, (3.2)

für alle  $(\boldsymbol{v}, q) \in V \times Q$ .

Sowie unter Verwendung von  $V_{div}$ :

Finde  $(\boldsymbol{u}, p) \in V_{\text{div}} \times Q$  sodass

$$
(\nu \nabla \boldsymbol{u}, \nabla \boldsymbol{v}) + ((\boldsymbol{u} \cdot \nabla) \boldsymbol{u}, \boldsymbol{v}) - (\nabla \cdot \boldsymbol{v}, p) = \langle \boldsymbol{f}, \boldsymbol{v} \rangle_{V', V} \tag{3.3}
$$

für alle  $v \in V$ .

Damit kann folgender Satz formuliert werden:

Satz 3.1. [14, Chapter IV - Theorem 2.1] Sei  $\Omega$  ein beschränktes Gebiet des  $\mathbb{R}^n$  mit  $n \leq 4$  und einem Lipschitz-stetigen Rand  $\Gamma$ . Dann existiert für  $\bm{f} \in H^{-1}(\Omega)$  zumindest ein Paar  $(\mathbf{u}, p) \in V_{\text{div}} \times Q$ , welches (3.3) und infolge dessen (3.1) erfüllt.

Für die Formulierung der eindeutigen Lösbarkeit sind folgende Definitionen erforderlich. Sei

$$
\mathcal{N} = \sup_{\bm{u},\bm{v},\bm{w}\in V_{\mathrm{div}}}\frac{((\bm{u}\cdot\nabla)\bm{w},\bm{v})}{|\bm{u}|_{1,\Omega}|\bm{v}|_{1,\Omega}|\bm{w}|_{1,\Omega}}
$$

die Norm der Trilinearform, sowie

$$
\|\boldsymbol{f}\|_{V'_\textrm{div}}=\sup_{\boldsymbol{v}\in V_{\textrm{div}}}\frac{\langle \boldsymbol{f},\boldsymbol{v}\rangle}{|\boldsymbol{v}|_{1,\Omega}}.
$$

Es folgt somit:

Satz 3.2. [14, Chapter IV - Theorem 2.2] Unter den Annahmen von Satz 3.3 und

$$
\frac{\mathcal{N}}{\nu^2}\|\boldsymbol{f}\|_{V'_\mathrm{div}}<1
$$

besitzt das Problem  $(3.3)$  eine eindeutige Lösung.

Mit diesem Satz ist die eindeutige Lösbarkeit der stationären Navier-Stokes-Gleichung mit homogenen Dirichlet-Randbedingungen gegeben. Der Wechsel zu inhomogenen Dirichlet-Randbedingungen benötigt zahlreiche technische Resultate, nachzulesen in [14, Chapter IV]. Dabei sei

$$
\boldsymbol{u} = \boldsymbol{g} \text{ auf } \Gamma
$$

und

$$
\int_{\Gamma_i} \mathbf{g} \cdot \mathbf{n} \, ds = 0 \tag{3.4}
$$

gegeben, wobei  $\Gamma_i$  mit  $i \in \{1, ..., p\}$  eine Zerlegung des Randes in endlich viele zusammenhängende Komponenten des Randes  $\Gamma$  darstellt. Somit wird vorausgesetzt, dass die Gebietsgrenze zusammenhängend ist. Damit gilt:

**Satz 3.3.** [14, Chapter IV - Theorem 2.3] *Betrachte ein beschränktes Gebiet*  $\Omega$  *des*  $\mathbb{R}^n$ mit  $n \leq 3$  und einem Lipschitz-stetigen Rand  $\Gamma$ . Seien  $\mathbf{f} \in H^{-1}(\Omega)$  und  $\mathbf{g} \in H^{1/2}(\Gamma)$ gegeben und sei (3.4) erfüllt. Dann gibt es mindestens ein Paar  $(\boldsymbol{u},p) \in H^1(\Omega) \times L^2_0(\Omega)$ , welches

$$
(\nu \nabla \mathbf{u}, \nabla \mathbf{v}) + ((\mathbf{u} \cdot \nabla) \mathbf{u}, \mathbf{v}) - (\nabla \cdot \mathbf{v}, p) = \langle \mathbf{f}, \mathbf{v} \rangle \quad \forall \mathbf{v} \in H_0^1(\Omega),
$$
  
 
$$
-(\nabla \cdot \mathbf{u}, q) = 0 \quad \text{in } \Omega,
$$
  
 
$$
\mathbf{u} = \mathbf{g} \quad \text{auf } \Gamma,
$$
 (3.5)

erfüllt.

Für die Überprüfung der Eindeutigkeit betrachte für ein beliebiges  $u_0 \in H^1(\Omega)$ 

$$
\rho(\boldsymbol{u}_0) = \sup_{\boldsymbol{V}_{\rm div}} \frac{((\boldsymbol{u}_0\cdot\nabla)\boldsymbol{v}, \boldsymbol{v})}{|\boldsymbol{v}|_{1,\Omega}^2},
$$

$$
||l(\boldsymbol{f},\boldsymbol{u}_0)||_{V_{\text{div}}'} = \sup_{\boldsymbol{v}\in V_{\text{div}}} \frac{\langle l,\boldsymbol{v}\rangle}{|\boldsymbol{v}|_{1,\Omega}}, \quad \langle l,\boldsymbol{v}\rangle = \langle \boldsymbol{f},\boldsymbol{v}\rangle - (\nu \nabla \boldsymbol{u}_0, \nabla \boldsymbol{v}) + ((\boldsymbol{u}_0 \cdot \nabla) \boldsymbol{u}_0, \boldsymbol{v})
$$

und

$$
\nu_0(\Omega; \boldsymbol{f}, \boldsymbol{g}) = \inf \{ \rho(\boldsymbol{u}_0) + (\mathcal{N} || l(\boldsymbol{f}; \boldsymbol{u}_0) ||_{V_{\text{div}}'} )^{1/2} : \\ \boldsymbol{u}_0 \in H^1(\Omega) \text{ sodass } \text{div } \boldsymbol{u}_0 = 0 \text{ und } \boldsymbol{u}_0|_{\Gamma} = \boldsymbol{g} \}.
$$

Damit kann die Eindeutigkeit formuliert werden.

Satz 3.4. [14, Chapter IV - Theorem 2.4] Seien die Annahmen von Satz 3.3 erfüllt. Dann besitzt das Problem (3.5) eine eindeutige Lösung  $(\mathbf{u},p) \in H^1(\Omega) \times Q$ , wenn  $\nu > \nu_0(\Omega; \mathbf{f}, \mathbf{g})$  erfüllt ist.

Für den Beweis der letzten beiden Sätze wird das Problem (3.5) auf das Problem mit homogenen Dirichlet-Randbedingungen zurückgeführt.

Somit kann unter den oben genannten Voraussetzungen die eindeutige Lösbarkeit der stationären Navier-Stokes-Gleichung garantiert werden.

#### 3.4 Konvergenzen und Fehlerquellen

Ziel jeder numerischen Berechnung ist es, eine möglichst schnelle Konvergenz gegen eine eindeutige Lösung zu erhalten. Dabei wird eine Lösung als konvergent bezeichnet, wenn die approximative Lösung für eine Gittergröße gegen Null, gegen die exakte Lösung konvergiert [12].

Die Uberprüfung der Konvergenz ist in der Regel komplex, selbst für einfache Probleme [12]. Nur wenn die exakte Lösung bekannt ist, kann die Konvergenz genau überprüft werden. Für Probleme, deren exakte Lösung nicht bekannt ist, kann eine sukzessive Verfeinerung des Gitters Aufschlüsse über die Konvergenz geben [11].

Der Nachweis einer Konvergenz erfolgt durch Überprüfung von Konsistenz und Stabilität. Bei der Konsistenzüberprüfung wird das System von algebraischen Gleichungen und die ursprünglichen partiellen Differentialgleichungen betrachtet. Das System von algebraischen Gleichungen entsteht durch die Diskretisierung der partiellen Differentialgleichungen. Wenn für eine Gitterzellengröße gegen Null das algebraische Gleichungssystem mit den partiellen Differentialgleichungen übereinstimmt, spricht man von Konsistenz [12]. Somit ist gewährleistet, dass die diskretisierten Differentialgleichungen die physikalischen Differentialgleichungen korrekt wiedergeben [20]. Auch wenn Konsistenz vorhanden ist, wird Stabilität benötigt, damit eine allgemeine Konvergenz vorhanden ist [11].

Stabilität beschreibt die Robustheit des betrachteten numerischen Berechnung. Beim Lösen entstehen Fehler, zum einen durch die Rundungsfehler in jedem Rechenschritt, infolge der Limitierung der Gleitkommazahlenspeicherung, und zum anderen beim Abbruchkriterium des iterativen Gleichungslösers [12]. Es gibt viele Möglichkeiten zur Untersuchung der Stabilität. Die Von Neumann Stabilitätsanalsyse untersucht, welche Auswirkungen eine kleine Störung des Gleichungssystems auf die Lösung hat [20]. Vor allem bei iterativen Lösern kann eine Instabilität zu einer Divergenz der Lösung führen [11].

Aus mathematischer Sicht können die Begriffe Stabilität und Konsistenz wie folgt definiert werden [34]:

Betrachtet wird das Gleichungssystem

$$
A_h u = \widetilde{f}.
$$

Dabei beschreibt h die Schrittweite eines gleichmäßig zerlegten eindimensionalen Gebietes [a, b]. Es liegt Konsistenz vor, wenn

$$
\exists c > 0 : \|A_h y - \widetilde{f}\|_{\infty} \le ch^p \,\forall h \in (0, \widetilde{H}]
$$

gilt, mit  $y$  der exakten Lösung des Gleichungssystems, und Stabilität, wenn

$$
\exists C > 0 : \|A_h^{-1}\| \le C \,\,\forall h \in (0, H]
$$

erfüllt ist. Dabei sind  $H$  und  $\widetilde{H}$  Schranken für die Wahl der Schrittweite. Wenn diese beiden Bedingungen gelten, so ist

$$
||y - u||_{\infty} \le Cch^p \,\forall h \in (0, \hat{H}]
$$

gewährleistet und es liegt eine Konvergenz der Ordnung  $p$  vor.

Eine numerisch korrekte L¨osung kann physikalische Grundbedingungen verletzen. Dazu gehört die Positivität physikalischer Größen, beispielsweise Volumenanteil oder Konzentration eines Stoffes in einem Prozess. Diese Beschränktheit ist nur unter bestimmten Bedingungen gegeben und kann beispielsweise für einige Diskretisierungsmethoden erster Ordnung bestätigt werden. Für Methoden höherer Ordnung ist dies im Allgemeinen nicht mehr erfüllt. Methoden, welche zu nicht beschränkten Lösungen neigen, zeigen oft Stabilitäts- und Konvergenzprobleme. Treten diese Probleme auf, so sollten andere Diskretisierungsmethoden verwendet werden [11].

Neben der Konvergenz ist das Erreichen der L¨osung in absehbarer Rechenzeit, Konvergenzgeschwindigkeit genannt, gewünscht. Treten Probleme bezüglich Konvergenz, Konvergenzgeschwindigkeit oder physikalische Korrektheit auf, so können verschiedene Fehlerquellen die Ursache sein. Dazu gehören

- Modellfehler (physikalisch)
- Diskretisierungsfehler
- Rundungsfehler
- Iterationsfehler
- Menschliche Fehler

Rundungsfehler entstehen durch die endliche Gleitkommazahl, welche der Rechner speichern kann, das heißt, in jedem Rechenschritt muss gerundet werden. Dieser Fehler ist jedoch meist sehr gering und kann daher häufig vernachlässigt werden. Die Berechnung des Gleichungssystems erfolgt mit einem iterativen Verfahren. Das heißt, die L¨osung des Gleichungssystem wird durch ein iteratives Verfahren bestimmt. Jedes iterative Verfahren beinhaltet ein Abbruchkriterium, welches die Iteration stoppt. Damit entsteht neben dem Rundungsfehler in jedem Iterationsschritt ein Fehler am Ende der Iteration.

Diskretisierungsfehler beinhalten ein großes Fehlerpotential. Dieser Fehler ist davon abh¨angig, wie fein das gew¨ahlte Gitter ist und welche Orts- und Zeitdiskretisierung verwendet wird. Diese Fehlerart kann durch ein geeignet feines Gitter und passender Diskretisierung der Erhaltungsgleichungen beeinflusst werden.

Der menschliche Fehler stellt vor allem bei der Turbulenzmodellierung eine Gefahrenquelle dar. Je nach Art der Aufgabenstellung, ist die Wahl des Turbulenzmodelles bedeutend für die Korrektheit und Konvergenz der Lösung. Klar zu Unterscheiden ist in diesem Zusammenhang der menschliche Fehler und der Modellfehler. Der Modellfehler beschreibt den Unterschied zwischen Realität und Modell. Dementsprechend beschreibt der menschliche Fehler jene Fehler, die im Zuge der Berechnung des Modelles gemacht werden, w¨ahrend die Modellfehler auf die Korrektheit des Modells an sich abzielt.

# 4 Merkmale und Aufbau eines Rotationszerstäubers

Ein Rotationszerstäuber ist eine schnell rotierende Scheibe, welche zur feinen Zerstäubung verschiedenster Substanzen verwendet wird. Durch die Rotation der Scheibe zerfällt das Fluid in Tropfen verschiedenster Größen. Diese Tropfen werden außerhalb der Scheibe in einer Trocknungskammer durch einen heißen Gasstrom getrocknet. In der Regel wird dafür erhitzte Umgebungsluft verwendet. Anschließend erfolgt eine Trennung von Gas- und Feststoff. Eine Darstellung des Trocknungsprozesses ist in Abbildung 4.1 illustriert.

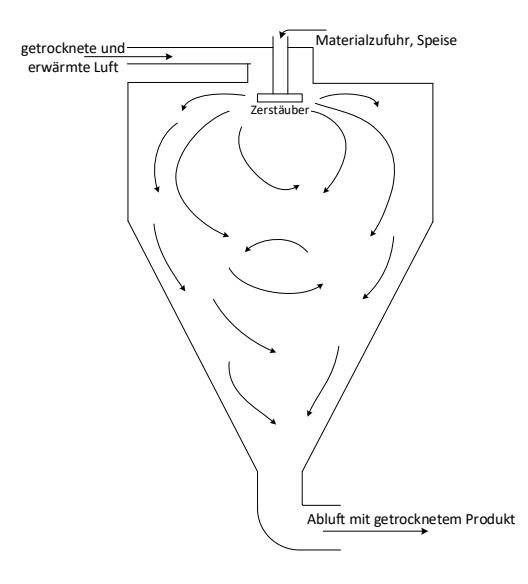

Abbildung 4.1: Beispiel eines Trocknungsprozesses mit einem Rotationszerstäuber nach [23]

Die Trocknung mit einem Roationszerstäuber wird dem Gebiet der Sprühtrocknung zugeordnet, welche vor allem bei der Erzeugung von Milchpulver Anwendung findet. Eine umfangreiche List der Anwendungsbereiche findet sich in [23, Kapitel 10]. Auch in der chemischen Industrie wird der Rotationszerstäuber verwendet. Vor allem die Homogenität der Tropfengrößen und die große Bandbreite an verwendbaren Flüssigkeiten sind Vorteile dieser Zerstäubungsmethode [23].

Die Homogenität der Tropfenverteilung ist wesentlicher Punkt des Prozesses. Ziel ist eine vorgegebene Endproduktqualität zu erreichen, welche von der Größenverteilung des erzeugten Pulvers abhängig ist. Die Tropfengröße kann beispielsweise durch die Umdrehungsgeschwindigkeit der Scheibe beeinflusst werden. Dementsprechend hat die Geometrie der Scheibe einen Einfluss auf das Endprodukt.

Im Allgemeinen kann zwischen Becher- und Scheibenzerstäuber unterschieden werden. Vor allem bei den Scheibenzerstäubern gibt es wiederum verschiedene Ansätze zur Verbesserung der Zerstäubung. Beispiele von verschiedenen Geometrien finden sich in [35]. Die in Abbildung 4.2 dargestellte Scheibe ist dabei häufig anzutreffen. Hierbei handelt es sich um einen Scheibenzerstäuber mit sogenannten Düsen. Dabei erfährt die Flüssigkeit auf der ebenen Fläche, infolge der Zentrifugalkraft eine Geschwindigkeit in radialer Richtung, bevor sich die Flüssigkeit, im Idealfall gleichmäßig auf die Düsen verteilt. In den Düsen legt sich die Flüssigkeit an die der Rotationsrichtung entgegengesetzte Wand an, und wird zur Gänze auf Scheibengeschwindigkeit beschleunigt.

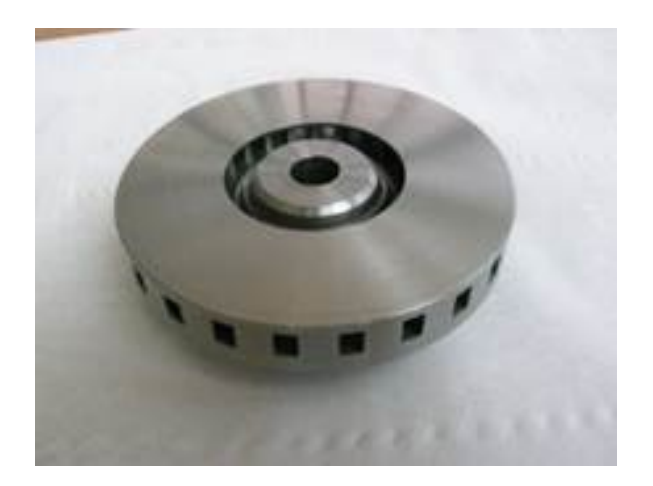

Abbildung 4.2: Beispiel eines Rotationszerstäubers

Fur die Geometrie gibt es infolge hoher mechanischer Belastungen Grenzen, wie etwa ¨ der maximaler Durchmesser, welcher durch die Umdrehungsgeschwindigkeit definiert wird [35]. Aktuell ist ein Scheibendurchmesser von 4 bis 450 [mm] mit einer Umdrehungeschwindigkeit bis zu 140 000 [rpm], abhängig vom Scheibendurchmesser, üblich. Damit kann nach [23] für große Rotationszerstäuber bis zu 55 [kg s<sup>−1</sup>] umgesetzt werden.

Da die Produktqualität von vielen verschiedenen Parametern abhängig ist, wird in der Regel eine Strömungssimulation mit einem kommerziellen Simulationsprogramm durchgefuhrt. Diese Methode bietet den Vorteil, dass viele Einstellungen des Prozesses ¨ getestet werden können. Hauptaugenmerk liegt hierbei häufig bei der Betrachtung des Trocknungsprozesses in der Trocknungskammer. Vor allem der primäre und sekundäre Zerfall der Flüssigkeit ist für die Qualität des Endproduktes von Bedeutung.

Für die Simulation des Trocknungsprozesses wird oftmals der Strömungsvorgang in der Scheibe nicht berucksichtigt. Das heißt, an der Scheibe wird eine Randbedingung fest- ¨ gelegt, deren Daten beispielsweise aus vorangegangenen Simulationen oder Versuchen stammen. Während die Vorgänge des Flüssigkeitszerfalles in zahlreichen Literaturquellen beschrieben werden [35], gibt es zu den Phänomenen in der Scheibe wenige Quellen.

Insbesondere für hochviskose und nicht-newtonsche Flüssigkeiten besteht ein Interesse an einer Untersuchung der Strömungsvorgänge in der Scheibe, da deren Zerstäubung immer noch mit Problemen verbunden ist. Um eine korrekte Simulation der Zerstäubung und Trocknung möglich zu machen, liegt der Schwerpunkt dieser Arbeit bei der Betrachtung der Strömungsvorgängen von hochviskosen Flüssigkeiten in der Scheibe.

Dazu wird eine vereinfachte Geometrie, unter Anlehnung an die reale Geometrie, mit der Beschränkung auf newtonsche Flüssigkeiten herangezogen. Des Weiteren kann eine Rotationssymmetrie und ein konstanter Zufluss mit konstanter Rotationsgeschwindigkeit angenommen werden. Damit wird davon ausgegangen, dass ein stationärer Prozess vorliegt. Es ist jedoch zu Beachten, dass damit keine Turbulenzen simuliert werden können.

Mit diesen Vereinfachungen erhält man die Möglichkeit eines analytischen Lösungsverfahrens.

## 5 Analytische Untersuchung

Ausgangspunkt zur Beschreibung des Strömungsfeldes in einem Rotationszerstäuber sind die Erhaltungsgleichungen aus Kapitel 1, insbesondere die Navier-Stokes-Gleichungen der Form (1.7). Es wird davon ausgegangen, dass ein newtonsches Fluid mit konstanter Dichte  $\rho$  vorhanden ist. Des Weiteren wird ein stationärer Vorgang betrachtet, das heißt der Anlaufvorgang der Scheibe wird nicht behandelt, und die Rotationsgeschwindigkeit als konstant vorausgesetzt. Die Annahme eines stationären Vorganges ist darauf begründet, dass zum einen die Rotationsgeschwindigkeit der Scheibe zu jedem Zeitpunkt gleich ist, und zum anderen der Massenzufluss der zu zerstäubenden Flüssigkeit konstant und gleichmäßig über die Zeit erfolgt. Jedoch können somit keine Turbulenzbewegungen aufgelöst werden, da diese instationär sind.

Infolge vorangegangener Versuche [18] ist bekannt, dass die Flüssigkeit eine dünne Schicht auf der Scheibe ausbildet. Dies lenkt die Betrachtungen in den Bereich der Grenzschichttheorie [28]. Diesbezuglich findet sich in der Literatur das Beispiel einer ¨ flachen, konstant rotierenden Scheibe, welche im Zentrum mit einem Flüssigkeitsstrom versorgt wird. Der Bereich des Zustroms und das Ende der Scheibe sind in den Berechnungen nicht berücksichtigt. Somit sind die resultierenden Gleichungen für beliebige Auswertungsbereiche, jedoch ohne Zufluss- und Austrittsbereich, gultig. ¨

Diese Überlegungen gehen zurück auf Kármán [19] und wurden von Cochran [9] und Benton [7] weiter verfolgt. Die folgende Vorgehensweise zur direkten Berechnung orientiert sich an [7] und [28]. Dabei wird der Lösungsvorgang detailliert ausgeführt und die Lösung physikalisch und graphisch erläutert.

### 5.1 Direkte Lösung der Navier-Stokes-Gleichungen

Für solch ein vereinfachtes System können die Navier-Stokes-Gleichungen direkt berechnet werden. Grundlage dafür sind die Navier-Stokes-Gleichungen in Zylinderkoordinaten (1.13) und (1.14).

Unter der Annahme einer rotationssymmetrischen, stationären Strömung ohne äußere

Kräfte, gilt

$$
v_r \frac{\partial v_r}{\partial r} - \frac{v_\varphi^2}{r} + v_z \frac{\partial v_r}{\partial z} = -\frac{1}{\rho} \frac{\partial p}{\partial r} + \nu \left[ \frac{\partial}{\partial r} \left( \frac{1}{r} \frac{\partial}{\partial r} (r v_r) \right) + \frac{\partial^2 v_r}{\partial z^2} \right],
$$
  

$$
v_r \frac{\partial v_\varphi}{\partial r} + \frac{v_r v_\varphi}{r} + v_z \frac{\partial v_\varphi}{\partial z} = \nu \left[ \frac{\partial}{\partial r} \left( \frac{1}{r} \frac{\partial}{\partial r} (r v_\varphi) \right) + \frac{\partial^2 v_\varphi}{\partial z^2} \right],
$$
  

$$
v_r \frac{\partial v_z}{\partial r} + v_z \frac{\partial v_z}{\partial z} = -\frac{1}{\rho} \frac{\partial p}{\partial z} + \nu \left[ \frac{1}{r} \frac{\partial}{\partial r} \left( r \frac{\partial v_z}{\partial r} \right) + \frac{\partial v_z}{\partial z^2} \right],
$$

und

$$
\frac{\partial v_r}{\partial r} + \frac{v_r}{r} + \frac{\partial v_z}{\partial z} = 0.
$$

Mit Hilfe des Ansatzes [19]

$$
v_r = rq(z), v_\varphi = rs(z), v_z = t(z), p = p(z),
$$

folgt das Differentialgleichungssystem

$$
q^{2}(z) - s^{2}(z) + t(z)q'(z) = \nu q''(z),
$$
  
\n
$$
2q(z)s(z) + t(z)s'(z) = \nu s''(z),
$$
  
\n
$$
t(z)t'(z) = -\frac{1}{\rho}p'(z) - \nu t''(z),
$$
  
\n
$$
2q(z) + t'(z) = 0.
$$

Dieses System ist dimensionsbehaftet, kann jedoch unter Verwendung des dimensionslosen Wandabstandes [19, 28]

$$
\zeta = \sqrt{\frac{\omega}{\nu}} z \tag{5.1}
$$

dimensionslos gemacht werden. Damit resultiert mit

$$
q(z) = \omega F(\zeta), \quad s(z) = \omega G(\zeta), \quad t(z) = \sqrt{\omega \nu} H(\zeta)
$$

und

$$
p(z) = P_0 - \rho\nu\omega P(\zeta),
$$

das gewöhnliche Differentialgleichungssystem [19]

$$
F^{2} + F'H - G^{2} - F'' = 0,
$$
  
\n
$$
2FG + HG' - G'' = 0,
$$
  
\n
$$
P' - HH' + H'' = 0,
$$
  
\n
$$
2F + H' = 0,
$$

mit den Randbedingungen

$$
G(0) = 1, \quad F(0) = H(0) = G(\infty) = F(\infty) = 0.
$$

Die Randbedingungen gehen von der Annahme aus, dass bei  $z = 0$  die Geschwindigkeit der Flüssigkeit mit der Geschwindigkeit der rotierenden Scheibe übereinstimmt. Das heißt, in diesem Bereich ist nur die Geschwindigkeit in Rotationsrichtung vorhanden. Dies entspricht der Haftbedingung der Flussigkeit an der Scheibe, das heißt ein ¨ Schlupf auf der Scheibe wird ausgeschlossen. Für den Grenzübergang zu  $z \to \infty$  wird angenommen, dass eine endliche Axialgeschwindigkeit  $H(\infty) = -c < 0$  vorhanden ist. Diese Größe ist negativ, da die Geschwindigkeit in Richtung der Scheibe gerichtet ist, und die z-Koordinatenrichtung von der Scheibe weg weist, zu sehen in Abbildung 5.1.

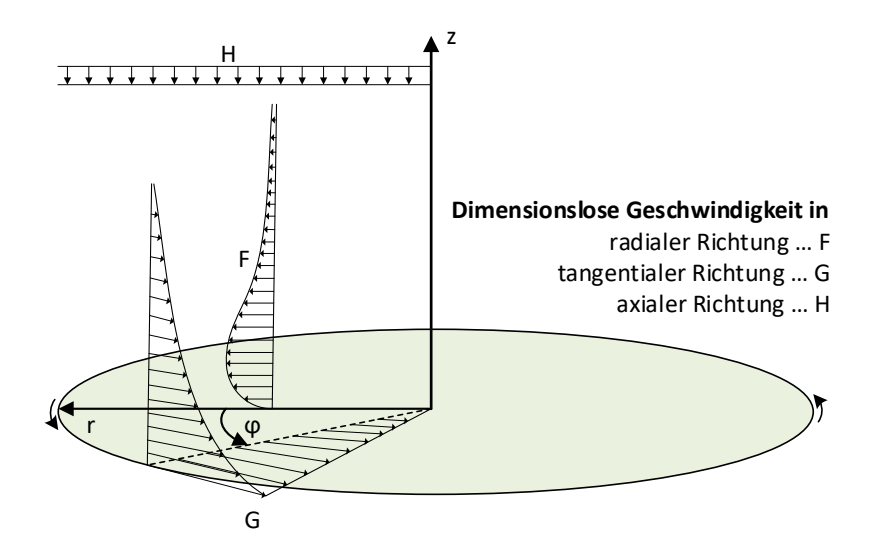

Abbildung 5.1: Koordinatensystem und dimensionslose Geschwindigkeiten F, G und H auf der rotierenden Scheibe

Alle anderen Geschwindigkeitskomponenten werden bei unendlich großem Wandabstand als vernachlässigbar klein angesehen. Mit diesen Annahmen kann folgender Satz formuliert werden:

Satz 5.1. Das gewöhnliche Differentialgleichungssystem

$$
F^{2}(\zeta) + F'(\zeta)H(\zeta) - G^{2}(\zeta) - F''(\zeta) = 0,
$$
\n(5.2)

$$
2F(\zeta)G(\zeta) + H(\zeta)G'(\zeta) - G''(\zeta) = 0,
$$
\n(5.3)

$$
P'(\zeta) - H(\zeta)H'(\zeta) + H''(\zeta) = 0,
$$
\n(5.4)

 $2F(\zeta) + H'(\zeta) = 0,$  (5.5)

.

liefert, mit Hilfe eines Potenzreihenansatzes, näherungsweise Lösungen der Form

$$
F(\zeta) = \frac{1}{2}c^2 \left(\sum_{j=1}^n b_j e^{-jc\zeta} j\right),
$$
  
\n
$$
G(\zeta) = c^2 \sum_{i=1}^n a_i e^{-ic\zeta},
$$
  
\n
$$
H(\zeta) = -c + c \sum_{j=1}^n b_j e^{-jc\zeta},
$$
  
\n
$$
P(\zeta) = P_0 + \frac{1}{2} \left(-c + c \sum_{j=1}^n b_j e^{-jc\zeta}\right)^2 + c^2 \left(\sum_{j=1}^n b_j e^{-jc\zeta} j\right)
$$

Beweis. Im ersten Schritt wird Gleichung (5.4) herangezogen. Integration dieser Gleichung liefert

$$
P(\zeta) = \frac{1}{2}H^2 - H' + P_0.
$$

Unter Verwendung von (5.5) lauten die beiden ubrigen Differentialgleichung (5.2) und ¨ (5.3)

$$
H''' - HH'' + \frac{1}{2}H'H' - 2G^2 = 0,
$$
  
\n
$$
G'' - HG' + H'G = 0.
$$
\n(5.6)

Damit ergeben sich die folgenden neuen Randbedingungen

$$
G(0) = 1, \quad H(0) = H'(0) = H'(\infty) = G(\infty) = 0.
$$

Somit ist ein Differentialgleichungssystem mit zwei Variablen Ausgangspunkt für den Potenzreihenansatz. Mit dem Ansatz [9]

$$
G \sim \sum_{i=1}^{\infty} A_i e^{-i c \zeta},
$$

$$
H \sim \sum_{j=1}^{\infty} B_j e^{-j c \zeta},
$$

sowie der Substitution  $\lambda = e^{-c\zeta}$  und

$$
G(\zeta) = c^2 g(\lambda),
$$
  
 
$$
H(\zeta) = -c + ch(\lambda),
$$

folgt für die Differentialgleichungen (5.6)

$$
g''(\lambda)\lambda - h(\lambda)g'(\lambda) - h'(\lambda)g(\lambda) = 0,
$$
  

$$
h'''(\lambda)\lambda^3 + 2h''(\lambda)\lambda^2 + h(\lambda)h''(\lambda)\lambda^2 + h(\lambda)h'(\lambda)\lambda - \frac{1}{2}h'(\lambda)h'(\lambda)\lambda^2 + 2g^2(\lambda) = 0.
$$

Des Weiteren gilt für die Randbedingungen

$$
c^2g(1) = 1
$$
,  $g(0) = h(0) = h'(1) = 0$ ,  $h(1) = 1$ .

In Anbetracht, dass der Reihenrest für ein endlich großes  $n$  ausreichend klein wird, sei

$$
g(\lambda) = \sum_{i=1}^{n} a_i \lambda^i,
$$
\n(5.7)

$$
h(\lambda) = \sum_{j=1}^{n} b_j \lambda^j,
$$
\n(5.8)

wobei  $a_0$  und  $b_0$  aufgrund der Randbedingungen  $g(0) = 0$  und  $h(0) = 0$  wegfallen. Ein Koeffizientenvergleich liefert [7]

$$
a_i = \frac{1}{i(i-1)} \sum_{k=1}^{i-1} (i - 2k) a_k b_{i-k},
$$
  

$$
b_j = \frac{-1}{2j^2(j-1)} \sum_{k=1}^{j-1} [(j-k)(2j-3k)b_k b_{j-k} + 4a_k a_{j-k}],
$$

für  $i, j = 2, ..., n$ . Die zu bestimmenden Koeffizienten  $a_1$  und  $b_1$ , wie auch c, sind aus den übrigen Randbedingungen zu bestimmen. Dies erfolgt iterativ und es gilt nach [7]

$$
a_1 = 1.53678
$$
,  $b_1 = 2.36449$ ,  $c = 0.88447$ .

Mit den Rücksubstitutionen

$$
F(\zeta) = -\frac{1}{2}H'(\zeta) = -c\frac{1}{2}h'(\lambda),
$$
  
\n
$$
G(\zeta) = c^2 g(\lambda),
$$
  
\n
$$
H(\zeta) = -c + ch(\lambda),
$$

und

$$
\lambda = e^{-c\zeta}, \ \ \zeta = \sqrt{\frac{\omega}{\nu}} z
$$

resultieren die gewünschten Lösungen. Zu beachten ist, dass mit  $H'(\zeta)$  die Ableitung nach  $\zeta$  zu verstehen ist.  $\Box$ 

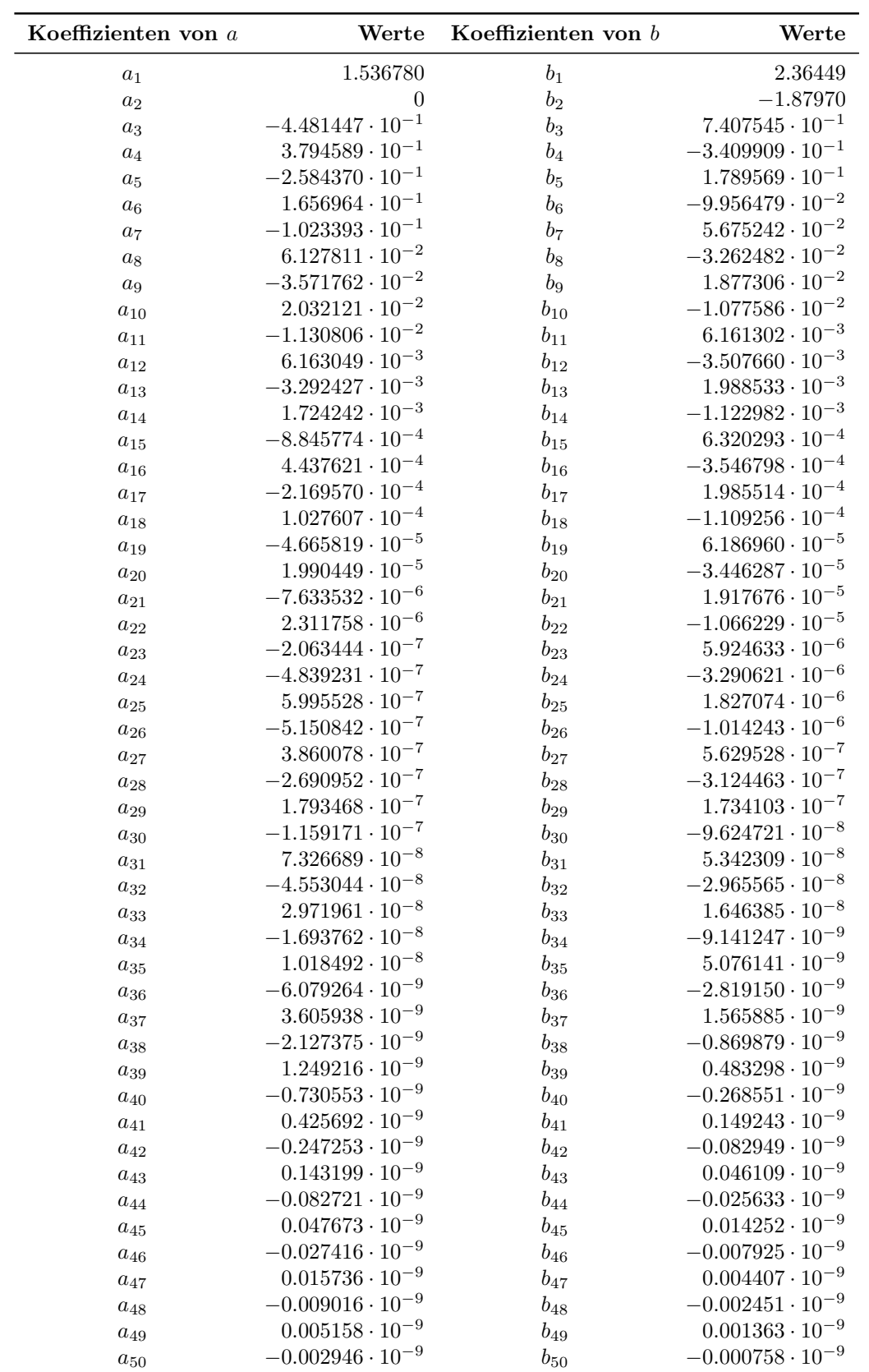

Tabelle 5.1: Werte der ersten 50 Koeffizienten des Reihenansatzes (5.7)

In Satz 5.1 wurde angenommen, dass der Reihenrest für genügend großes  $n$  ausreichend klein wird. Um diese Aussage zu bestätigen, wird für ein beliebiges Medium die Lösung in radialer Richtung für verschiedene  $n$  untersucht. Bei dem ersten Vergleich von  $n = 50$  und  $n = 500$  tritt eine maximale Differenz der radialen Geschwindigkeitskompontente der Größenordnung 10<sup>-9</sup> auf. Für  $n = 100$  und  $n = 500$  zeigt die Differenz der beiden Lösungen keine Unterschiede. Das heißt, die Differenz der beiden Reihenreste unterschreiten die Rechnergenauigkeit. Dieses Ergebnis wird durch die Literatur bestätigt, die  $n = 50$  als genügend genau ansieht [7, 28].

Die in Abbildung 5.2 dargestellten dimensionslosen Geschwindigkeiten F, G und H aus Satz 5.1 sind nur von der dimensionslosen Höhe  $\zeta$  abhängig. Das heißt, die Geschwindigkeiten sind unabhängig vom betrachteten Radius und Winkel. Des Weiteren sind keine Stoffdaten für die Berechnung notwendig. Somit sind die dargestellten Geschwindigkeiten für alle newtonsche Fluide gültig.

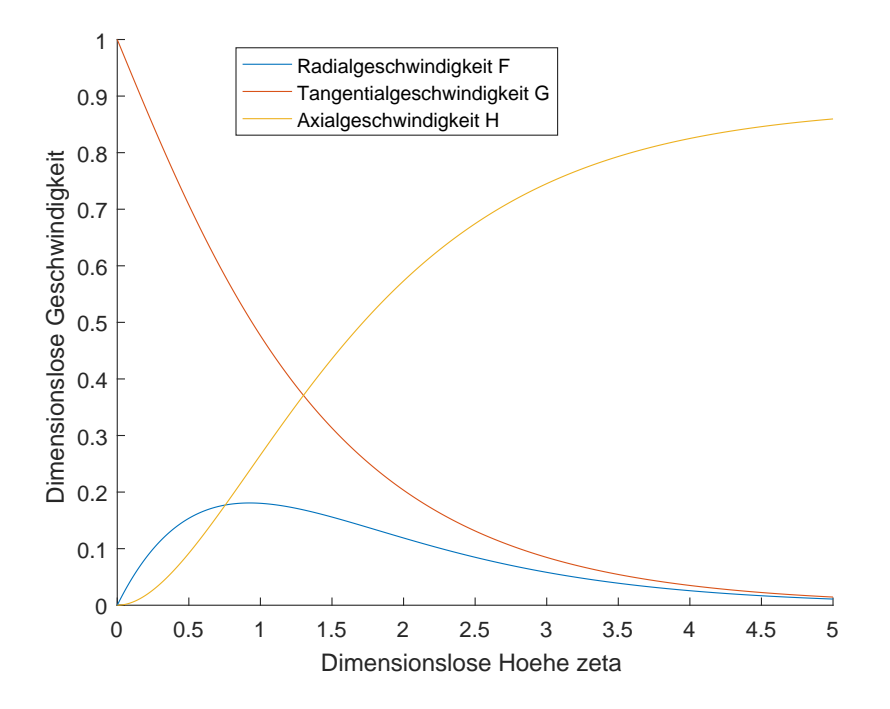

Abbildung 5.2: Dimensionslose Geschwindigkeiten F, G und H

Für die dimensionslose Tangentialgeschwindigkeit  $G$  zeigt sich in Abbildung 5.2 ein stetiger Abfall der Geschwindigkeit mit steigendem Abstand zur rotierenden Scheibe. Vor allem zu Beginn ist der Gradient ausgeprägt, wodurch bei  $\zeta = 1$  unter 50 % der Scheibengeschwindigkeit vorhanden ist. Die sinkende Tangentialgeschwindigkeit beeinflusst

ebenso die radiale Geschwindigkeit. Diese steigt bis zum Wert  $\zeta = 0.9184$  an, und fällt anschließend langsam ab. Dabei wird maximal 18.08 % der Scheibengeschwindigkeit erreicht. Dieses Verhalten beruht auf der Zentrifugalkraft und der Haftbedingung an der Scheibe. W¨ahrend am Anfang eine hohe tangentiale Geschwindigkeit vorherrscht, und die Flüssigkeit Geschwindigkeit in radialer Richtung aufbaut, wird bei  $\zeta = 0.9184$ der Punkt erreicht, an dem die Tangentialgeschwindigkeit zu klein wird, um einen weiteren Anstieg der radialen Geschwindigkeit zu verursachen. Die einzige steigende Geschwindigkeit bezüglich der  $\zeta$ -Komponente ist für die Geschwindigkeit in axialer Richtung zu beobachten. Dieses Verhalten ist auf die getroffenen Randbedingungen zurückzuführen. Zum einen gilt für  $\zeta = 0$  die Haftbedingung an der Scheibe, und zum anderen gilt für genügend großem Abstand die iterativ bestimmte Axialgeschwindigkeit c.

Für eine dimensionsbehaftete Berechnung des Geschwindigkeitsfeldes wird, für eine ausgewählte Flüssigkeit, der Zusammenhang

$$
v_r(r, z) = r\omega F(\zeta),
$$
  
\n
$$
v_{\varphi}(r, z) = r\omega G(\zeta),
$$
  
\n
$$
v_z(r, z) = \sqrt{\nu \omega} H(\zeta),
$$

mit

$$
\zeta = \sqrt{\frac{\omega}{\nu}} z
$$

benötigt. Damit sind die Geschwindigkeiten abhängig von  $r$  und  $z$ , sowie von der kinematischen Viskosität  $\nu$  der Flüssigkeit. Infolge der rotationssymmetrie sind alle Geschwindigkeitskomponenten unabhängig von  $\varphi$ . Zu Beachten ist, dass die axiale Geschwindigkeit nur von z beeinflusst wird. Das heißt, die Geschwindigkeit ist konstant bezüglich betrachteten Radius und Winkel.

Die in Abbildung 5.3 dargestellten Geschwindigkeitsfelder gelten für eine kinematische Viskosität von  $\nu = 1174 \cdot 10^{-6} \text{ [m}^2 \text{ s}^{-1} \text{]}$  und einer Umdrehungsgeschwindigkeit von 6000 [rpm]. Die verwendete Viskosität entspricht der Viskosität von Glycerin. Eine detaillierte Angabe und Auswertung verschiedener Fluid- und Systemeigenschaften folgt in Kapitel 5.3. Die Berechnung erfolgt für die radiale Komponente von 5 bis 35  $\lceil$  cm und für die axiale Komponente von 0 bis 5  $\lceil$  mm  $\rceil$ .

Der direkte Vergleich von Abbildung 5.3 (a) und (b) zeigt die Unterschiede bezug- ¨ lich der maximalen Geschwindigkeiten. Während für die tangentiale Geschwindigkeit 219.91 [m s<sup>−</sup><sup>1</sup> ] erreicht wird, ist die maximale radiale Geschwindigkeit 39.72 [m s<sup>−</sup><sup>1</sup> ]. Dies entspricht den erwarteten 18 %, nach Abbildung 5.2.

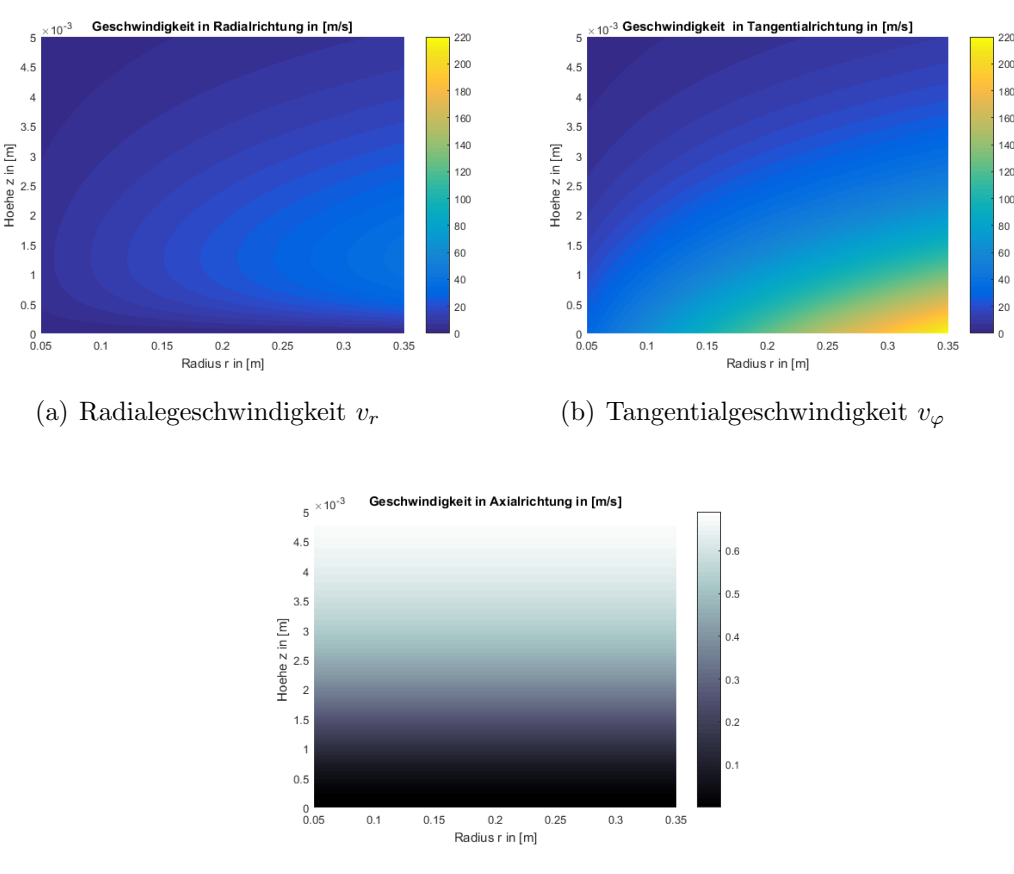

(c) Axialgeschwindigkeit  $v_z$ 

Abbildung 5.3: Dimensionsbehaftete Geschwindigkeit für  $\nu = 1174 \cdot 10^{-6}$  [m<sup>2</sup>s<sup>-1</sup>],  $\omega =$ 6000 [rpm] und  $r \in [0.05, 0.35]$ 

Die axiale Geschwindigkeit zeigt die geringsten absoluten Geschwindigkeiten aller Komponenten. Dies ist auf die Multiplikation der dimensionslosen Geschwindigkeit Romponemen. Dies ist auf die Muttiplikation der dimensionslosen Geschwindigkeiten  $H$  mit  $\sqrt{\nu\omega}$  zurückzuführen. Zu Beachten ist, dass die Geschwindigkeiten in Abbildung 5.2 (c) positiv dargestellt sind. Aus Abbildung 5.1 ist bekannt, dass die axiale Geschwindigkeit bezüglich der z-Koordinatenrichtung negativ ist.

Es ist zu berücksichtigen, dass die Geschwindigkeitsprofile keine Auskunft darüber geben, wieviel Flüssigkeit sich auf der Scheibe befindet. Das heißt, es wird auch an jenen Punkten eine Geschwindigkeit berechnet, an denen möglicherweise keine Flüssigkeit mehr vorhanden ist. Eine Berechnung der Filmdicke ist unter Verwendung der radialen Geschwindigkeit, in Kombination mit einer bekannten zuströmenden Flüssigkeitsmenge, möglich. Herleitung dieser Berechnungsart wird im folgenden Kapitel 5.2 erläutert.

## 5.2 Bestimmung der Filmdicke

Zur Berechnung einer Filmdicke, in Abhängigkeit des zuströmenden Volumenstroms  $\dot{V}$  in [m<sup>3</sup> s<sup>-1</sup>], findet sich in der Literatur [35]

$$
\delta^* = \delta \cdot \left(\frac{\omega}{\nu}\right)^{\frac{1}{2}}
$$

für die dimensionslose Filmdicke, und

$$
\delta = \left(\frac{3\mu}{\rho\omega^2 r} \frac{\dot{V}}{2\pi r}\right)^{\frac{1}{3}}
$$
\n(5.9)

für die dimensionsbehaftete Filmdicke. Diese Formel ist für jene Bereich gültig, die vom Zulauf der Flüssigkeit nicht gestört werden [35]. Das heißt, die Formel gilt nicht für Gebiete, in denen der Flüssigkeitszulauf zur Scheibe stattfindet. Da aus Kapitel 5.1 das Geschwindigkeitsfeld bekannt ist, kann die Berechnung von  $\delta$  mit dem Ansatz

$$
\dot{V} = Au
$$

durchgeführt werden. Dabei ist  $A$  die durchströmte Fläche und  $u$  die Geschwindigkeit in diesem Bereich. In vielen Fällen ist die Geschwindigkeit nicht konstant, sodass für den zweidimensionalen Fall

$$
\dot{V} = A\delta^{-1} \int_0^{\delta} u(\boldsymbol{x}) d\boldsymbol{x}
$$

gilt. Die Filmdicke ist im vorliegenden Fall vom Radius  $r$  abhängig, da sich die durchströmte Fläche stetig ändert. Es gilt

$$
A = 2\pi r \delta(r).
$$

Unter der Berücksichtigung eines stationären Prozesses, mit bekanntem einströmenden Volumenstrom  $\dot{V}_{\text{in}}$ , gilt

$$
\dot{V}_{\text{in}} = 2\pi r \delta(r) \left( \delta^{-1}(r) \int_0^{\delta(r)} v_r(r,z) dz \right).
$$

Die Integration liefert die Formel

$$
\dot{V} = \dot{V}_{\text{in}} = \pi r^2 \sqrt{\omega \nu} c \sum_{j=1}^{n} b_j \left( 1 - e^{-jc \delta(r)} \sqrt{\frac{\omega}{\nu}} \right).
$$
\n(5.10)

Für die Berechnung der Filmdicke mit MATLAB wird ein Bisektionsverfahren zur Lösung der Formel (5.10) verwendet. Der Aufbau der im folgenden Kapitel 5.3 verwendeten Rechenroutine findet sich im Anhang in der Abbildung A.1.

### 5.3 Ergebnisse und Interpretation

Die Analyse, der in Kapitel 5.1 und Kapitel 5.2 hergeleiteten Formeln zur Berechnung der Geschwindigkeitsfelder und Filmdicken, erfolgt für vier verschiedene Medien. Des Weiteren werden zwei unterschiedliche Umdrehungsgeschwindigkeiten herangezogen. Diese Auswahl dient dazu, die Einflüsse von Viskosität und Umdrehungsgeschwindigkeit auf die Geschwindigkeitsfelder und Filmdicken zu untersuchen. Um ein möglichst breites Spektrum an Viskosität abzudecken, werden die in Tabelle 5.2 angeführten Fluide verwendet.

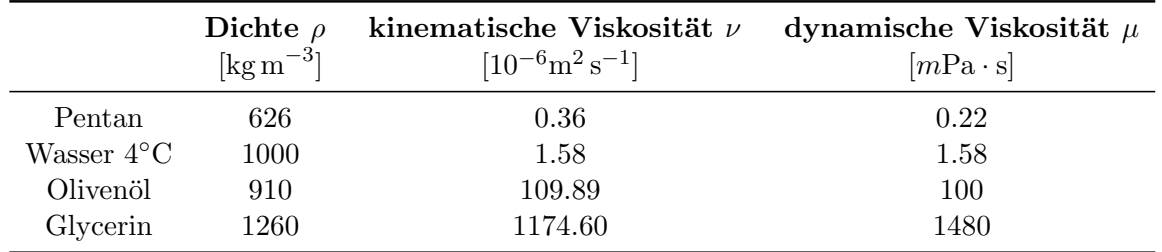

Tabelle 5.2: Stoffwerte der betrachteten Flüssigkeiten

Für die Berechnungen erfolgt, neben der Auswertung von  $n = 100$  Folgeglieder für den Potenzreihenansatz, eine Unterteilung der z- und r-Richtung in 1500 Berechnungspunkte. Motiviert von der realen Geometrie, wird in radialer Richtung das Gebiet von 0.05 bis 0.35 [m] betrachtet.

Im ersten Schritt wird nur Glycerin als Mediuem herangezogen, um den Einfluss verschiedener Umdrehungsgeschwindigkeiten auf das radiale Geschwindigkeitsfeld zu untersuchen. Verwendet werden die Umdrehungsgeschwindigkeiten 6000 [rpm] und 10000 [rpm]. Deren graphische Auswertung mit Matlab, ergibt die in Abbildung 5.4 dargestellten radialen Geschwindigkeiten.

Der Vergleich der beiden Geschwindigkeitsfelder zeigt eine deutlich höhere Geschwindigkeit für 10000 [rpm]. Während in Abbildung 5.4 (a) maximal 39.72  $\text{[m\,s}^{-1}\text{]}$  erreicht wird, sind in Abbildung 5.4 (b) bei 10000 [rpm] 66.18 [ms<sup>-1</sup>] möglich. Erst bei genauerer Betrachtung, beziehungsweise Auswertung des Punktes der maximalen radialen Geschwindigkeit in axialer Richtung, zeigt sich ein weiterer Unterschied. Infolge der Definition des dimensionslosen Wandabstandes  $\zeta = \sqrt{\omega/\nu} z$ , und der maximalen dimensionslosen radialen Geschwindigkeit bei  $\zeta = 0.9184$ , nähert sich der Punkt der maximalen radialen Geschwindigkeit bei steigender Umdrehungsgeschwindigkeit der Scheibe an. Dementsprechend steigt der Geschwindigkeitsgradient an der Scheibe, neben der erhöhten maximalen radialen Geschwindigkeit, nochmals an. Für 6000 [rpm] wird die maximale radiale Geschwindigkeit von 39.72  $\left[\text{m s}^{-1}\right]$  bei  $z = 1.26 \cdot 10^{-3}$   $\left[\text{m}\right]$ erreicht und für 10000 [rpm] bei  $z = 1.01 \cdot 10^{-3}$  [m] die 66.18 [m s<sup>-1</sup>].

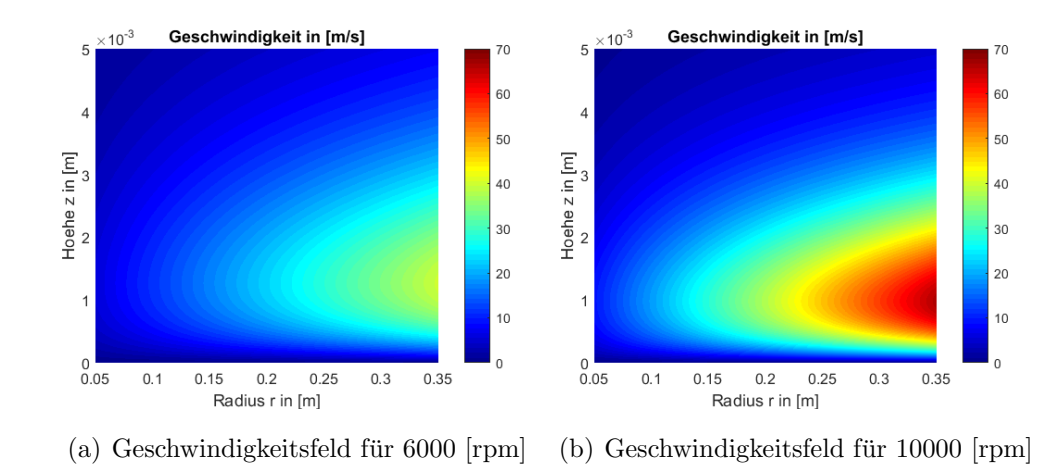

Abbildung 5.4: Analytische Berechnung der radialen Geschwindigkeit von Glycerin bei zwei verschiedenen Umdrehungsgeschwindigkeiten

Die beiden verschiedenen Umdrehungsgeschwindigkeiten wirken sich ebenso auf die Filmdicke aus. Diesbezüglich werden drei verschiedene konstante Massenströme  $\dot{M}$ betrachtet. Es folgt ein Vergleich der Filmdicken bei 1, 3 und 5 [kg s<sup>−1</sup>], sowie bei 6000 und 10000 [rpm].

Für 6000 [rpm] liefern die beiden Formel  $(5.9)$  (blau) und  $(5.10)$  (rot) die in Abbildung 5.5 dargestellten Filmdicken für Glycerin. Mit steigendem Massenstrom ist ein Anstieg der Filmdicke für beide Berechnungsansätze zu erkennen. Auffallend dabei ist, dass sich bei  $r = 0.05$  [m] die Filmdickenberechnung nach dem Kontinuitätsansatz deutlich von der Formel aus der Literatur unterscheidet. Daruber hinaus ist die Film- ¨ dicke nach (5.10), für alle betrachteten Massenströme, bei  $r = 0.35$  [m] geringer als nach (5.9).

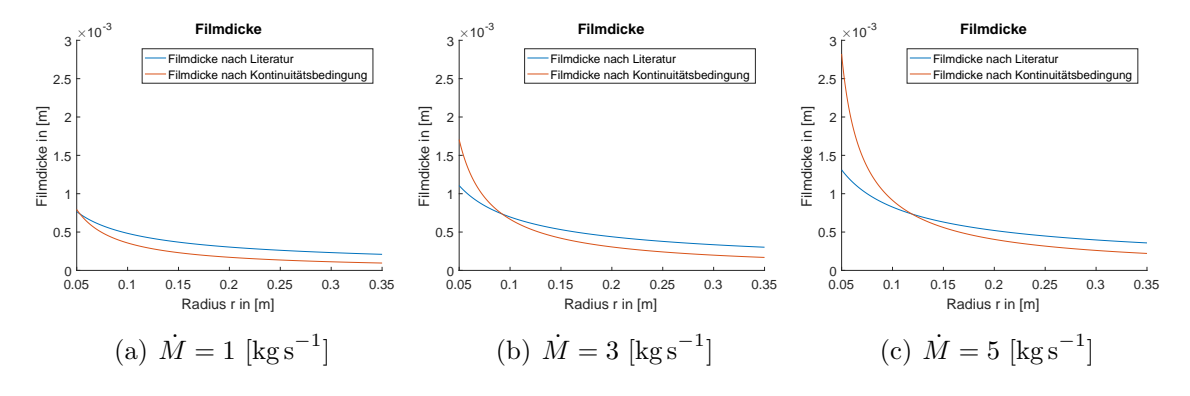

Abbildung 5.5: Graphischer Vergleich der Filmdicken von Glycerin bei 6000 [rpm]
Die Erhöhung von 6000 [rpm] zu 10000 [rpm] zeigt in Abbildung 5.6 identische Kurvenverläufe wie zuvor in Abbildung 5.5. Ein Vergleich der beiden verschiedenen Umdrehungsgeschwindigkeiten macht sichtbar, dass fur 10000 [rpm] geringere Filmdicken ¨ vorherrschen als für 6000 [rpm]. Dies ist darauf zurückzuführen, dass verschieden hohe Geschwindigkeitsgradienten vorliegen. Dementsprechend kann der zu befördernde Massenstrom über eine geringere Filmdicke nach außen transportiert werden.

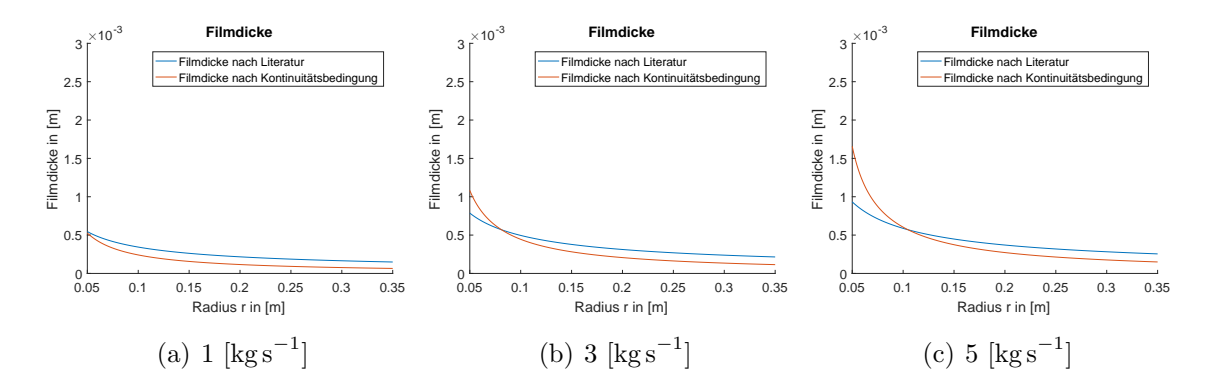

Abbildung 5.6: Graphischer Vergleich der Filmdicken von Glycerin bei 10000 [rpm]

Die Unterschiede zwischen den Filmdicken bezüglich Umdrehungsgeschwindigkeiten und Massenströme sind in Tabelle 5.3 in Zahlenwerte zusammengefasst. Hervorzuheben ist dabei, dass für größere Massenströme die Abweichungen bei  $r = 0.05$  [m] der beiden Ansätze (5.9) und (5.10) größer werden. Dementsprechend steigt der maximale Fehler bei Erhöhung des Massenstroms.

| [ <b>rpm</b> ] | M                                  | $r = 0.05$   | $r = 0.05$                                    | $r = 0.35$ | $r = 0.35$                                                                                                    | max. Fehler            |
|----------------|------------------------------------|--------------|-----------------------------------------------|------------|----------------------------------------------------------------------------------------------------|------------------------|
|                | $\left[\mathrm{kg\,s}^{-1}\right]$ | nach $(5.9)$ | nach (5.10)                                   | nach(5.9)  | nach $(5.10)$                                                                                                    |                        |
| 6000           |                                    |              | $7.6687 \cdot 10^{-4}$ $7.9432 \cdot 10^{-4}$ |            | $2.0957 \cdot 10^{-4}$ $9.5968 \cdot 10^{-5}$                                                                      | $1.3737 \cdot 10^{-4}$ |
| 6000           | 3                                  |              |                                               |            | $1.1060 \cdot 10^{-3}$ $1.7058 \cdot 10^{-3}$ $3.0225 \cdot 10^{-4}$ $1.6916 \cdot 10^{-4}$ $5.9980 \cdot 10^{-4}$ |                        |
| 6000           | 5                                  |              | $1.3113 \cdot 10^{-3}$ $2.8222 \cdot 10^{-3}$ |            | $3.5835 \cdot 10^{-4}$ $2.2112 \cdot 10^{-4}$                                                                      | $1.5109 \cdot 10^{-3}$ |
| 10000          | $\mathbf{1}$                       |              | $5.4553 \cdot 10^{-4}$ $5.2690 \cdot 10^{-4}$ |            | $1.4908 \cdot 10^{-4}$ $6.5242 \cdot 10^{-5}$ $1.0641 \cdot 10^{-4}$                                               |                        |
| 10000          | 3                                  |              | $7.8680 \cdot 10^{-4}$ $1.0822 \cdot 10^{-3}$ |            | $2.1501 \cdot 10^{-4}$ $1.1474 \cdot 10^{-4}$ $2.9545 \cdot 10^{-4}$                                               |                        |
| 10000          | 5                                  |              |                                               |            | $9.3285 \cdot 10^{-4}$ $1.6572 \cdot 10^{-3}$ $2.5493 \cdot 10^{-4}$ $1.4974 \cdot 10^{-4}$ $7.2438 \cdot 10^{-4}$ |                        |

Tabelle 5.3: Filmdicken von Glycerin im Vergleich

Des Weiteren verdeutlicht Tabelle 5.3, dass die berechneten maximalen Geschwindigkeiten in radialer Richtung nicht erreicht werden. Für 10000 [rpm] bedeutet es, dass zwar 66.18  $\text{[m s}^{-1}\text{]}$  bei  $r = 0.35$  und  $z = 1.01 \cdot 10^{-3}$   $\text{[m]}$  möglich wären, jedoch ein 2.5493 · 10<sup>-4</sup> [m] dicker Flüssigkeitsfilm nach (5.10) tatsächlich vorhanden ist. Die

Kombination aus Abbildung 5.4 (b) und Abbildung 5.6 liefert die in Abbildung 5.7 dargestellten Geschwindigkeitsfelder, unter Berucksichtigung der Filmdickenberechnung ¨ nach (5.10).

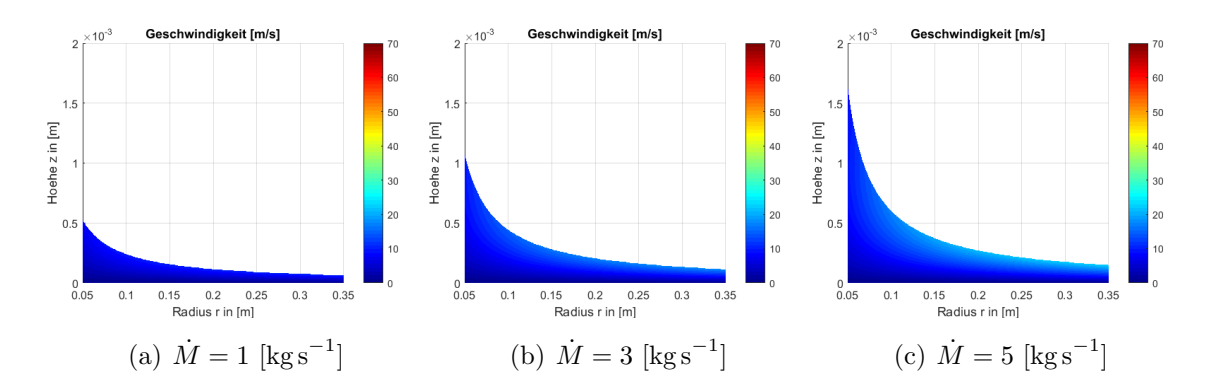

Abbildung 5.7: Radiales Geschwindigkeitsfeld von Glycerin bei 10000 [rpm] unter Einbezug der Filmdickenberechnung

Abbildung 5.7 verdeutlicht, dass die ursprünglich berechnete maximale radiale Geschwindigkeit für die gewählten Massenströme nicht erreicht wird.

Bis dato wurde nur Glycerin mit einer dynamischen Viskosität von 1.48 [Pa s] behandelt. Um die Auswirkungen verschiedener Viskositäten zu untersuchen, werden Pentan, Wasser und Olivenöl aus Tabelle 5.2 für die nächsten Betrachtungen herangezogen. Dabei erfolgt eine Einschränkung auf 6000 [rpm]. Damit ergeben sich die in Abbildung 5.8 dargestellten radialen Geschwindigkeitsfelder fur 6000 [rpm]. ¨

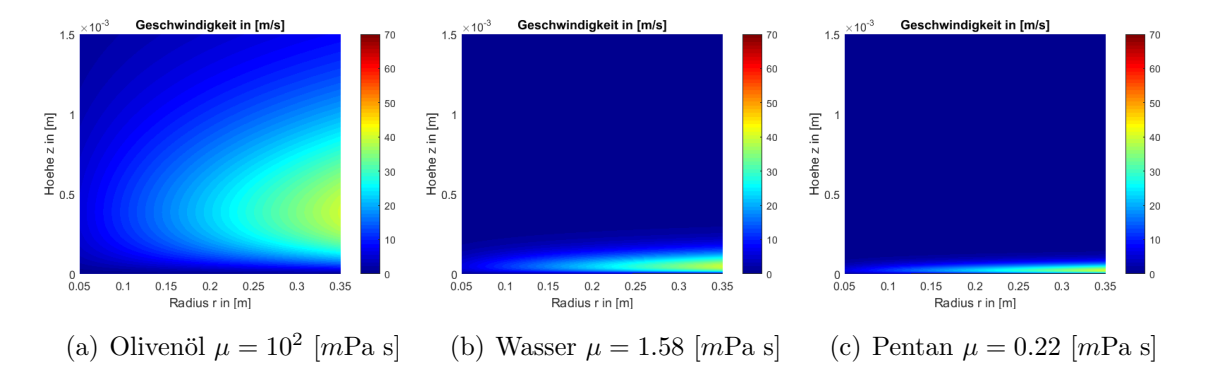

Abbildung 5.8: Geschwindigkeitsfelder in radialer Richtung bei einer Umdrehungsgeschwindigkeit von 6000 [rpm]

Erster wesentlicher Punkt der radialen Geschwindigkeiten in Abbildung 5.8 ist, dass die maximale radiale Geschwindigkeit unabhängig vom betrachteten Medium ist. Nach der Definition des dimensionslosen Wandabstandes mit  $\zeta = \sqrt{\omega/\nu} z$ , unterscheiden sich die Punkte der maximalen radialen Geschwindigkeit deutlich voneinander. Während für Olivenöl bei  $z = 3.97 \cdot 10^{-4}$  [m] die 39.72 [m s<sup>-1</sup>] erreicht werden, liegt dieser Punkt für Wasser bei  $z = 4.74 \cdot 10^{-5}$  [m] und für Pentan bei  $z = 2.20 \cdot 10^{-5}$  [m]. Physikalisch ist dies darauf zurückzuführen, dass Flüssigkeiten mit hoher Viskosität die Rotationsbewegung der Scheibe weit innerhalb des Flussigkeit weitertransportiert, ¨ während bei niedrig viskosen Flüssigkeiten die tangentiale Geschwindigkeit rasch abfällt. Dementsprechend ergeben sich die radialen Geschwindigkeiten.

Die veränderte Viskosität wirkt sich ebenso auf die Filmdicke aus. Für Olivenöl gelten die in Abbildung 5.9 dargestellten Filmdicken fur 6000 [rpm]. Es ist anzumerken, dass ¨ konstante Massenströme betrachtet werden. Das heißt, der zu befördernde Volumenstrom ändert sich infolge der unterschiedlichen Dichten je nach Fluid.

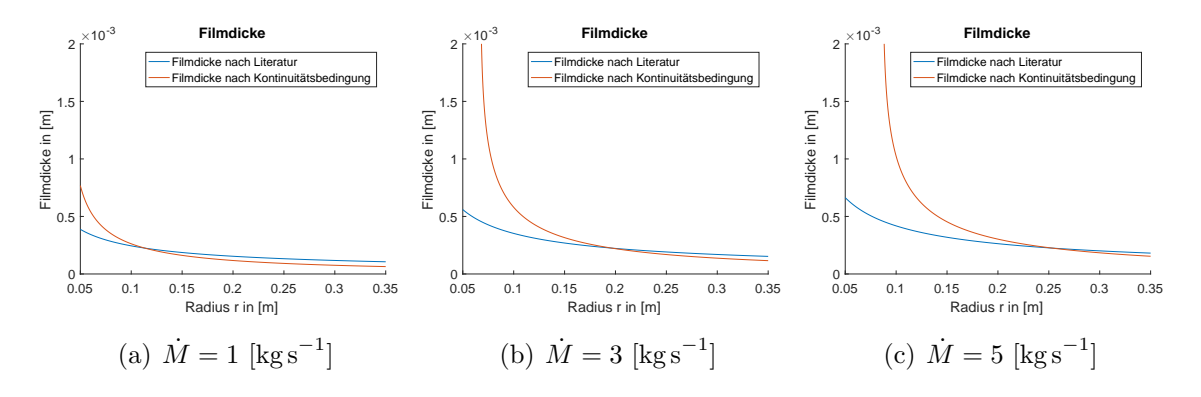

Abbildung 5.9: Filmdicken von Olivenöl bei 6000 [rpm]

In Abbildung 5.9 (a) ist ein ähnliches Verhalten der Filmdicke wie bei Glycerin in Abbildung 5.5 zu beobachten. Trotz der großen Abweichung bei  $r = 0.05$  [m] sinkt die Filmdicke der Kontinuitätsbedingung (rot) mit steigendem Radius unter die der Literatur. Dies ist ebenso für  $(b)$  und  $(c)$  zu sehen.

Für die Massenströme  $\dot{M} = 3 \text{ [kg s}^{-1} \text{]}$  und  $\dot{M} = 5 \text{ [kg s}^{-1} \text{]}$  in Abbildung 5.5 (b) und (c), übersteigt die Filmdicke für kleine Radien das betrachtete Gebiet. Eine Vergrößerung des Gebietes bringt keine Verbesserung, da die Filmdicke gegen Unendlich strebt. Dies liegt daran, dass die radiale Geschwindigkeit ab einem genügend großen Abstand zur Scheibe annähernd Null wird. Das heißt, dass der Bereich, in dem eine Geschwindigkeit vorherrscht, zu klein oder die Geschwindigkeit zu gering ist um den geforderten Massenstrom in radialer Richtung abtransportieren zu können.

Zu Beachten ist, dass keine Schwerkraft in den Berechnungen berücksichtigt wurde. Das heißt, in der Praxis ist die Ausbildung einer solchen Flüssigkeitssäule nicht möglich. Dementsprechend ist in der Realität ein Erhöhung des Flüssigkeitsfilmes bei  $r = 0.35$  [m] zu erwarten.

Die Kombination von radialem Geschwindigkeitsfeld und berechneter Filmdicke für 1 und 3 [kg s<sup>-1</sup>] liefert für Olivenöl die in Abbildung 5.10 dargestellten Geschwindigkeiten.

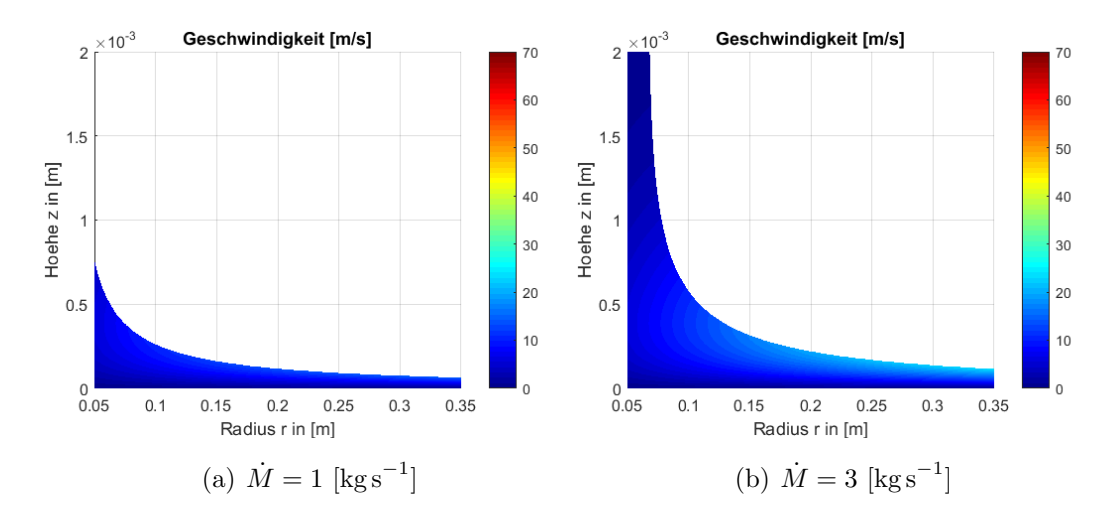

Abbildung 5.10: Geschwindigkeitsfelder von Olivenöl bei 6000  $[rpm]$ 

Während für  $\dot{M} = 1$  [kg s<sup>-1</sup>] in Abbildung 5.10 (a) ein Abtransport der Flüssigkeit, trotz geringer Geschwindigkeiten, möglich ist, ist für  $\dot{M} = 3$  [kg s<sup>-1</sup>] dies nicht mehr möglich. Dabei ist in Abbildung 5.10 (b) deutlich zu erkennen, dass die Geschwindigkeit bei  $r = 0.05$  [m], bereits früh einen Wert nahe Null erreicht. Somit ist trotz stark steigendem Flüssigkeitsfilm ein vollständiger Abtransport in radialer Richtung, ohne Beachtung einer Schwerkraft, ausgeschlossen.

Vergleichbare Beobachtungen können für Wasser gemacht werden, zu sehen in Abbildung 5.11 für 6000 [rpm]. In Abbildung 5.8 (b) konnte bereits beobachtet werden. dass die maximale radiale Geschwindigkeit von 39.72 [m s<sup>-1</sup>] bei  $z = 4.74 \cdot 10^{-5}$  [m] erreicht wird. Infolge des größeren Geschwindigkeitsgradienten kann im Nahbereich der Scheibe mehr Flüssigkeit, bei gleicher durchströmter Fläche, im Vergleich zu Glycerin oder Olivenöl, abtransportiert werden. Diese Aussage gilt nur für Bereiche nahe an der Scheibe. Wird der Punkt der maximal erreichbaren radialen Geschwindigkeit uberschritten, so folgt rasch ein Abfall der Geschwindigkeit gegen Null. Dementspre- ¨ chend steigt die Filmdicke für hohe Massenströme, wenn dieser Punkt erreicht wird.

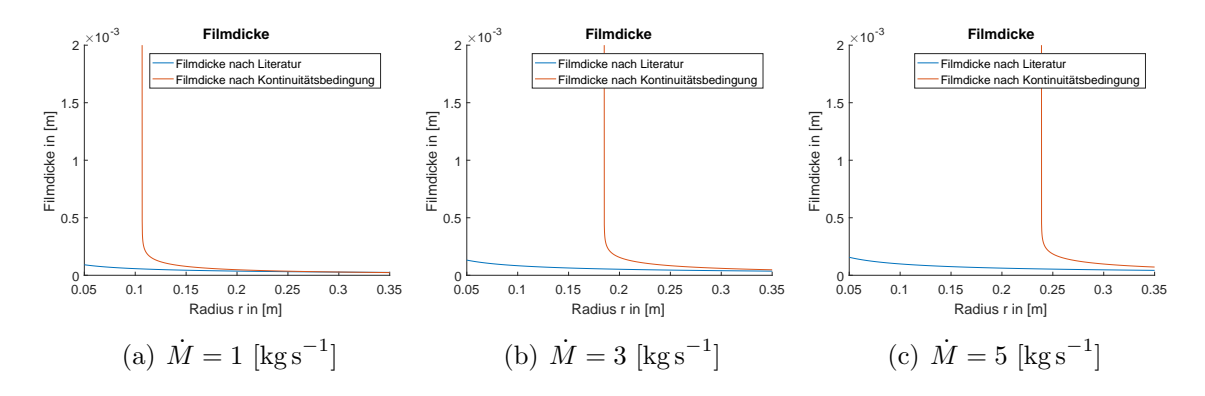

Abbildung 5.11: Filmdicken von Wasser bei 6000 [rpm]

Dieses Phänomen tritt bei allen drei Filmdicken in Abbildung 5.11 auf. Während am Ende der Scheibe bei  $r = 0.35$  [m] eine dünnere Filmdicke als bei Oliven in zu messen ist, kann bereits in Abbildung (a) für Radien  $r < 0.106$  [m] eine Filmdicke gegen Unendlich beobachtet werden. Mit steigendem Massenstrom verschiebt sich dieser Bereich nach außen. Für  $\dot{M} = 5$  [kg s<sup>-1</sup>] ist für  $r < 0.25$  [m] ein anstieg gegen Unendlich zu sehen. An diesem Punkt sei nochmals vermerkt, dass bei den bisherigen Berechnungen keine Schwerkraft berücksichtigt wurde. In der Realität ist solch ein Verhalten der Flüssigkeit nicht möglich.

Anwendung der Filmdickenberechnung auf Pentan, liefert die in Abbildung 5.12 dargestellten Lösungen. Pentan ist, für die in dieser Arbeit behandelten Medien, das Fluid mit der geringsten Viskosität und Dichte. Dementsprechend muss hier der größte Volumenstrom abtransportiert werden.

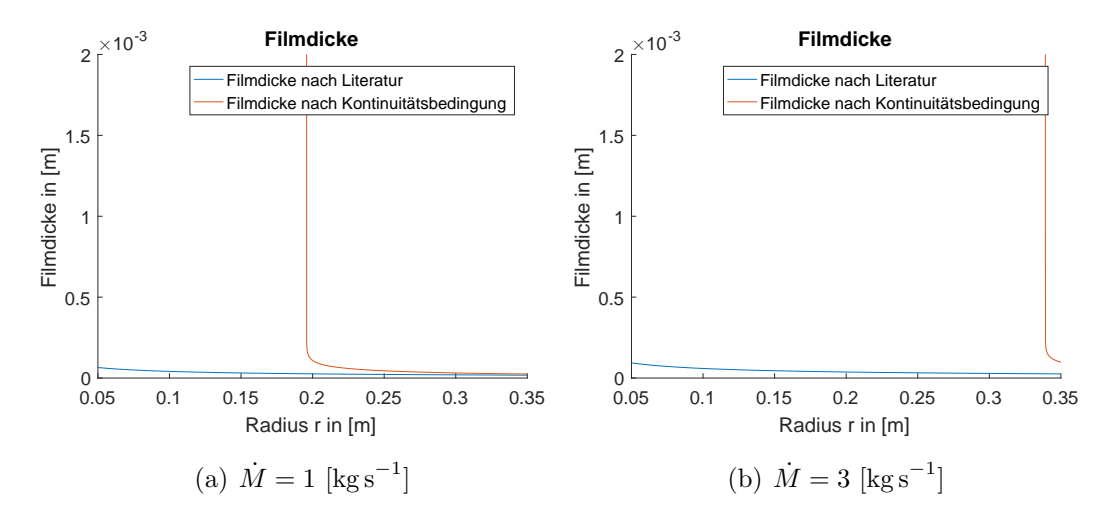

Abbildung 5.12: Filmdicken von Pentan bei 6000 [rpm]

Infolge des höheren Volumenstroms, in Kombination mit dem sehr kleinen Geschwindigkeitsbereich, zu sehen in Abbildung 5.8 (c), kann für  $r < 0.2$  [m] der Massenstrom von  $\dot{M} = 1$  [kg s<sup>-1</sup>] nicht in radialer Richtung abtransportiert werden. Für  $\dot{M} = 3$ [kg s<sup>-1</sup>] ist für den betrachteten Bereich keine vollständige Ausbildung eines Flüssigkeitsfilmes mehr zu erkennen. Eine Berechnung der Filmdicke ist für  $\dot{M} = 5$  [kg s<sup>-1</sup>] nicht mehr sinnvoll, da selbst für  $r = 0.35$  der Abtransport der Flüssigkeit nicht mehr möglich ist.

Es zeigt sich jedoch, dass in Abbildung 5.12 (b), die Formel (5.9) (blau) nach [22] Ergebnisse liefert. Somit stellt sich die Frage, ob die berechnete Filmdicke nach (5.9) physikalisch möglich ist. Zur Überprüfung wird der Radius  $r = 0.05$  und ein Massenstrom von  $\dot{M} = 1$  [kg s<sup>-1</sup>] betrachtet. Es wird angenommen, dass eine radiale Geschwindigkeit vorherrscht, die der Tangentialgeschwindigkeit der Scheibe bei  $r = 0.05$ [m] entspricht. Diese radiale Geschwindigkeit gelte uber die gesamte Filmdicke, welche ¨ mit (5.9) bestimmt wird. Die Berechnung des Massenstroms mit den vorgenommen Annahmen liefert 0.9 [kg s<sup>−</sup><sup>1</sup> ]. Damit ist, trotz unphysikalischer Geschwindigkeitsannahmen, ein Massenstrom von 1 [kg s<sup>−1</sup>] nicht möglich. Dementsprechend wurde die Formel aus [22] für Bereiche ausgewertet, in denen die Formel nicht gültig ist.

Für den Endradius  $r = 0.35$  [m] können für (5.9) ähnliche Ergebnisse wie für (5.10) beobachtet werden. Da eine exakte Auswertung der Filmdicken am Ende der Scheibe in den vorangegangenen Graphiken nicht möglich ist, sind in Tabelle 5.4 die Werte bei  $r = 0.35$  für beide Berechnungsansätze aufgelistet.

|          |   |                        | $\dot{M}$ in [kg s <sup>-1</sup> ] $r = 0.35$ nach (5.9) $r = 0.35$ nach (5.10) |
|----------|---|------------------------|---------------------------------------------------------------------------------|
| Olivenöl |   | $1.0604 \cdot 10^{-4}$ | $6.4179 \cdot 10^{-5}$                                                          |
|          | 3 | $1.5293 \cdot 10^{-4}$ | $1.1575 \cdot 10^{-4}$                                                          |
|          | 5 | $1.8132 \cdot 10^{-4}$ | $1.5399 \cdot 10^{-5}$                                                          |
| Wasser   |   | $2.5007 \cdot 10^{-5}$ | $2.2526 \cdot 10^{-5}$                                                          |
|          | 3 | $3.6067 \cdot 10^{-5}$ | $4.7654 \cdot 10^{-5}$                                                          |
|          | 5 | $4.2762 \cdot 10^{-5}$ | $7.1537 \cdot 10^{-5}$                                                          |
| Pentan   |   | $1.7804 \cdot 10^{-5}$ | $2.4618 \cdot 10^{-5}$                                                          |
|          | 3 | $2.5678 \cdot 10^{-5}$ | $9.8105 \cdot 10^{-5}$                                                          |

Tabelle 5.4: Filmdicken im Vergleich bei 6000 [rpm]

Dabei ist zu erkennen, dass für Olivenöl und Wasser bei einem Massenstrom von 1 [kg s<sup>-1</sup>], die Filmdicken geringer sind als für Glycerin. Bei Pentan steigt die Filmdicke wieder an. Dies ist darauf zurückzuführen, dass für Pentan ein um 60 % höherer Volumenstrom, im Vergleich zu Glycerin, abzutransportieren ist. Für Pentan bei

3 [kg s<sup>-1</sup>] ist daran zu erinnern, dass eine Ausbildung des Flüssigkeitsfilmes noch nicht stattgefunden hat.

Ein Vergleich der Filmdicken aus Tabelle 5.4 mit Abbildung 5.8 zeigt jedoch, dass für Pentan die maximale radiale Geschwindigkeit von 39.72  $\left[\text{m s}^{-1}\right]$  erreicht wird. Dies ist bei den anderen betrachteten Medien nicht der Fall. Bestätigt wird diese Aussage durch Abbildung 5.13.

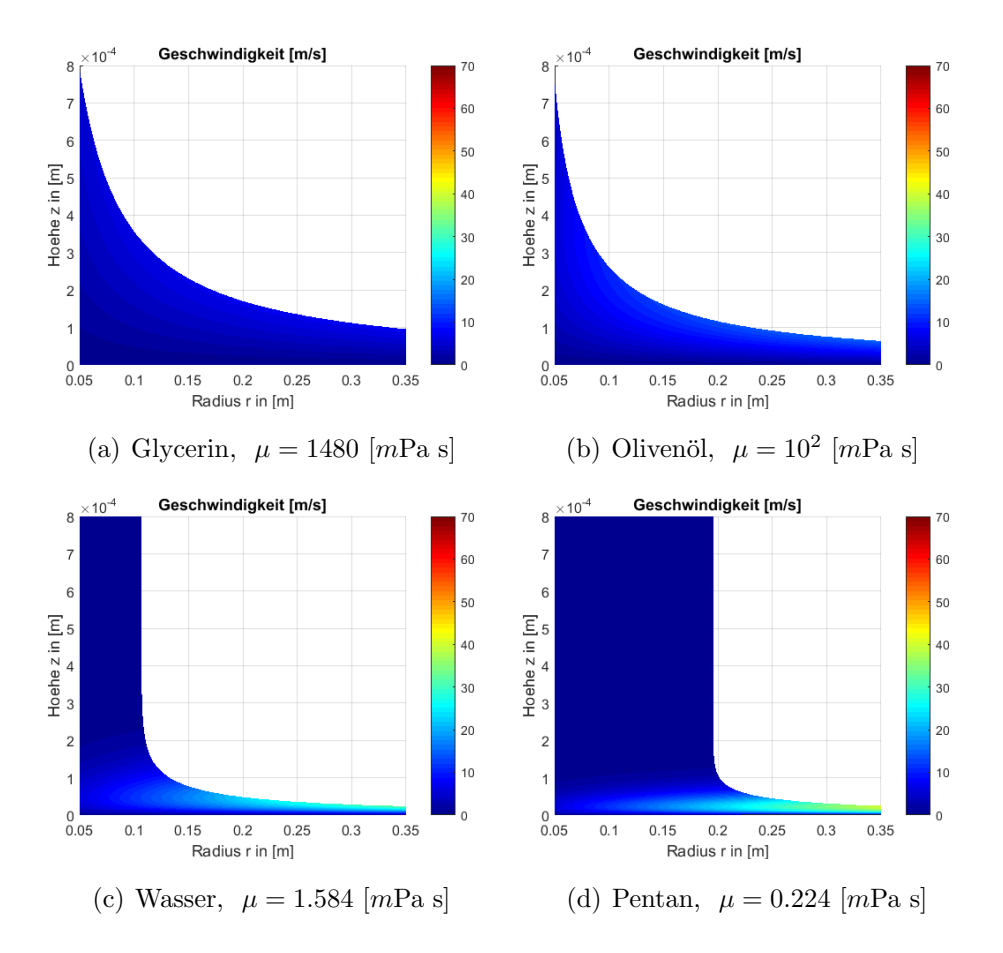

Abbildung 5.13: Radiale Geschwindigkeitsfelder bei 6000 [rpm] und  $\dot{M} = 1$  [kg s<sup>-1</sup>] unter Berucksichtigung der Filmdicken ¨

Während für Glycerin und Olivenöl, in Abbildung 5.13 (a) und (b), geringe Geschwindigkeiten auftreten, ist für Wasser in Abbildung  $5.13$  (c) eine Geschwindigkeit von über 25 [m s<sup>-1</sup>] möglich. Für Pentan wird in Abbildung 5.13 (d) die maximale Geschwindigkeit erreicht. Dies ist zum einen auf die niedrige Viskosität, und zum anderen auf den hohen Volumenstrom zurückzuführen.

Da in der Realität eine Säulenausbildung der Flüssigkeit, wie beispielsweise in Abbildung 5.13 (d) zu sehen, nicht möglich ist, ist zu hinterfragen, welche Auswirkungen die Schwerkraft auf die Filmdicke hat. Des Weiteren wurde bei der Herleitung und bei der Auswertung der Bereich des Flüssigkeitszuflusses auf die Scheibe vernachlässigt. Die Auswirkungen dieser Strömung auf das Strömungsfeld konnten noch nicht betrachtet werden. Ebenso ist aus mathematischer Sicht der Potenzreihenansatz, sowie die Wahl der Randbedingungen zu prüfen.

Diese Fragen werden im folgenden Kapitel, mit Hilfe eines kommerziellen Strömungssimulationsprogrammes, evaluiert und beantwortet.

# 6 Modellierung mit ANSYS CFX

Ansys ist ein kommerzielles Simulationsprogramm, welches fur viele Anwendungs- ¨ bereiche Lösungskonzepte bietet. In dieser Arbeit wird ANSYS CFX 18.2 für die Strömungsberechnung verwendet, sowie [2] und [3] als grundlegende Literaturquellen genutzt. Dabei bietet die ANSYS WORKBENCH eine vorgegebene Struktur für den Aufbau der Strömungssimulation.

### 6.1 Struktur einer Strömungssimulation

Die in diesem Kapitel folgende Strömungsberechnung nutzt den von ANSYS WORKbench festgelegten Simulationsaufbau. Im ersten Schritt erfolgt die Erstellung der Geometrie mit dem DesignModeller. Wesentlicher Punkt dabei ist die Berucksich- ¨ tigung späterer Randbedingungen und unterschiedlicher Netzeigenschaften. Anschließend erfolgt die Vernetzung des Gebietes und die Benennung der unterschiedlichen Regionen und Randbedingungen. Eine klare Benennung vereinfacht das anschließende Setup. Beim Setup werden alle Einstellungen, die für die Strömungssimulation benötigt werden, vorgenommen. Das heißt, es werden Fluid- und Gebietseigenschaften, wie auch die Randbedingungen festgelegt. Des Weiteren erfolgt beispielsweise die Einstellung von Zeit- und Ortdiskretisierungsart und die Definition der Abbruchkriterien des Lösers. Anschließend wird über einen separaten Schritt die Berechnung gestartet. An diesem Punkt kann, statt einer Berechnung am lokalen Computer, eine Datei abgespeichert werden, welche zum Berechnen der Simulation auf einem Rechencluster verwendet wird. Die Auswertung der Ergebnisse erfolgt wiederum über ein eigenes Programm innerhalb der Ansys Workbench. Mit diesem Aufbau kann ausgeschlossen werden, dass im Zuge der Ergebnisauswertung Anderungen im Setup vorgenommen werden. Wesentlich beim Arbeiten mit der ANSYS WORKBENCH ist, dass bereits von Beginn an wichtige Geometrie-, Netz- und Randeigenschaften klar zu definieren sind.

Ausgangspunkt der Simulationsberechnungen sind die Ergebnisse aus Kapitel 5. Dabei werden zur Evaluierung der Ergebnisse aus dem vorangegangenen Kapitel zwei verschiedenen Geometrien betrachtet. Hierbei wird zunächst eine zur Gänze mit Flüssigkeit bedeckte Scheibe verwendet, welche sich mit konstanter Geschwindigkeit dreht. Das heißt es wird eine rotationssymmetrische und stationäre Strömung ohne äußere Kräfte betrachtet. Als Medium wird Glycerin, mit den in Tabelle 6.1 angegebenen Stoffdaten, herangezogen.

|                                                         |       | Glycerin Luft bei $25^{\circ}$ C |
|---------------------------------------------------------|-------|----------------------------------|
| molare Masse M in $\lceil \log \text{kmol}^{-1} \rceil$ | 92.09 | 28.96                            |
| Dichte $\rho$ in [kg m <sup>-3</sup> ]                  | 1260  | 1.185                            |
| dynamische Viskosität $\mu$ in [Pas]                    | 1.48  | $1.83 \cdot 10^{-5}$             |

Tabelle 6.1: Stoffdaten

Im zweiten Schritt erfolgt die Betrachtung einer im Zentrum von oben angeströmten Scheibe mit konstanten Volumenstrom und konstanter Rotationsgeschwindigkeit. Neben Glycerin befindet sich ebenso Luft im betrachteten Gebiet. Diese befindet sich in jenen Bereichen, die nicht von Flüssigkeit ausgefüllt wird. Dabei ist zwischen einem homogenen und inhomogenen Multiphasen-Modell zu unterscheiden. Näheres diesbezüglich findet sich in Kapitel 6.3. Die Stoffdaten der Luft sind ebenfalls der Tabelle 6.1 zu entnehmen und entsprechen den Standardwerten aus Ansys CFX.

# 6.2 Simulation einer vereinfachten rotierenden Scheibe

In Kapitel 5 konnte mit Hilfe eines Potenzreihenansatzes die exakte Lösung für eine rotationssymmetrische und stationäre Strömung, ohne äußere Kräfte, berechnet werden. Ziel der ersten Simulation mit Ansys ist es, mit den selben Vereinfachungen, jedoch ohne Potenzreihenansatz, eine direkte numerische Berechnung vorzunehmen, um eine Evaluierung des Potenzreihenansatzes zu erhalten.

Wie bereits aus Kapitel 2 bekannt, ist für eine Direkte Numerische Simulation ein sehr feines Gitter nötig. Um die Rechenzeit für die ersten Simulationen zu senken, wird mit einer Umdrehungsgeschwindigkeit von 50 [rpm] begonnen. Es ist zu bemerken, dass in der Realität die Schwerkraft für geringe Umdrehungsgeschwindigkeiten von Bedeutung ist. Da in dieser Simulation die Evaluierung der Geschwindigkeitsprofile aus Kapitel 5 von Interesse ist, wird die Schwerkraft nicht berücksichtigt.

Basis für den Vergleich bildet die exakte Berechnung des Geschwindigkeitsfeldes, unter Verwendung des Potenzreihenansatzes, fur Glycerin und 50 [rpm]. Vor allem die radia- ¨ le und tangentiale Geschwindigkeit, dargestellt in Abbildung 6.1 ist von besonderem Interesse. Für die radiale Geschwindigkeit in Abbildung 6.1 (a) kann eine Maximalgeschwindigkeit von 0.33  $\left[\text{m s}^{-1}\right]$  und für die tangentiale Richtung in Abbildung 6.1 (b) 1.83  $\left[\text{m s}^{-1}\right]$  erreicht werden.

Nach der Analyse von 50 [rpm] erfolgt eine Erhöhung der Scheibengeschwindigkeit, um Ergebnisse fur praktisch relevante Umdrehungsgeschwindigkeiten zu erhalten. Start- ¨ punkt der Simulation ist die Erstellung der Geometrie, sowie des Gitters.

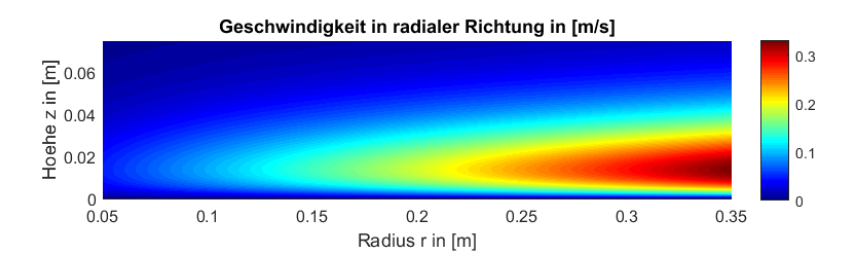

(a) Radiale Geschwindigkeit

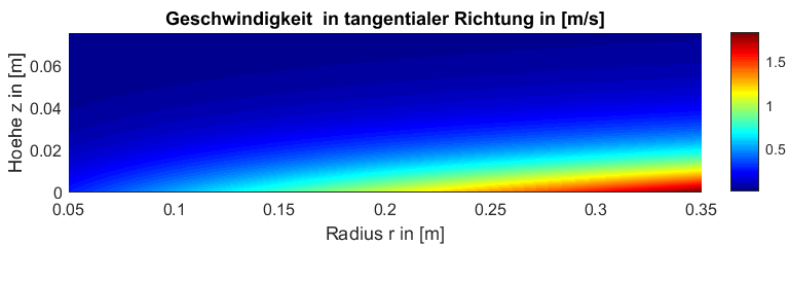

(b) Tangentiale Geschwindigkeit

Abbildung 6.1: Geschwindigkeitsfelder aus Matlab fur Glycerin bei 50 [rpm] ¨

#### 6.2.1 Geometrie und Gitter

Bei der Erstellung der Geometrie mit dem DESIGNMODELLER führt die Rotationssymmetrie zur Betrachtung eines Kreissegments, wie in Abbildung 6.2 zu sehen. Dabei wird ebenso wie in Kapitel 5 der Bereich  $r \in [0.05, 0.35]$  betrachtet. Unter Anwendung der Ergebnisse aus Abbildung 6.1 a) wird für die axiale Ausdehnung des Berechnungsgebietes  $z \in [0, 0.075]$  angenommen.

Anschließend wird ein Gitter für diese Geometrie erstellt. Es erfolgt eine gleichmäßige und strukturierte Unterteilung des Gebietes in radialer, tangentialer und axialer Richtung. Als Elemente werden Hexaeder, wie in Abbildung 3.2 dargestellt, verwendet.

Für diesen vereinfachten Fall wird eine fest gewähltes Gitter verwendet. Dabei erfolgt die Unterteilung in radialer und axialer Richtung in Elemente der Größe 0.5 [mm] und

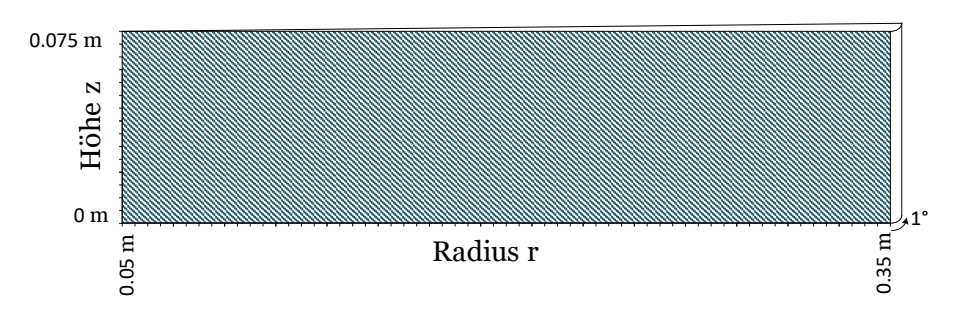

Abbildung 6.2: Geometrie - Kreissegment für die Berechnung der Geschwindigkeiten

der gewählte Winkel von 1<sup>°</sup> in 8 Elemente. Dies ergibt im Gesamten 720 000 Elemente für die in Abbildung 6.2 dargestellte Geometrie. Das in Abbildung 6.3 dargestellte Gitter zeigt, für die Geometrie mit 15° und einer sehr groben Unterteilung, schematisch die Struktur der gewählten Gitterart.

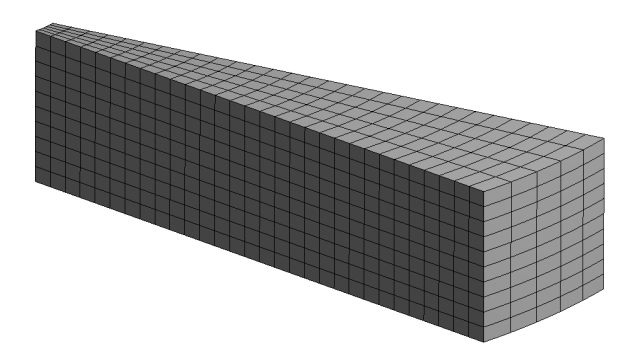

Abbildung 6.3: Gleichmäßige Unterteilung der Geometrie aus Abbildung 6.2 am Beispiel eines 15°-Stückes mit grober Unterteilung

Wie in Kapitel 2 gezeigt, gilt für die Kolmogorovlänge  $\lambda$  der Zusammenhang

$$
\frac{\lambda}{L} \sim \text{Re}^{-3/4}.
$$

Fur die hier gegebene Problemstellung ist die Reynoldszahl definiert durch ¨

$$
\text{Re} = \frac{r^2 \omega}{\nu}.
$$

Dabei wird als charakteristische Länge der Radius des aktuell betrachteten Punktes, sowie für die Geschwindigkeit die dort vorherrschende Scheibengeschwindigkeit verwendet. Die Auswertung am Endradius  $r = 0.35$  [m] liefert für 50 [rpm] Re  $\approx 546$ , beziehungsweise für die Kolmogorovlänge  $\lambda \approx 3.09 \cdot 10^{-3}$  [m]. Demnach sind die kleinsten Wirbel, welche für Glycerin bei 50 [rpm] auftreten können, in dieser Größenordnung. Eine Gitterzelle mit einer Kantenlänge von 3 [mm] genügt den Anforderungen einer DNS nach Kolmogorov. Das gewählte Gitter liegt über der benötigten Feinheit für 50 [rpm]. Mit der vorhandenen Rechenkapazität ist die Berechnung ohne großen Aufwand und Rechenzeit umsetzbar.

Im Zuge der Netzerstellung werden die Bereiche der Randbedingungen festgelegt und passend benannt, um eine bessere Ubersicht für das im Anschluss folgende Setup zu erhalten. Dabei wird in diesem Fall zwischen Inlet, Outlet, Opening, Wand und Symmetrieebenen unterschieden, graphisch dargestellt in Abbildung 6.4. Nähere Erläuterung der Randbedingungen und deren Bedeutung ist Thema im folgenden Kapitel 6.2.2.

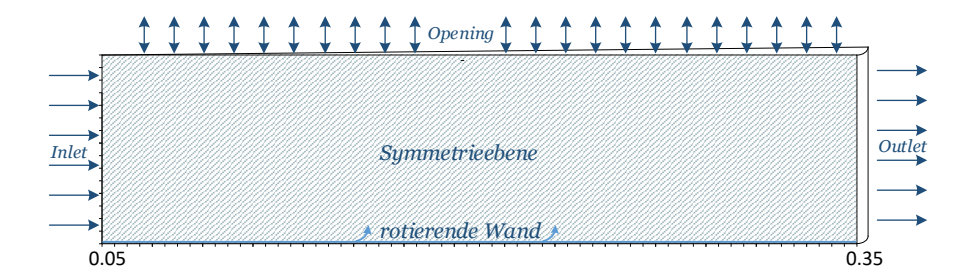

Abbildung 6.4: Unterteilung des Gebietes und deren Ränder zur Nachbildung der vereinfachten rotierenden Scheibe

#### 6.2.2 Randbedingungen und Modellansatz

Im Fall der exakten Lösung aus Kapitel 5 konnte die Randbedingung der axialen Geschwindigkeit bei unendlich großem Wandabstand erst während der Lösungsberechnung, infolge des Potenzreihenansatzes, iterativ bestimmt werden. Dies ist bei der Berechnung mit einem Simulationsprogramm nicht ohne weiteres möglich.

Die einzige bekannte Randbedingung ist die Geschwindigkeit der rotierenden Scheibe. Alle weiteren Randbedingungen, wie Geschwindigkeits- und Druckverlauf, sind nicht bekannt. Somit kann, mit den vorhandenen Randbedingungen, das Problem nicht eindeutig definiert und gelöst werden. Um dies zu ändern wird eine Vorsimulation durchgeführt, um eine Geschwindigkeitsrandbedingung am Inlet zu erhalten.

Dabei wird bei einem Inlet festgelegt, dass an diesem Rand Flüssigkeit nur einströmen kann. Das heißt, ein Ausströmen an solch einem Rand ist nicht möglich. Analoges gilt für ein Outlet. Hier geht man von der Annahme aus, dass keine Flüssigkeit einströmen kann. Probleme gibt es bei diesen beiden Randbedingungen vor allem dann, wenn sich

im Nahbereich des Randes Wirbel ausbilden und ein Ein- beziehungsweise Ausfluss benötigt wird, um die Kontinuität zu erhalten. Ist solch ein Verhalten des Fluides bekannt, so ist ein Opening zu bevorzugen. Bei dieser Randdefinition ist ein beliebiges Ein- und Ausströmen möglich.

#### 6.2.3 Ergebnisse und Interpretation

Der Fokus der durchgeführten Berechnungen liegt in der Bestimmung der Geschwindigkeiten im Strömungsgebiet. Die Geschwindigkeiten an Inlet, Outlet und Opening sind nicht bekannt. Dementsprechend wird bei der ersten Berechnung der Einlass und der Auslass als Static Pressure angenommen. Auch das Opening nach oben wird als sogenanntes Entrainment mit Bekanntgabe des Druckes festgelegt. Eine detaillierte Auflistung der getroffenen Einstellungen sind im Anhang der Tabelle Setting 1 zu entnehmen.

Die Auswahl Static Pressure fuhrt zu einem konstanten Druck am gesamten Rand- ¨ bereich. Dieser Druck wird vom Anwender festgelegt. Die Auswahl Entrainment ist vorrangig für Bereiche gedacht, die weit außerhalb des Gebietes von Interesse liegen. Es ist somit notwendig, je nach Stoff und Umdrehungsgeschwindigkeit, den Bereich in axialer Richtung groß genug zu w¨ahlen, um einen Einfluss dieser Einstellung auf die Strömungsberechnung zu vermeiden. Auch hier wird vom Anwender selbst ein Druck vorgegeben.

Dabei ergeben sich die in Abbildung 6.5 dargestellten Lösungen. Die Annahme eines gleichgroßen statischen Druckes an allen unbekannten Randbedingungen ist physikalisch zu hinterfragen, da infolge der Strömung entlang der Wand eine Reibung auftritt, welche wiederum eine Druckdifferenz hervorrufen kann.

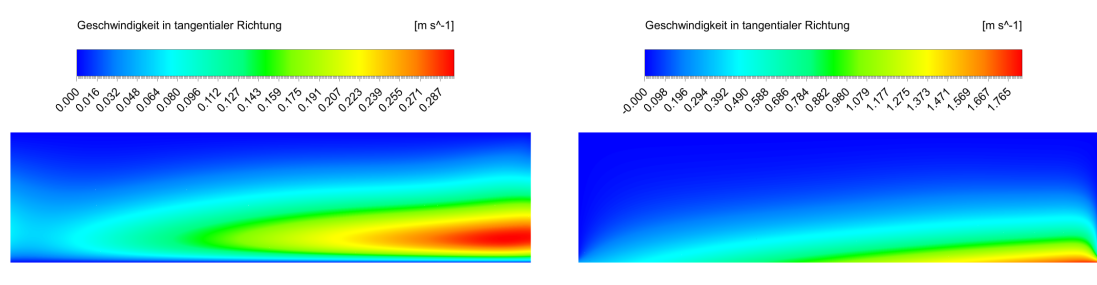

(a) Radiale Geschwindigkeit (b) Tangentiale Geschwindigkeit

Abbildung 6.5: Erste Berechnung des Geschwindigkeitsfeldes bei 50 [rpm] mit Static Pressure Randbedingung an In- und Outlet, sowie Entrainment am Opening

Folge der nicht korrekten Randbedingungen ist zum einen der Fehler bei  $r = 0.05$  [m] und zum anderen der Abfall der Tangentialgeschwindigkeit gegen Null bei  $r = 0.35$  [m], zu sehen in Abbildung  $6.5$  (a) sowie in Abbildung  $6.5$  (b). Beide Phänomene entstehen durch die ungeeigneten Randbedingungen. Infolge der abfallenden Tangentialgeschwindigkeit ist ein leichter Geschwindigkeitsabfall in Abbildung 6.5 (a) am Ende der Scheibe zu beobachten. Im übrigen Gebiet kann ein ähnliches Verhalten zu Abbildung 6.1 beobachtet werden. Vor allem die Ausdehnung und Größe der Geschwindigkeiten in radialer Richtung stimmen überein.

Um passende Randbedingungen vorgeben zu können, wird das Problem mit den selben Randbedingungen, allerdings mit verschobenem Gebiet, berechnet. Betrachtet wird das Gebiet  $r \in [0.02, 0.10]$  mit einer Auswertungsebene in  $r = 0.05$  [m] und den Einstellungen nach *Setting 1*. Dabei können in Abbildung 6.6 analoge Phänomene zu Abbildung 6.5 beobachtet werden. In Abbildung 6.6 (a) sind im Bereich des Inlets die selben Abweichungen wie zuvor in Abbildung 6.5 zu erkennen. Ebenso ist in Abbildung 6.6 (b) ein Abfall der tangentialen Geschwindigkeit zu erkennen.

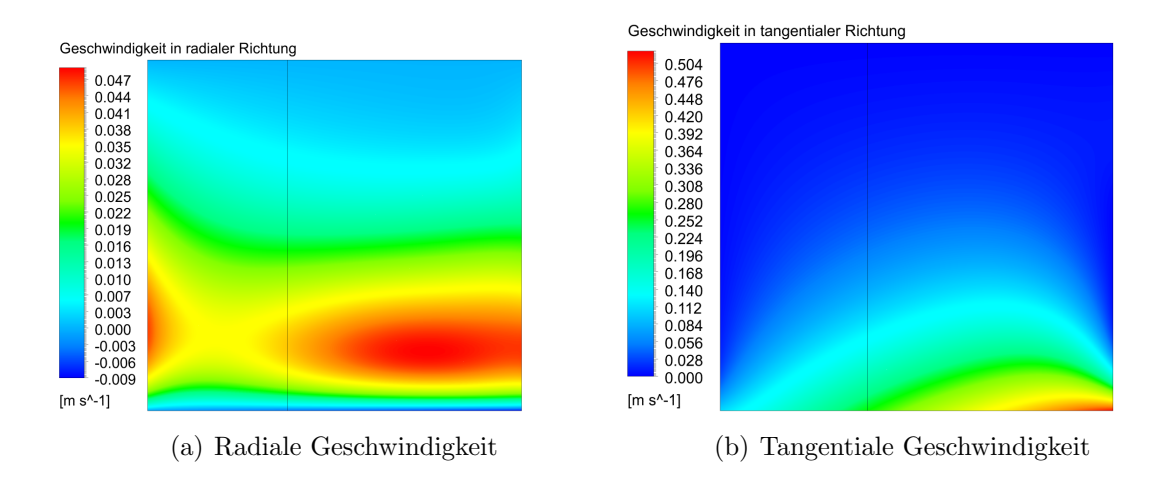

Abbildung 6.6: Bestimmung der Inlet-Randbedingung bei 50 [rpm] durch eine Zwischenberechnung im Bereich  $r \in [0.02, 0.1]$  und  $z \in [0, 0.075]$ , mit einer Auswertungsebene bei  $r = 0.05$  [m]

Aus dieser Vorberechnung wird an der Auswertungsebene bei  $r = 0.05$  die Geschwindigkeit abgespeichert, um diese als Randbediungen fur das zuvor betrachtete Gebiet ¨ mit  $r \in [0.05, 0.35]$  zu verwenden. Dabei werden alle übrigen Einstellungen beibehalten. Die Einstellungen dieser Berechnung sind ebenso im Anhang der Tabelle Setting  $2$  zu entnehmen. Diese Vorgehensweise liefert die in Abbildung 6.7 dargestellten Lösungen.

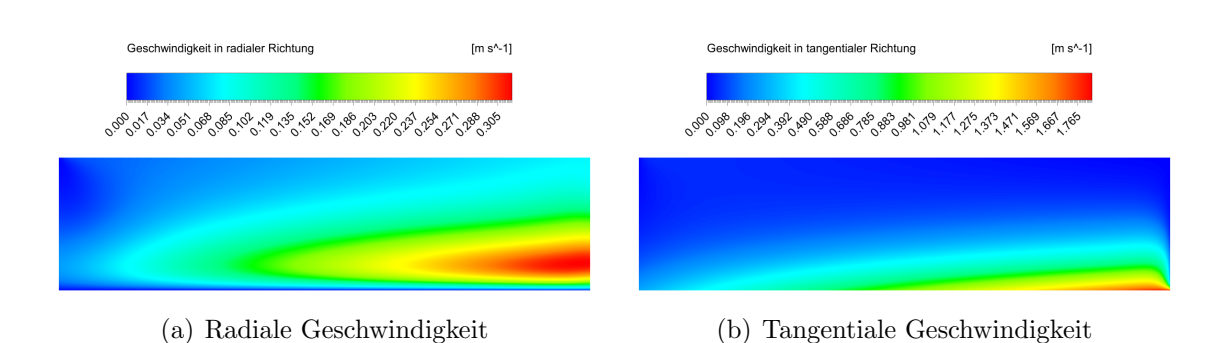

Abbildung 6.7: Berechnung des Geschwindigkeitsfeldes unter Verwendung der Inlet-Geschwindigkeit aus der Zwischenberechnung bei 50 [rpm]

Durch die Definition einer Inlet-Geschwindigkeit ist in Abbildung 6.7 (a) eine Verbesserung in diesem Bereich zu erkennen. Für den restlichen Bereich sind etwas höhere Geschwindigkeiten als erwartet auszumachen, wobei die selbe maximale Geschwindigkeit wie in Abbildung  $6.1$  (a) in radialer Richtung zu beobachten ist. Für die tangentiale Geschwindigkeit in Abbildung 6.7 (b) sind keine Unterschiede zu den vorherigen Einstellungen zu erkennen.

Die durch die beiden unterschiedlichen Randbedingung gewonnen Ergebnisse in Abbildung 6.5 und Abbildung 6.7, bestätigen die Berechnungen der analytischen Lösung. Es konnten zwar die Randbedingung nicht genau nachgestellt werden, jedoch sind die Ergebnisse für 50 [rpm] zufriedenstellend.

In der Industrie treten für Rotationszerstäuber höhere Umdrehungsgeschwindigkeiten auf. Deswegen erfolgt im nächsten Schritt eine Erhöhung dieser. Für die folgenden Simulationen wird Setting 2 verwendet. Das heißt, im Setup wird nur die Umdrehungsgeschwindigkeit verändert. Alle anderen Einstellungen und Vorgehensweisen werden beibehalten.

Für die Auswertung bei höheren Umdrehungsgeschwindigkeiten wird das bei 50 [rpm] verwendete Gitter beibehalten und die Geschwindigkeit sukzessive angehoben. Dabei werden die selben Einstellungen wie zuvor verwendet, nur mit erhöhter Umdrehungsgeschwindigkeit. Eine Berechnung der Inlet-Geschwindigkeit ist bis zu 500 [rpm] durchführbar. Bei einer weiteren Erhöhung auf 1000 [rpm] wirken sich die Fehler der Randbedingungen zu stark auf das betrachtete Gebiet aus, sodass kein physikalisch korrektes Ergebnis resultiert. Des Weiteren ist ab 1000 [rpm] für die Zwischenberechnung keine Konvergenz der Lösung zu einem stationären Zustand zu beobachten.

Die Simulation von 500 [rpm], unter Verwendung der Inlet-Geschwindigkeit aus der

Zwischenberechnung, liefert die in Abbildung 6.8 dargestellten radialen und tangentialen Geschwindigkeitsfelder für das Gebiet  $r \in [0.05, 0.35]$  und  $z \in [0, 0.075]$ .

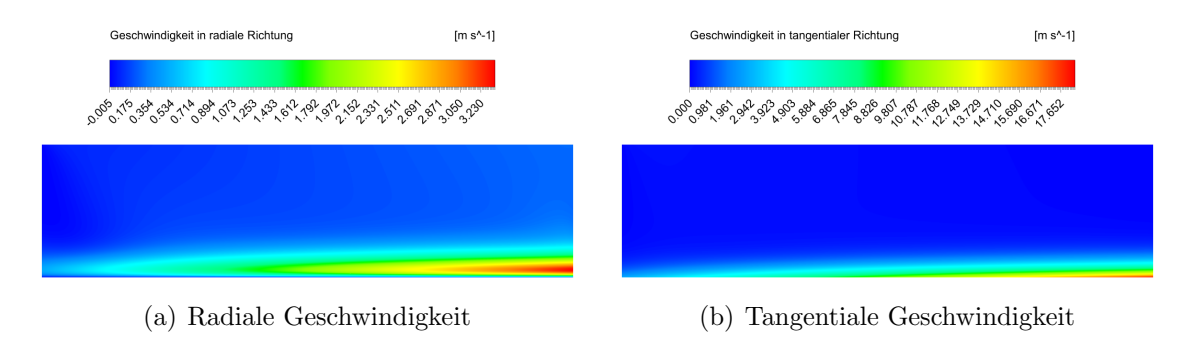

Abbildung 6.8: Geschwindigkeitsfelder bei 500 [rpm]

Für 500 [rpm] bestätigt Abbildung 6.8 (a) das Strömungsprofil aus Kapitel 5 der radialen Geschwindigkeitskomponente. Das heißt, im Vergleich zur Berechnung mit 50 [rpm], nehmen die Geschwindigkeiten entsprechend der Umdrehungsgeschwindigkeiten zu und die Ausdehnung, sowie der Punkt der maximalen Geschwindigkeit, verändern sich entsprechend des dimensionslosen Wandabstandes  $\zeta = \sqrt{\omega/\nu} z$ . Zu beachten ist, dass die Geschwindigkeitsskala in den negativen Bereich ragt. Erläuterung dieses Phänomens erfolgt später.

Für die tangentiale Geschwindigkeitskomponente ist in Abbildung 6.8 (b) eine physikalisch plausible Lösung zu erkennen, die wiederum die Ergebnisse der analytischen Berechnung bestätigt. Im Vergleich zur Berechnung mit 50 [rpm] ist hier kein Abfall der Geschwindigkeit am Outlet gegen Null zu beobachten, trotz der selben Setup-Einstellungen. Es wird vermutet, dass der Fehler, welcher durch die Randbedingungen entsteht, für höhere Geschwindigkeiten nicht mehr erkennbar ist. Das heißt, infolge der höheren Geschwindigkeiten, und der dementsprechend größeren Geschwindigkeitsskala, sind die geringen Geschwindigkeitsabweichungen durch den Fehler in den Randbedingungen, nicht mehr erkennbar. Unterstützt wird diese Hypothese durch Berechnungen bei 200 [rpm]. Hier ist nur noch ein geringer Geschwindigkeitsabfall der tangentialen Geschwindigkeit am Ende der Scheibe erkennbar.

Wie bereits oben diskutiert, ist eine Berechnung der Inlet-Geschwindigkeit ab 1000 [rpm] nicht mehr m¨oglich. Um h¨ohere Umdrehungsgeschwindigkeiten berechnen zu können, wird die Inlet-Geschwindigkeit von 500 [rpm] linear für eine erhöhte Geschwindigkeit angepasst. Damit sind auch Berechnungen höherer Umdrehungen möglich. Für 1000 und 3000 [rpm] ergibt sich durch diese Vorgehensweise die in Abbildung 6.9 dargestellten Radialgeschwindigkeiten.

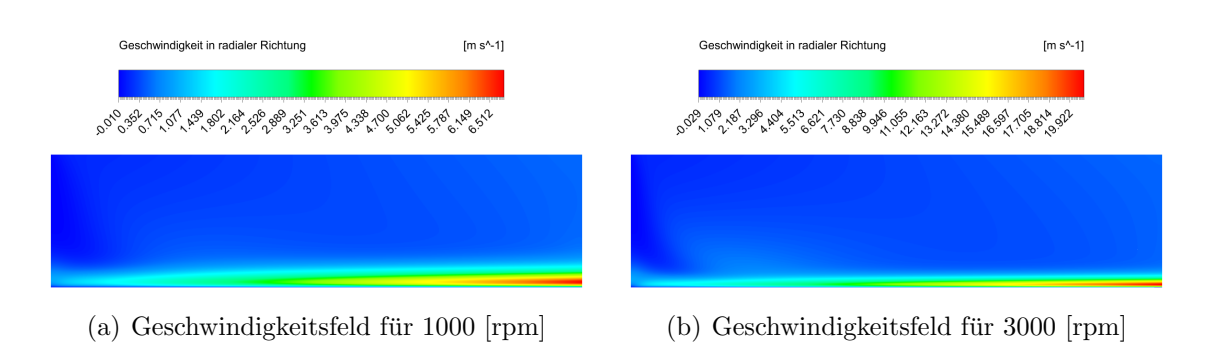

Abbildung 6.9: Geschwindigkeitsfelder in radialer Richtung fur 1000 und 3000 [rpm] ¨

Der direkte Vergleich von Abbildung 6.9 (a) und (b) zeigt, dass die radialen Geschwindigkeiten mit steigender Umdrehungsgeschwindigkeit steigen und der Punkt der maximalen Geschwindigkeit nach unten sinkt.

Für beide Umdrehungsgeschwindigkeiten ist bei den Geschwindigkeitsskalen zu erkennen, dass negative Geschwindigkeiten auftreten. Erhöht man die Geschwindigkeit weiter, wie es in der folgenden Abbildung 6.10 für 6000 [rpm] zu sehen ist, so wird auch der Betrag der negativen Geschwindigkeit größer.

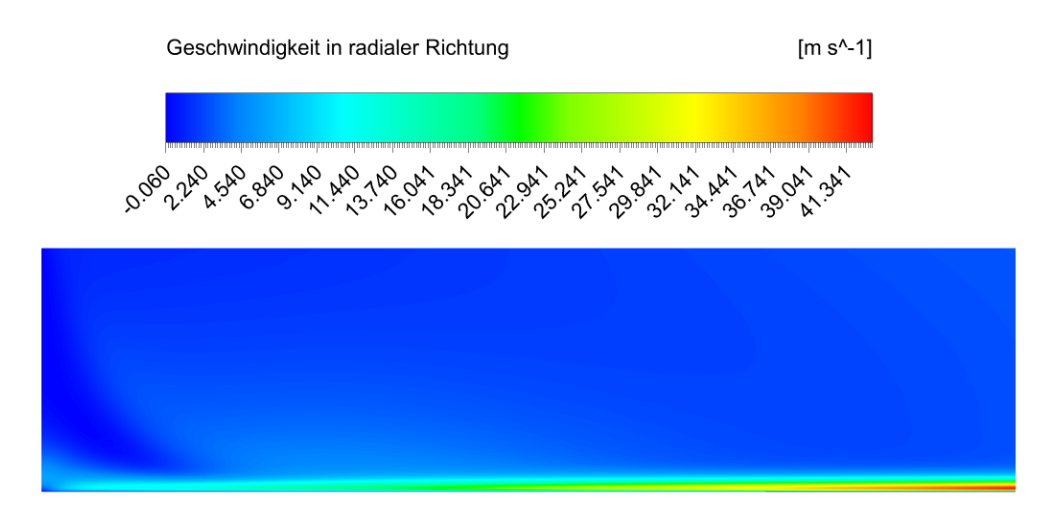

Abbildung 6.10: Geschwindigkeitsfeld in radialer Richtung fur 6000[rpm] ¨

Dieses Phänomen ist auf das Gitter zurückzuführen, da für höhere Geschwindigkeiten der Geschwindigkeitsgradient nennenswert ansteigt, und dementsprechend das Gitter feiner zu wählen ist. Des Weiteren ist bei einer Detailbetrachtung eine unvollständige Auflösung der radialen Geschwindigkeit in axialer Richtung zu beobachten. Dies ist

ebenso auf das zu grob gewählte Gitter zurückzuführen.

Um eine nach Kolmogorov exakte Berechnung durchführen zu können, ist für 1000 [rpm] eine Gittergr¨oße von ungef¨ahr 0.3 [mm] notwendig, um eine vollst¨andige Auflösung zu gewährleisten. Mit 3000 und 6000 [rpm] ist dementsprechend eine weitere Verfeinerung nötig.

Eine Verkleinerung des Gebietes von  $z \in [0, 0.075]$  zu  $z \in [0, 0.01]$  erlaubt, ohne nennenswerte Erhöhung der Rechenzeit, eine Verfeinerung des Gitters durchzuführen. Die Berechnung von 3000 [rpm] mit einer Gittergröße von 0.25 [mm] in  $r$ - und  $z$ -Richtung, sowie eine Unterteilung in 16 statt 8 Stücke in tangentialer Richtung, behebt die oben genannten Probleme.

Alle obigen Ergebnisse betrachten eine zur Gänze mit Flüssigkeit bedeckte Scheibe. In der Praxis befindet sich auf einer Rotationszerstäuberscheibe eine endliche Menge an Flüssigkeit, welche einen Flüssigkeitsfilm auf der Scheibe ausbildet. Der restliche Bereich der Geometrie ist mit Luft ausgefüllt. Der Einfluss beziehungsweise Einbezug der Luft als zweites Medium und eine dementsprechende Evaluierung der Filmdickenberechnungen fordert eine veränderte Problemstellung.

## 6.3 Evaluierung der Filmdickenberechnung

Für eine möglichst praxisnahe Berechnung der Filmdicke, wird die in Kapitel 5 nach [28] getroffene Annahme einer im Zentrum angeströmten Scheibe nachgestellt. Das heißt, im Zentrum der Scheibe wird ein Bereich festgelegt, in dem Flüssigkeit mit konstantem Massenstrom auf die Scheibe strömt. Des Weiteren wird Luft als Medium hinzugefügt, welche den nicht mit Flüssigkeit bedeckten Bereich ausfüllt.

Ausgangspunkt der Berechnung ist eine Umdrehungsgeschwindigkeit von 50 [rpm] und ein Massenstrom von 5 [kg s<sup>-1</sup>]. Die Stoffwerte der verwendeten Medien können Tabelle 6.1 entnommen werden.

Die Berechnung mit Matlab ergibt die in Abbildung 6.11 dargestellte Filmdicke. Es ist zu erkennen, dass bis zu einem Radius von circa 0.14 [m] die Geschwindigkeit in radialer Richtung zu gering ist, um die Menge an Glycerin abzutransportieren. In der Praxis und bei der Strömungssimulation mit ANSYS wird erwartet, dass infolge der Schwerkraft solch ein Phänomen nicht auftritt. Für den Radius  $r = 0.35$  [m] wird nach dieser Berechnung eine Filmdicke von 9.33 [mm] für 5 [kg s<sup>-1</sup>] vorausgesagt.

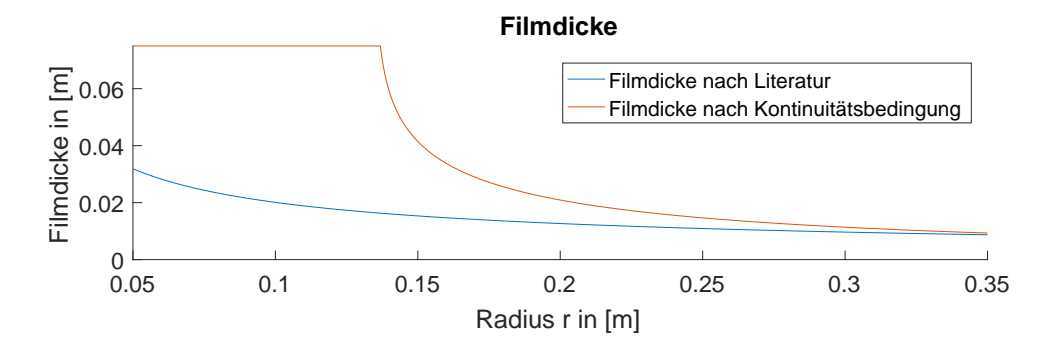

Abbildung 6.11: Filmdickenberechnung mit Matlab fur Glycerin bei 50 [rpm] und ¨  $5 \text{ [kg s}^{-1}]$  nach Literatur (5.9) und nach Kontinuitätsbedingung (5.10)

#### 6.3.1 Geometrie und Gitter

Für die folgende Berechnung wird die in Abbildung 6.12 dargestellte Geometrie verwendet. Es erfolgt die Auswertung des Geschwindigkeitsfeldes bis zum Zentrum der Scheibe. Dies hat zur Folge, dass die Elemente im Nahbereich von  $r = 0$  [m] schmal bezüglich tangentialer Richtung werden.

Um dieses Problem zu beheben, wird im Radiusbereich des Inlets eine Tetraedervernetzung gewählt. Des Weiteren ist eine Erweiterung von 1<sup>°</sup> auf 15<sup>°</sup> notwendig. Eine Berechnung mit 1<sup>°</sup> liefert Probleme im Bereich nahe  $r = 0$  [m], weshalb eine Erweiterung erforderlich ist. Der Bereich von  $r \in [0.05, 0.035]$  wird wie zuvor durch Hexaeder diskretisiert.

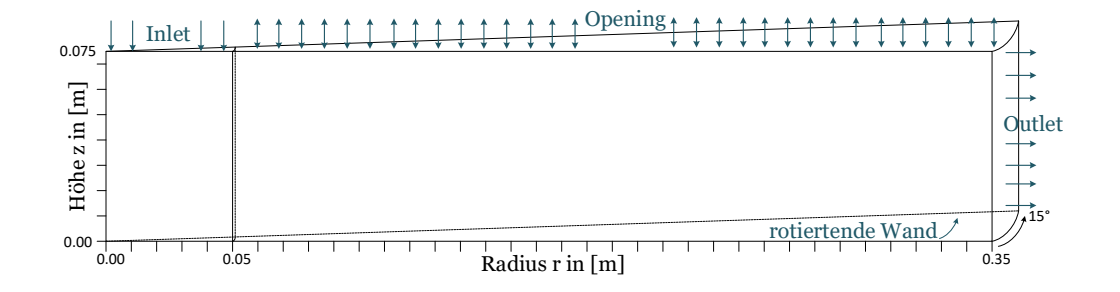

Abbildung 6.12: Schematische Darstellung der Geometrie und der Randbedingungen für die Evaluierung der Filmdickenberechnung

Infolge des größeren Gebietes werden Elemente mit einer Größe von 1 [mm] in radialer und axialer Richtung, sowie 90 Unterteilungen des 15◦ Stuckes in tangentialer ¨ Richtung durchgeführt. Diese Zerlegung ist für die gewählte Umdrehungszahl ausreichend. Im Zentrum der Scheibe erfolgt eine unstrukturierte Zerlegung. Die Vernetzung der Schnittfläche zwischen Hexaeder- und Tetraeder-Diskretisierung bei  $r = 0.05$  [m] erfolgt durch Pyramidenelemente.

#### 6.3.2 Randbedingungen und Modellansatz

Im Gegensatz zum zuvor behandelten Beispiel, ist in diesem Fall ein klar ausgewiesener Einlass-Bereich definiert. Dieser befindet sich im Zentrum, mit einem Durchmesser von 10 cm. Somit erfolgt der Zufluss von Glycerin in den ersten 5 cm des rotationssymmetrischen Gebietes, wie in Abbildung 6.12 dargestellt.

Das Opening wird analog zu zuvor festgelegt und liefert der Umgebungsluft eine Einund Ausströmmöglichkeit. Das heißt an diesem Randbereich wird nur Luft zugelassen. Mit den übrigen Randbedingungen nach in Kapitel 6.2, sind die Randbedingungen klar und ausreichend definiert. Es ist keine Zwischenberechnung wie in Kapitel 6.2 notwendig.

Infolge der zwei verschiedenen Medien sind weitere Einstellungen und Eigenschaften festzulegen. Dazu zählt die Unterscheidung zwischen homogenem und inhomogenem Multiphasen-Modell. Während bei einem homogenen Modell nur ein Geschwindigkeitsfeld berechnet wird, erfolgt bei einem inhomogenen Ansatz eine Simulation des Geschwindigkeitsfeldes für jede Phase des Systems. Der homogene Ansatz spiegelt die Vorgehensweise aus Kapitel 5 wieder. Dabei wurde ein Geschwindigkeitsfeld fur beide ¨ Phasen berechnet und anschließend, in Abhängigkeit des gewählten Massenstroms, eine Filmdicke berechnet.

Die Trennung der beiden Fluide kann durch ein Standard Free Surface Modell beschrieben werden. Damit existiert eine klar definierte Phasengrenze zwischen den beiden Medien ohne Vermischung. Für eine physikalisch korrekte Phasentrennung durch den Dichteunterschied, das heißt, Flüssigkeit auf der Scheibe und Luft darüber, muss der Einfluss der Schwerkraft mitberücksichtigt werden. Diese wurde bis dato immer vernachlässigt, ist aber in diesem Fall für eine Berechnung mit ANSYS CFX zwingend erforderlich. Auch bietet Ansys CFX ein sogenanntes Volume Fraction Coupling, welches positive Auswirkungen auf die korrekte Simulation der Phasengrenzfläche hat [18]. Dabei werden die beiden Phasen durch eine Kontinuitätsbedingung miteinander gekoppelt, wodurch für ausgewählte Problemstellungen, beispielsweise Free Surface Probleme, bessere Ergebnisse erzielt werden können [3].

Die Setup Einstellungen sind den Tabellen Setting 3 und Setting 4 zu entnehmen.

#### 6.3.3 Ergebnisse und Interpretation

In diesem Abschnitt werden die Ergebnisse aus der Berechnung mit homogenem und inhomogenem Multiphasen-Modell ausgewertet. Es werden beide Berechnungsansätze betrachtet, da eine Auswirkung von Luftturbulenzen auf das Fluid nicht ausgeschlossen werden kann.

Gestartet wird mit dem homogenen Multiphasen-Modell. Schwerpunkt liegt dabei auf der Evaluierung der Filmdickenberechnung aus Kapitel 5.2. Auch der Einfluss des Flüssigkeitszuflusses im Zentrum der Scheibe auf den Flüssigkeitsfilm und die Auswirkungen auf die Luft werden betrachtet.

Die graphische Auswertungsebene bildet jene Symmetrieebene, welche mit einer Koordinatenachse des Simulationsprogrammes übereinstimmt. Dies ist nötig, da in der Regel Simulationsprogramme mit einem kartesischen Koordinatensystem arbeiten. Dementsprechend ist eine separate Betrachtung der Geschwindigkeitskomponenten nur in kartesischen Koordinaten möglich. Darum ist für eine korrekte Darstellung der radialen, tangentialen und axialen Geschwindigkeitskomponenten eine Ebene zu wählen, welche mit einer Koordinatenachse des Simulationsprogrammes übereinstimmt.

Die Berechnung mit einem homogenen Mulitphasen-Modell liefert die in Abbildung 6.13 dargestellten Volumenanteile für Glycerin. Trotz der Wahl einer freien Oberfläche, das heißt klar definierte Grenze zwischen Glycerin und Luft, ist ein Ubergangsbereich ¨ erkennbar. Dieser Ubergangsbereich entsteht durch das gewählte Gitter. Der Vergleich mit dem Gitter zeigt, dass für den Übergang einige Zellen benötigt werden. Das heißt im Verlauf von zwei bis drei Gitterzellen erfolgt der Wechsel zwischen Glycerin und Luft. Für eine exakte Berechnung der Phasengrenze wäre ein noch feineres Gitter im Ubergangsbereich erforderlich. ¨

Die Auswertung des Volumenanteils am Outlet liefert eine Filmdicke von 7.43 [mm]. Die Filmdicke ist damit um 1.90 [mm] geringer als erwartet. Es ist jedoch zu beachten, dass eine Zellengröße von 1 [mm] gewählt wurde und der Übergang zwischen Glycerin und Luft über zwei bis drei Zellengrößen stattfindet. Das heißt, dass für eine genauere Aussage der Bereich zwischen Glycerin und Luft feiner aufgelöst werden muss.

Damit ist das nach Kolmogorov fein genug gewählte Gitter zu grob. Das heißt, das Gitter ist nicht nur nach der Kolmogorovlänge zu wählen, sondern es sind auch andere Faktoren, wie in diesem Fall die Filmdicke, zu berucksichtigen. Dennoch ist festzuhal- ¨ ten, dass die Filmdickenberechnung aus Kapitel 5 eine annehmbare Abschätzung für die gewählten 5  $[\text{kg s}^{-1}]$  liefert.

Die Analyse der Geschwindigkeitsfelder, sowohl in axialer, tangentialer und radia-

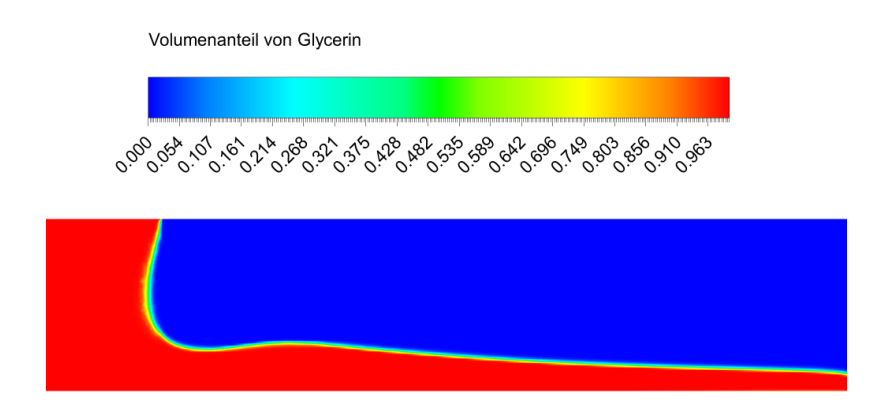

Abbildung 6.13: Volumenanteil von Glycerin für 50 [rpm] und homogenem Mulitphasen-Modell

ler Richtung, zeigt, dass der Impuls, welcher durch den Inlet in das System gebracht wird, einen wesentlichen Einfluss auf die Geschwindigkeitsfelder besitzt. Vor allem die radiale Geschwindigkeit, welche in Abbildung 6.14 (a) zu sehen ist, wird dadurch beeinflusst. Infolge der einströmenden Flüssigkeit bildet sich kurz nach Ausbildung des Flussigkeitsfilmes ein Bereich hoher Geschwindigkeit aus. Nach der vorangegangen ¨ MATLAB-Berechnung ist für die radiale Komponente eine Maximalgeschwindigkeit von 0.33 [m s<sup>−</sup><sup>1</sup> ] am Ende der Scheibe zu erwarten. Diese Geschwindigkeit wird mit 0.31 [m s<sup>-1</sup>] annähernd erreicht. Das heißt, die Auswirkung der einströmenden Flüssigkeit im Zentrum der Scheibe, welche zu Beginn einen Geschwindigkeitsunterschied im Vergleich zur Matlab-Berechnung hervorruft, schw¨acht sich mit steigenden Radius ab.

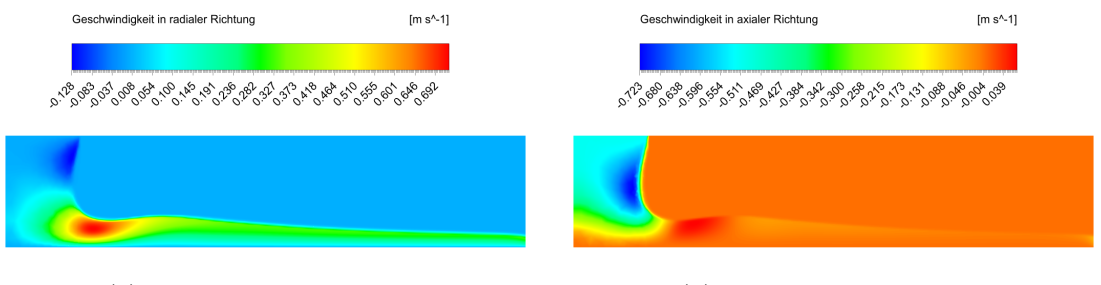

(a) radiale Geschwindigkeit (b) axiale Geschwindigkeit

Abbildung 6.14: Geschwindigkeitsfeld von Glycerin in radialer und axialer Richtung für 50 [rpm] bei Verwendung eines homogenen Mulitphasen-Modells

In Abbildung 6.14 (b) ist nur im Bereich des Flussigkeitszuflusses und an der Pha- ¨ sengrenze eine axiale Geschwindigkeit zu beobachten. Die Geschwindigkeiten sind von negativer Natur, da die z-Achse von der Scheibe weg gerichtet ist.

Für die tangentiale Geschwindigkeitskomponente, zu sehen in Abbildung 6.15, werden die zuvor berechneten Geschwindigkeiten erreicht. Vor allem die Maximalgeschwindigkeit wird mit 1.81 [m s<sup>−1</sup>] erfüllt. Des Weiteren ist an der Phasengrenze ein Geschwindigkeitsabfall zu erkennen. Dieser Übergangsbereich ist bei höheren Geschwindigkeiten zu sehen und ist für die Bereiche von geringer tangentialen Geschwindigkeit nicht beobachtbar.

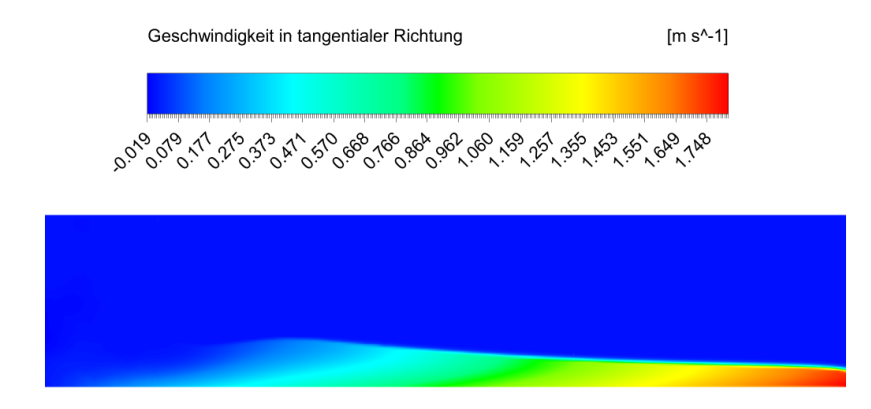

Abbildung 6.15: Geschwindigkeitsfeld von Glycerin in tangentialer Richtung fur ¨ 50 [rpm] bei einem homogenen Mulitphasen-Modell

Neben den Auswertungen der Geschwindigkeiten von Glycerin ist erstmals eine Betrachtung der Geschwindigkeitskomponenten der Luft möglich. Dabei sind die in Abbildung 6.16 dargestellten Geschwindigkeiten zu beobachten. Neben auftretender Wirbeln im Gebiet sind vor allem die Auswirkungen der flüssigen Phase auf den Luftstrom zu erkennen.

In Abbildung 6.16 (a) ist die radiale Geschwindigkeit der Luft an der Phasengrenze beobachtbar. Die Luft besitzt in der Nähe der Phasengrenze eine deutlich höhere radiale Geschwindigkeit, als die flüssige Phase. Während für Glycerin ungefähr 0.7 [m s<sup>-1</sup>] erreicht wird, sind in der Luftphase über 1 [m s<sup>-1</sup>] in radialer Richtung möglich, die bei  $r = 0.35$  erreicht werden. Diese radiale Geschwindigkeit entsteht durch die tangentiale Geschwindigkeit an der Phasengrenze. Das heißt, die Luft wird durch die Geschwindigkeiten der Flussigkeit an der Phasengrenze ebenso beschleunigt. Diesbe- ¨ züglich ist in Abbildung 6.16 (b) eine tangentiale Geschwindigkeit von bis zu  $2 \ [\text{m s}^{-1}]$ möglich. Für die axiale Komponente ist in Abbildung 6.16 (c) die Beschleunigung der Luft durch den Zufluss der Flüssigkeit auf die Scheibe zu erkennen. Ebenso sind die Wirbel, welche bereits in den anderen Geschwindigkeitskomponenten zu sehen sind, in

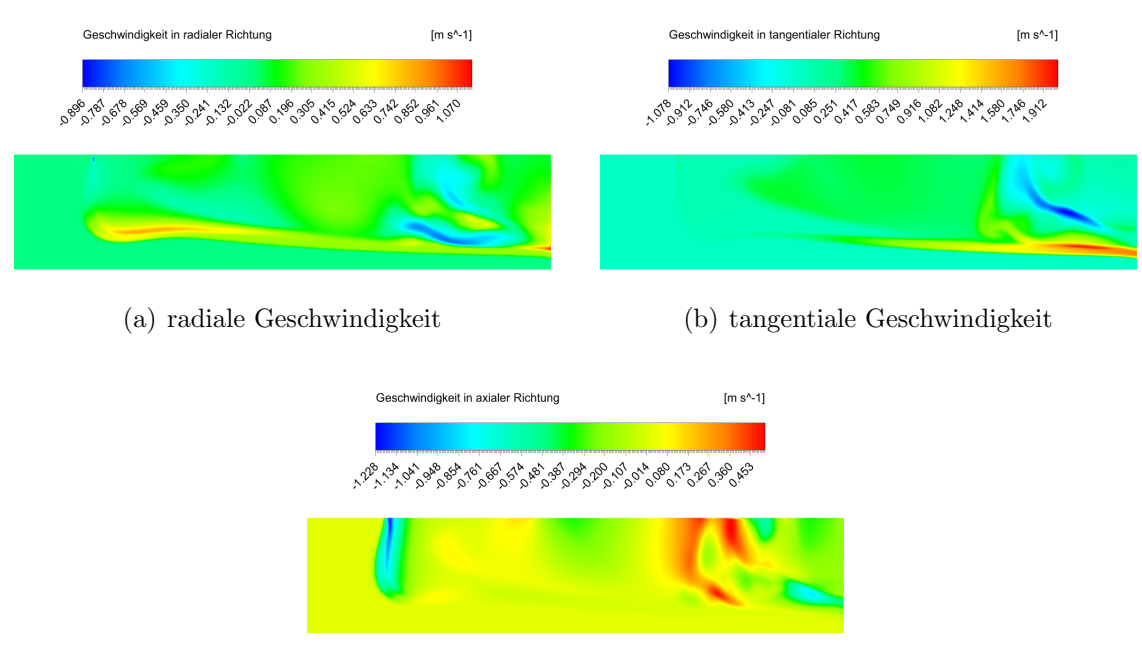

(c) axiale Geschwindigkeit

Abbildung 6.16: Geschwindigkeitsfelder von Luft fur 50 [rpm] bei einem homogenen ¨ Mulitphasen-Modell

der axialen Komponente beobachtbar.

Die Berechnung aller bis dato gezeigten Ergebnisse erfolgte mit dem homogenen Multiphasen-Modell. Eine Umstellung zu einem inhomogenen Multiphasen-Modell liefert für Glycerin analoge Ergebnisse mit gleichwertigen Geschwindigkeitsgrößen. Auch die Bereiche von Glycerin und Luft stimmen überein. Einzig die Geschwindigkeiten der Luftkomponente weichen nennenswert von denen in Abbildung 6.16 ab, zu sehen in Abbildung 6.17. Dabei sind vor allem die veränderten Geschwindigkeiten im Nahbereich von Glycerin zu erkennen. Zu Beachten sind dabei die unterschiedlichen Spektren den Farbskalen.

Für die radiale Geschwindigkeit in Abbildung 6.17 (a) ist im Vergleich zum homogenen Multiphasen-Modell eine um den Faktor zwei größere Geschwindigkeit zu beobachten. Jedoch sind die Geschwindigkeiten in negativer radialer Richtung geringer als in Abbildung 6.16 (a). Dies ist darauf zurückzuführen, dass die Wirbeleffekte, welche ab der Hälfte der Scheibe auftreten, weniger stark, dafür aber gleichmäßiger ausgeprägt sind. Diese Veränderung ist für alle Raumrichtungen beobachtbar.

Die tangentiale Geschwindigkeitskomponente in Abbildung 6.17 zeigt eine geringere

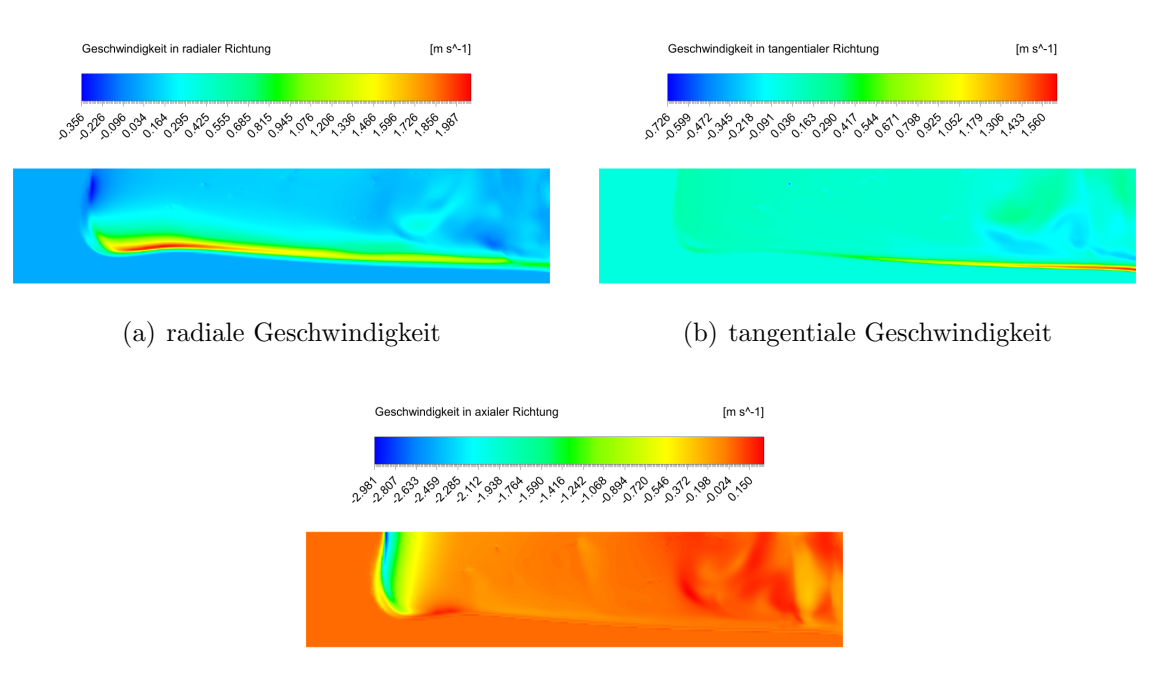

(c) axiale Geschwindigkeit

Abbildung 6.17: Geschwindigkeitsfeld von Luft fur 50 [rpm] bei einem inhomogenen ¨ Mulitphasen-Modell

tangentiale Geschwindigkeit als in Abbildung 6.16 (b). Dieses Ergebnis ist nach physikalischen Gesichtspunkten plausibler, da die tangentiale Geschwindigkeit der Luft geringer ist als die tangentiale Geschwindigkeit der flüssigen Phasen an der Phasengrenze.

Die in Abbildung 6.17 (c) dargestellte axiale Geschwindigkeit, liefert für die Berechnung mit einem inhomogenen Multiphasen-Modell ein ähnliches Verhalten zur Berechnung mit einem homogenen Multiphasen-Modell. Nur die Wirbel am Ende des betrachteten Gebietes sind gleichmäßiger und weniger stark ausgeprägt.

Zusammengefasst ist eine Berechnung mit einem inhomogenen Multiphasen-Modell dann zu bevorzugen, wenn eine Auswertung der Luft gefordert ist. Für eine Betrachtung des Glycerins genügt ein homogenes Multiphasen-Modell. Jedoch ist in dieser Problemstellung ein großräumiger Bereich vorhanden, welcher der Luft als Ein- und Ausströmbereich dient. In der Praxis ist häufig sehr wenig Platz für den Luftaustausch vorhanden, sodass dort höhere Geschwindigkeiten auftreten können und dementsprechend ein Einfluss auf die flüssige Phase nicht auszuschließen ist.

Bei der Berechnung mit einem inhomogenen Multiphasen-Modell konnten zwar phy-

sikalisch plausiblere Ergebnisse für die Luft gewonnen werden, jedoch erhöht sich der Rechenbedarf bei dieser Art der Berechnung. Der erhöhte Rechenbedarf resultiert daraus, dass bei einem inhomogenen Multiphasen-Modell alle Phasen separat durch die Navier-Stokes-Gleichungen berechnet werden mussen. In diesem Fall sind doppelt so ¨ viele Gleichungen für die Beschreibung des Systems notwendig, als für das homogene Multiphasen-Modell.

## 6.4 DNS und SST im Vergleich

Die vorangegangenen Simulationen mit 50 [rpm] haben gezeigt, dass die analytischen Berechnungen aus Kapitel 5 mit den Simulationen aus Ansys CFX ubereinstimmen. ¨ Des Weiteren zeigte die Verwendung eines inhomogenen Multiphasen-Modells bessere Ergebnisse als das homogene Multiphasen-Modell. Diese Ergebnisse werden im folgenden Kapitel verwendet, um Simulationen mit höheren Umdrehungsgeschwindigkeiten durchzuführen. Betrachtet werden diesbezüglich 1000 [rpm] und 3000 [rpm].

Die Anwendung der analytischen Berechnung aus Kapitel 5 auf 1000 [rpm] liefert für die radiale Geschwindigkeit maximal 6.63 [m s<sup>−1</sup>] und für die tangentiale Richtung maximal 36.65 [m s<sup>-1</sup>]. Während die maximale tangentiale Geschwindigkeit, infolge der Haftbedingung, direkt an der Scheibe auftritt, wird die maximale radiale Geschwindigkeit bei  $r = 0.35$  und  $z = 3.08 \cdot 10^{-3}$  [m] erreicht. Diese Ergebnisse gelten für ein Gebiet, das vollständig mit Flüssigkeit bedeckt ist. Unter der Berücksichtigung eines Massenstroms von 5 [kg s<sup>-1</sup> ] ist am Radius  $r = 0.35$  [m] eine Filmdicke von 0.88 [mm] möglich. Damit liegt die zu erwartende Filmdicke unter dem Bereich der maximalen radialen Geschwindigkeit. Es somit davon auszugehen, dass diese nicht erreicht wird. Analoge Beobachtungen können für 3000 [rpm] gemacht werden. Hervorzuheben ist dabei die zu erwartenden Filmdicke bei  $r = 0.35$  [m] von 0.54 [mm].

#### 6.4.1 Geometrie und Gitter

Da für die betrachteten Umdrehungsgeschwindigkeiten geringe Filmdicken erwartet werden, wird das Gebiet bezüglich z-Achse von 75  $\text{[mm]}$  auf 15  $\text{[mm]}$  verkleinert.

Entsprechend der höheren Umdrehungsgeschwindigkeit sind kleinere Gitterzellen für eine Berechnung mit DNS erforderlich. Um die Zellenanzahl zu reduzierten, erfolgt eine Verkleinerung des Scheibenteilstückes von 15° auf 10°. Für die weitere Berechnung wird die in Abbildung 6.18 dargestellte Geometrie herangezogen.

Für die Erstellung des Netzes erfolgt zunächst eine Abschätzung der Kolmogorovlänge. Für 1000 [rpm] gilt Re ≈ 10 921 und dementsprechend folgt mit  $\frac{\lambda}{L} \sim \text{Re}^{-3/4}$ die Komogorovlänge  $\lambda \sim 3.27 \cdot 10^{-4}$  [m], mit  $L = r_{\text{max}} = 0.35$ . Damit genügt für das

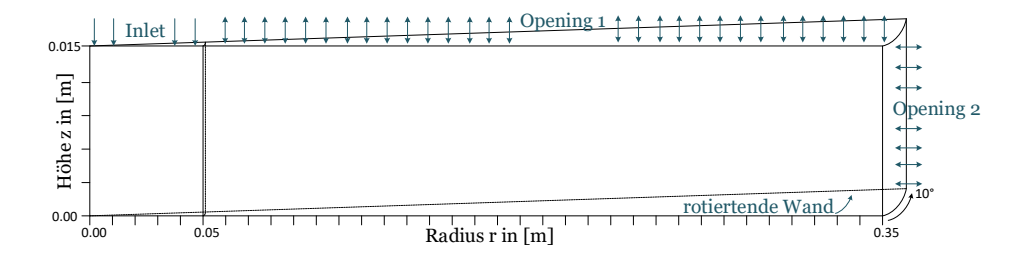

Abbildung 6.18: Schematische Darstellung des Gebietes und der Randbedingungen fur ¨ eine Umdrehungsgeschwindigkeit von 1000 und 3000 [rpm]

Gitter eine Zellengröße von 0.3 [mm]. Zu beachten ist, dass sich somit bei  $r = 0.35$  [m] die Filmdicke nach Abbildung 6.11 über drei Zellengrößen erstreckt.

Entsprechend der Kolmogorovlänge erfolgt die Unterteilung mit Elementen der Größe 0.3 [mm]. Der Bereich von  $r \in [0, 0.05]$  wird durch unstrukturierte Tetraeder vernetzt. Das übrige Gebiet wird analog zu Kapitel 6.2 mit Hilfe von Hexaeder beschrieben. Damit erfolgt eine Berechnung mit insgesamt 5 180 736 Elementen.

#### 6.4.2 Randbedingungen und Modellansatz

Aus Abbildung 6.16 und Abbildung 6.17 ist bekannt, dass im Medium Luft Wirbel auftreten können. Da mit der Einstellung Outlet das Einfließen eines Fluides in das Gebiet verhindert wird, und somit Wirbel am Outlet verhindert werden, erfolgt die Umstellung zu einem Opening, bezeichnet mit Opening 2, zu sehen in Abbildung 6.18.

Für die Berechnung mit DNS werden alle übrigen Randbedingungen wie zuvor gewählt und ein inhomogenes Multiphasen-Modell festgelegt. Für die Berechnung mit dem SST-Turbulenzmodell ist an den Randbedingungen zusätzlich eine Eigenschaft für die Turbulenz am Rand zu definieren. Die getroffenen Einstellungen können dem Anhang, für die DNS-Simulation unter Setting 5 und für das SST-Turbulenzmodell unter Setting 6, entnommen werden.

Bei der folgenden Auswertung liegt der Fokus zum einen bei der Betrachtung der Auswirkungen der erhöhten Umdrehungsgeschwindigkeit auf das Fluid, und zum anderen erfolgt ein Vergleich von DNS und SST bei 1000 [rpm] bei gleichbleibenden Gitter.

#### 6.4.3 Ergebnisse und Interpretation

Die Berechnung mit DNS und SST-Turbulenzmodell zeigt, trotz gleichem Gitter, einen erhöhten Rechenbedarf des SST-Modells. Aus Kapitel 2 ist bekannt, dass für das SST-Turbulenzmodell zwei zusätzliche Gleichungen zu lösen sind, um den Reynolds-Spannungstensor zu berechnen. Des Weiteren ist der Spannungstensor sowohl für die Luft, als auch für die Flüssigphase zu berechnen. Für dieses Beispiel konnte eine um 7% erhöhte Rechenzeit beobachtet werden.

Die Ergebnisse der beiden Berechnungsvarianten unterscheiden sich bezüglich des Volumenanteils von Glycerin kaum voneinander. Wie in Abbildung 6.19 zu sehen ist, bilden sich bei 1000 [rpm] Wellen aus. Diese Wellen bilden eine spiralförmige Strömung auf der Scheibe aus. Dieses Phänomen wird nach [28] als Instabilität bezeichnet, wobei zwischen primärer und sekundärer Instabilität unterschieden wird. Der Bereich der primären Instabilität zeichnet sich durch den Beginn der Wellenbewegungen aus.

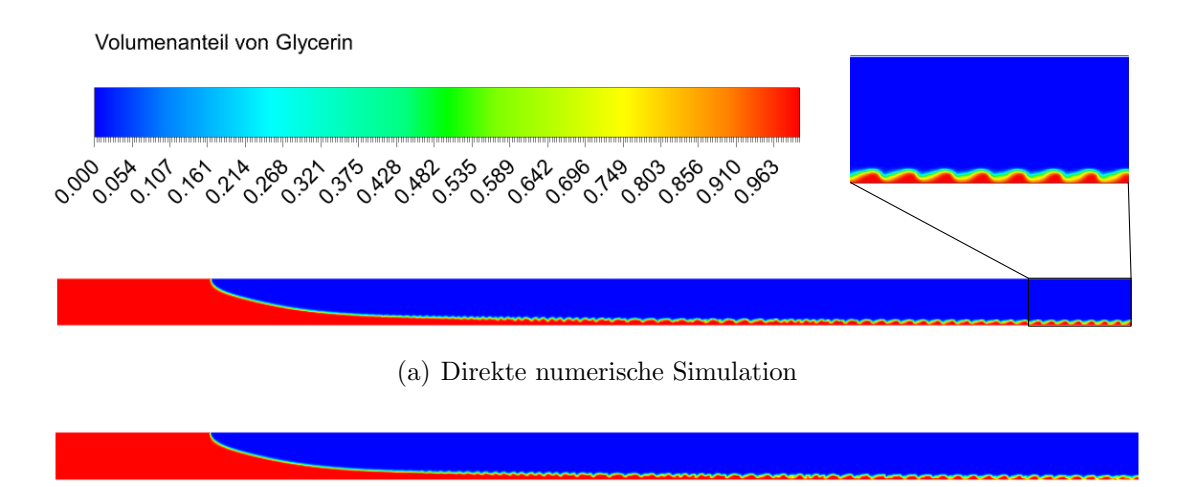

(b) Berechnung mit SST Turbulenzmodell

Abbildung 6.19: Volumenanteil von Glycerin für 1000 [rpm]

Zwischen DNS in Abbildung 6.19 (a) und SST in Abbildung 6.19 (b) sind geringe Abweichungen zu erkennen. Diese Abweichungen können auf die im System vorherrschenden Turbulenzen zurückgeführt werden. Dementsprechend können die beiden Ergebnisse als identisch bezeichnet werden.

Der Phasenwechsel zwischen Glycerin und Luft ist infolge der deutlich geringeren Zellengrößen besser abgegrenzt, erstreckt sich jedoch ebenso über zwei bis drei Zellen. Durch die wellenartige Ausbreitung der Flüssigkeit sinkt der Flüssigkeitsfilm in den Wellenminima derart ab, dass der Phasenübergang bis an die Scheibe reicht. Auch die Maximumsstellen der Wellen erstrecken sich bei  $r = 0.35$  [m] nur mehr über fünf Zellengrößen.

Eine genaue Auswertung der Filmdicke ist infolge dieser Wellenbewegungen nicht möglich. Die Kombination aus einer erwarteten Filmdicke von 0.88 [mm] und einer Zellengröße von  $0.3$  [mm] ist äußerst ungenau. Damit ist die Zellengröße nach Kolmogorov nicht ausreichend fein genug. Die Betrachtung der letzten beiden Wellen zeigt, dass im Mittel eine Filmdicke von 0.6 bis 0.9 [mm] vorherrscht. Die Abschätzung mit Hilfe der Kontinuitätsbedingung aus Kapitel 5 liefert auch hier einen Richtwert.

Der Vergleich der Geschwindigkeitsfelder von Glycerin zeigt, wie bereits für 50 [rpm], identische Ergebnisse für das homogene und inhomogene Multiphasen-Modell. Die in Abbildung 6.20 dargestellten Geschwindigkeiten für Glycerin zeigen die radiale und tangentiale Geschwindigkeitskomponente, berechnet durch die Direkte Numerische Simulation.

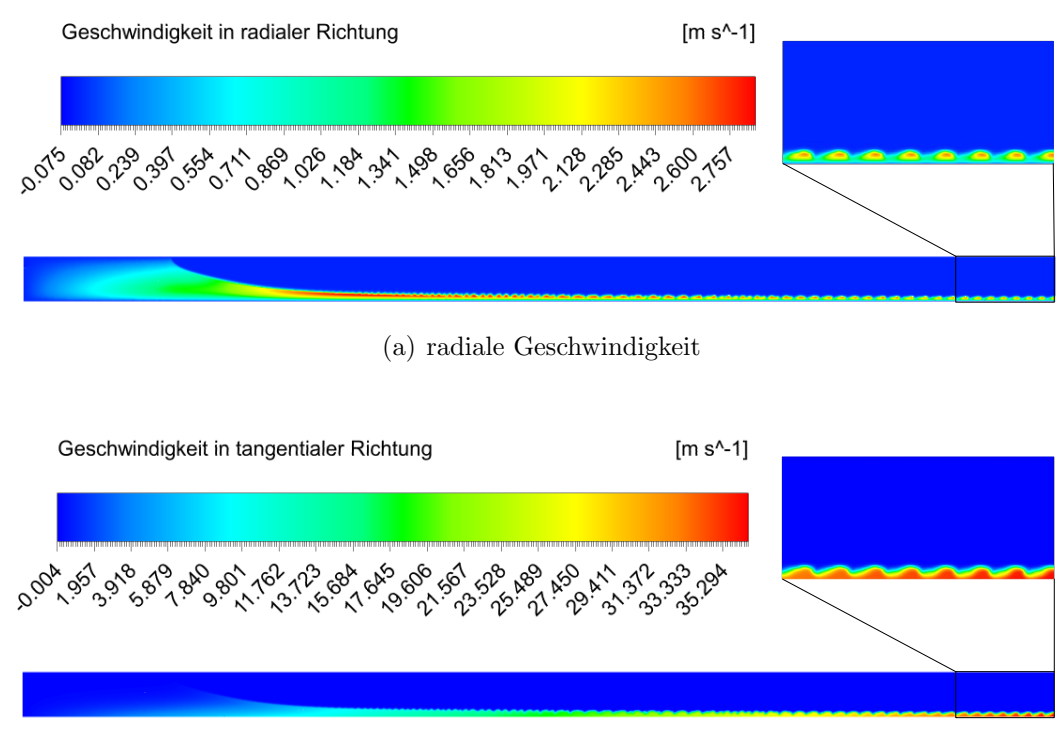

(b) tangentiale Geschwindigkeit

Abbildung 6.20: Geschwindigkeitsfelder von Glycerin nach DNS in radialer und tangentialer Richtung für 1000 [rpm]

Analog zu der Berechnung mit 50 [rpm] bildet sich direkt nach dem Inlet ein Gebiet hoher Geschwindigkeit aus, zu sehen in Abbildung 6.20 (a). Durch die geringe Filmdicke wird die maximal mögliche Geschwindigkeit für das betrachtete Medium nicht erreicht. Diese Geschwindigkeit wurde erst bei einer Filmdicke von mindestens 3 [mm] erreicht ¨ werden. Innerhalb der Wellen sind Gebiete erhöhter Geschwindigkeit erkennbar, welche sich infolge der wiederkehrenden Wellenminima, bezüglich radialer Richtung, auflösen.

Für die tangentiale Geschwindigkeit in Abbildung 6.20 (b) treten die erwarteten Geschwindigkeiten ein. Ebenso ist an der Phasengrenze ein Geschwindigkeitsabfall zu erkennen. Wie bereits bei 50 [rpm] ist dieser Geschwindigkeitsubergang erst bei hohen ¨ Geschwindigkeiten zu sehen.

Bei der axialen Geschwindigkeitskomponente in Abbildung 6.21 treten, im Vergleich zur radialen und tangentialen Komponente, geringe Geschwindigkeiten auf. Nennenswert dabei ist, dass sich mit steigendem Radius in den Wellen positive und negative axiale Geschwindigkeiten ausbilden. Mit Beginn dieser axialen Geschwindigkeit liegt nach [28] eine sekundäre Instabilität vor. Das heißt, mit Start der Wellenausbildung spricht man von der primären Instabilität, und mit Beginn der axialen Geschwindigkeiten von der sekundären Instabilität. An diesem Punkt liegt nach [28] der Wechsel von laminarer zu turbulenter Strömung vor.

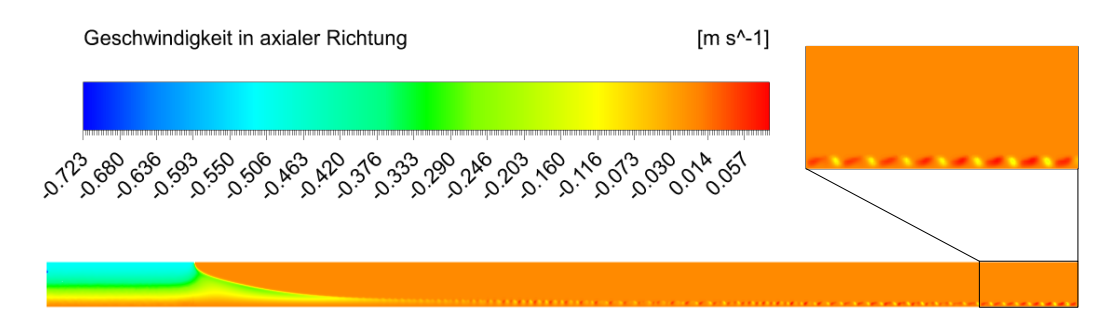

Abbildung 6.21: Geschwindigkeitsfeld von Glycerin nach DNS in axialer Richtung fur ¨ 1000 [rpm]

Während für Glycerin kein Unterschied zwischen DNS und SST erkennbar ist, weshalb bisher nur die Ergebnisse für DNS gezeigt wurden, ist für Luft in der radialen Komponente ein deutlicher Unterschied erkennbar. Wie in Abbildung 6.22 zu sehen, ist der Bereich, in dem die Luft eine radiale Geschwindigkeitskomponente besitzt, größer. Dabei ist zu bemerken, dass nach der analytischen Lösung eine maximale Geschwindigkeit von 6.63 [m s<sup>−</sup><sup>1</sup> ] in radialer Richtung erreichbar ist. Bei der Direkten Numerischen Simulation wird dieser Wert deutlich überschritten, während bei der Berechnung mit

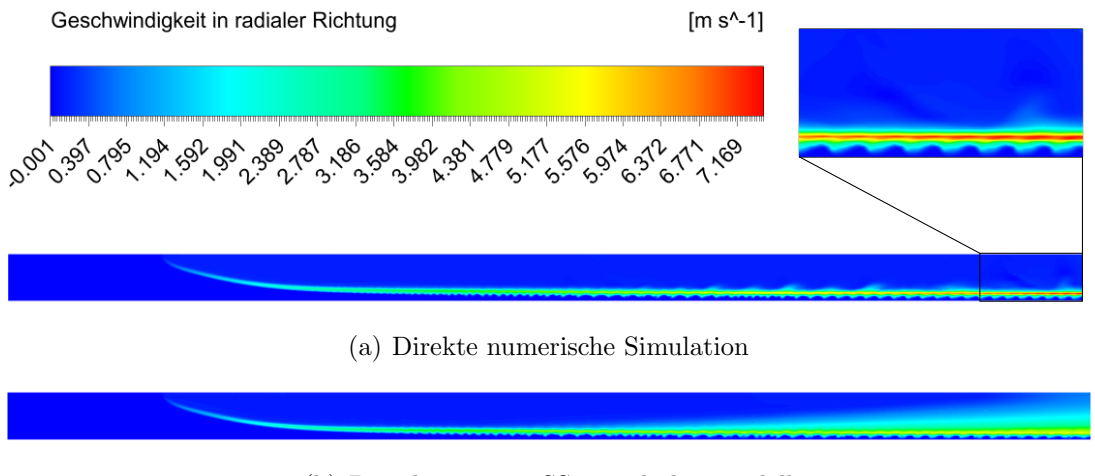

dem SST-Modell eine maximale Geschwindigkeit von 5.55 [m s<sup>−</sup><sup>1</sup> ] erreicht wird.

(b) Berechnung mit SST-Turbulenzmodell

Abbildung 6.22: Geschwindigkeitsfelder von Luft in radialer Richtung fur 1000 [rpm] ¨

Nach den Ergebnissen von Kapitel 5.3 hängt die Größe des Ausdehnungsbereich der positiven Geschwindigkeit in radialer Richtung von der Viskosität des Mediums ab. Je geringer die Viskosität, desto kleiner der Bereich. Damit erscheint das Ergebniss der DNS bezüglich Ausdehnungsbereich plausibler als jenes der Berechnung mit dem SST-Turbulenzmodell.

Die tangentialen und axialen Geschwindigkeiten für Luft sind für beide Methoden identisch. In Abbildung 6.23 sind diese am Beispiel der DNS zu sehen.

Für Abbildung 6.23 (a) kann eine maximale Geschwindigkeit von 35.37 [m s<sup>-1</sup>] im Nahbereich der Flussigkeit beobachtet werden. Das heißt, dass die Luft, durch den ge- ¨ ringen Fullstand auf der Scheibe und der dementsprechenden hohen Geschwindigkeit ¨ der Flüssigkeit an der Phasengrenze, annähernd auf Scheibengeschwindigkeit beschleunigt wird. DNS und SST unterscheiden sich für die tangentiale Geschwindigkeit nur bezüglich des Geschwindigkeitsgradienten innerhalb der Gasphase. Dieser ist für SST geringer, wodurch der größere Geschwindigkeitsbereich für die radiale Komponente zu erklären ist.

Die in Abbildung 6.23 (b) dargestellte axiale Geschwindigkeit der Luft zeigt, ebenso wie für die axiale Geschwindigkeit des Glycerins, Bewegungen in positiver und negativer Richtung in z-Richtung. Diese werden gleichermaßen von den Bewegungen der Flüssigkeit hervorgerufen.

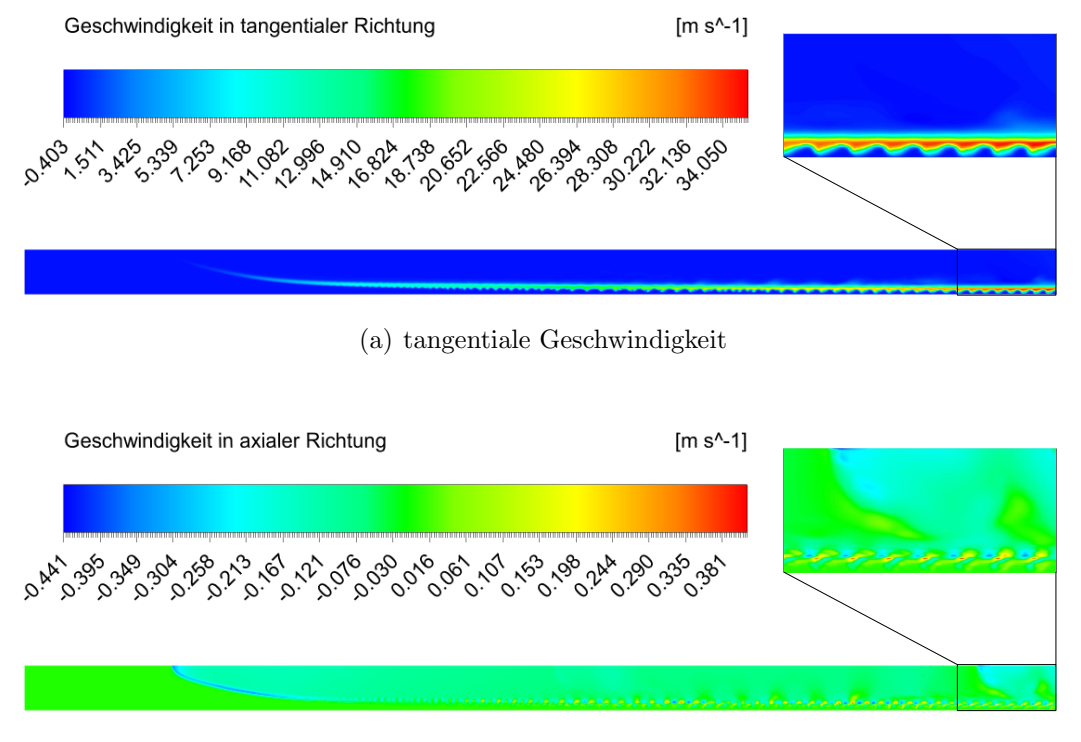

(b) axiale Geschwindigkeit

Abbildung 6.23: Geschwindigkeitsfeld von Luft nach DNS in tangentialer und axialer Richtung für 1000 [rpm]

Damit ist für 1000 [rpm] festzuhalten, dass die analytische Lösung, auftretende Phänomene nicht wiedergeben kann. Des Weiteren liefert die DNS physikalisch plausiblere Lösungen für die radiale Geschwindigkeitskomponente als SST. Für alle anderen Geschwindigkeitskomponenten, sowohl für Luft als auch für Glycerin, unterscheiden sich beide Methoden kaum.

Im nächsten Schritt erfolgt eine weitere Erhöhung der Umdrehungsgeschwindigkeit auf 3000 [rpm] bei gleichem Gitter. Für eine DNS erfüllt das Gitter nicht der geforderten Genauigkeit. Dementsprechend erfolgt eine Berechnung mit dem SST-Turbulenzmodell. Dabei wird auf die Einstellungen wie zuvor zurückgegriffen, zu finden im Anhang unter Setting 6, nur mit 3000 [rpm].

Die Betrachtung des Volumenanteils von Glycerin in Abbildung 6.24 zeigt bereits direkt nach der Ausbildung des Flüssigkeitsfilmes eine wellenförmige Phasengrenze zwischen Glycerin und Luft. Im Vergleich zu 1000 [rpm] erstreckt sich der Übergangs-

bereich bei  $r = 0.05$  [m] über fünf bis sieben Gitterzellen. Dies kann auf die direkt danach folgende Ausbildung der Instabilitäten zurückgeführt werden. Somit besteht ein direkter Zusammenhang zwischen Umdrehungsgeschwindigkeit und Beginn der Instabilität.

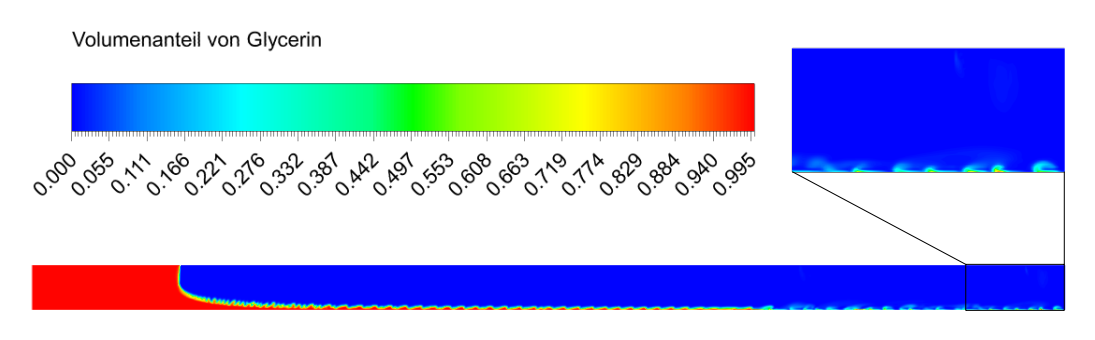

Abbildung 6.24: Volumenanteil von Glycerin für 3000 [rpm]

Infolge der erhöhten Umdrehungsgeschwindigkeit ist der Film deutlich dünner als bei 1000 [rpm] und kann mit dem gewählten Gitter nicht mehr zur Gänze aufgelöst werden. Das heißt, auch wenn für das SST-Turbulenzmodell nicht die Gittergenauigkeit gefordert wird wie für DNS, ist für die Auflösung des Flüssigkeitsfilmes ebenso ein feines Gitter notwendig.

Eine detaillierte Auswertung der Geschwindigkeiten ist durch die unzureichende Auflösung des Filmes auf der Scheibe nicht zu empfehlen. Da bei  $r = 0.35$  kaum Flüssigkeit vorhanden ist, wird die Luft direkt durch die Scheibe beschleunigt. Dementsprechend bilden sich Turbulenzen in der Luft aus. Für die Bereiche, in denen ein Auflösen der Filmdicke möglich ist, kann ein analoges Verhalten wie zuvor bei 1000 [rpm], nur mit den dementsprechenden höheren Geschwindigkeiten beobachtet werden.

## 6.5 Fazit

Die Simulationen mit Ansys CFX zeigen, dass die analytischen Lösungen, bezüglich Geschwindigkeiten und Filmdicke, gute Abschätzungen liefern.

Im Zuge der ersten Simulation, bei der eine zur Gänze mit Flüssigkeit bedeckte Scheibe betrachtet wird, können die Ergebnisse der analytischen Geschwindigkeitsfelder bestätigt werden. Bei diesem Simulationsansatz ist eine Berechnung bis zu 6000 [rpm] mit entsprechend feinem Gitter möglich. Auch wenn das Gitter nicht der gewünschten Feinheit entspricht, zeigen die Lösungen kaum Abweichungen zu den analytischen Lösungen. Die geringen negativen Geschwindigkeiten direkt an der rotierenden Scheibe haben keinen Einfluss auf die maximale radiale Geschwindigkeit und der allgemeinen Geschwindigkeitscharakteristika und verschwinden bei Verfeinerung des Netzes.

Die Evaluierung der Filmdickenabschätzung in Kapitel 6.3 erfolgt für ein homogenes und inhomogenes Multiphasen-Modell. Dabei zeigt sich, dass für die flüssige Phase keine Unterschiede auftreten. Unterschiede zeigen sich in der Gasphase. Diesbezüglich ist hervorzuheben, dass die Simulationen mit einem inhomogenen Multiphasen-Modell physikalisch plausiblere Ergebnisse liefern, als das homogene Multiphasen-Modell. Wesentlich bei der Betrachtung der Luft ist, das diese im Nahbereich der Phasengrenze stark Beschleunigt wird. Das heißt, auch für die Luft können in diesen Bereichen große Geschwindigkeitsgradienten auftreten, sodass eine genügend feine Vernetzung notwendig ist.

Ebenso zeigt sich an dieser Problemstellung erstmals, dass die Abschätzung der benötigten Gitterfeinheit durch die Kolmogorovlänge nicht ausreichend ist. Zum einen benötigt ANSYS CFX zwei bis drei Gitterzellen um den Phasenwechsel beschreiben zu können, und zum anderen sind die Filmdicken zu dünn, um diese mit der gewählten Gittergröße ausreichend genau auflösen zu können.

Diese Probleme zeigen sich ebenso in der letzten behandelten Problemstellung. Die Erhöhung auf 1000 [rpm] und Berechnung mit DNS zeigt die selben Phänomen und die Ausbildung von Wellen auf der Scheibe, welche sich spiralförmig ausbreiten. Dies erschwert, neben des zu groben Gitter, eine korrekte Auswertung der Filmdicke. Des Weiteren wird die Ausbildung von Wellen von der analytischen Lösung nicht beschrieben.

Der Vergleich mit SST zeigt, dass für die radiale Geschwindigkeitskomponente der Luft deutliche Abweichungen zur DNS auftreten. Alle anderen Geschwindigkeitskomponenten, sowohl von Luft als auch von Glycerin, stimmen überein, sodass dort eine Berechnung mit SST ohne Probleme möglich ist. Die Erhöhung auf 3000 [rpm] und Berechnung mit SST zeigen jedoch die Schwächen dieser Methode. Zwar wird für SST im Allgemeinen kein so feines Gitter vorausgesetzt, jedoch ist für eine vollständige Auflösung der Filmdicke, ebenso wie für DNS, ein feines Gitter notwendig. Dementsprechend bringt das SST-Turbulenzmodell hier keine Vorteile bezüglich Gitter.

Abschließend kann festgehalten werden, dass fur eine korrekte Simulation einer Zer- ¨ stäuberscheibe das Gitter im Bereich des Fluides und im Nahbereich der Phasengrenze fein gewählt werden muss. Dazu können die analytischen Lösungen verwendet werden, um bereits vor der ersten Berechnung die Strömungseigenschaften abschätzen zu können.
## Zusammenfassung

In dieser Arbeit wird eine konstant rotierende Zerstäuberscheibe, welche im Zentrum mit einer Flüssigkeit gespeist wird, betrachtet. Die Annahme eines stationären rotationssymmetrischen Prozesses mit einer newtonschen Flüssigkeit ermöglicht eine direkte Berechnung der Problemstellung.

Die Vereinfachungen führen zu einem System gewöhnlicher Differentialgleichungen, welche unter Verwendung eines Potenzreihenansatzes gelöst werden können. Die Auswertung der Lösung für verschiedene Stoffe zeigt einen direkten Zusammenhang zwischen Viskosität und der Ausdehnung, sowie Charakteristik, der radialen Geschwindigkeit. Hervorzuheben ist die gleiche maximale radiale Geschwindigkeit bei gleicher Umdrehungsgeschwindigkeit für alle verwendeten Stoffe.

Die Unterschiede zwischen den verschiedenen Stoffen zeigen sich bei der Berechnung der Filmdicke. Dabei ist infolge des größeren Geschwindigkeitsgradienten an der Scheibe bei niedrig viskosen Flussigkeiten mit einer anderen Filmdicke zu Rechnen, als bei ¨ höher viskosen Flüssigkeiten mit kleinem Geschwindigkeitsgradienten. Dabei muss beachtet werden, dass bei den Berechnungen ein konstanter Massenstrom angenommen wird und dementsprechend die Filmdicken bei unterschiedlichem Volumenstrom ausgewertet werden.

Die Beurteilung der analytischen Berechnung erfolgt mit dem kommerziellen Strömungssimulationprogramm Ansys CFX. In der ersten Simulation wird eine rotierende Scheibe, welche zur Gänze mit Flüssigkeit bedeckt ist, mit der Direkten Numerischen Simulation betrachtet. Hierbei können identische Geschwindigkeitsprofile mit den selben Geschwindigkeiten zur analytischen Lösung nachgewiesen werden. Bei dieser Simulation stellt jedoch die Definition der Randbedingungen eine nennenswerte Hürde dar. Eine Vorsimulation zur Berechnung des Geschwindigkeitsprofiles am Beginn des betrachteten Scheibengebietes löst diese Problematik. Bei der Erhöhung der Umdrehungsgeschwindigkeit treten zum einen im direkten Nahbereich der Scheibe negative Geschwindigkeiten auf, und zum anderen ist eine vollständige Auflösung des Geschwindigkeitsverlaufes nicht möglich. Beide Phänomene können auf das zu grob gewählte Gitter zurückgeführt werden.

Fur die Evaluierung der Filmdicke wird ein System mit zwei Phasen betrachtet. Dazu ¨ wird im Zentrum der Scheibe ein klar definierter Flussigkeitszulauf mit konstantem ¨

Massenstrom festgelegt. Das Gitter wird unter Anwendung der Kolmogorovlänge erzeugt. Die ersten Ergebnisse zeigen analoge Filmdicken wie die analytische Berechnung. Eine detaillierte Auswertung ist jedoch nicht möglich, da sich der Phasenübergang über mehrere Gitterzellen erstreckt. Des Weiteren ist eine Gitterzellen zu groß, um selbst bei einem klaren Phasenübergang eine exakte Aussage treffen zu können.

Bei der Berechnung mit zwei Phasen wird zwischen homogenen und inhomogenen Multiphasen-Modell unterschieden. Die Ergebnisse zeigen zwar für die flüssige Phase kaum Unterschiede, jedoch für die Gasphase. Damit genügt für eine reine Betrachtung der Flüssigkeit eine homogenen Berechnung. Für die Gasphase zeigt sich, dass diese durch die Geschwindigkeiten der flüssigen Phase ebenso beschleunigt und mit der Flüssigkeit die Scheibe verlässt. Dementsprechend erfolgt ein Gasaustausch über die Gebietsgrenzen um die Kontinuität zu erhalten. Die betrachtete Geometrie besitzt für die Gasphase genügend Platz um die Gebietsgrenzen zu überschreiten. Da dies in der Praxis selten der Fall ist, kann im Allgemeinen nicht ausgeschlossen werden, dass bei anderen Randbedingungen die Gasphase höhere Geschwindigkeiten besitzt und somit einen Einfluss auf die Flüssigkeit ausübt.

In industriellen Anwendungen treten in der Regel höhere Umdrehungsgeschwindigkeiten und komplexere Geometrien auf, weshalb dort eine Berechnung mit einem Turbulenzmodell Anwendung findet. Die Direkte Numerische Simulation zeigt eine Wellenausbildung auf der Scheibe, welche sich spiralförmig ausbreitet. Der Mittelwert der Wellen spiegelt auch hier die Ergebnisse der analytischen Lösung wieder, wobei eine genaue Auswertung nicht möglich ist. Selbige Ergebnisse zeigen sich auch bei Verwendung eines Turbulenzmodelles bei gleichem Gitter. Auch hier ist eine genaue Aussage bezüglich Filmdicke, infolge der groben Gitterauflösung im Nahbereich der Scheibe, sowie die Auflösung der Phasengrenze, nicht möglich.

Eine weitere Erhöhung der Umdrehungsgeschwindigkeit ohne Verfeinerung des Gitters, unter der Verwendung eines Turbulenzmodelles, bestätigte die zuvor gewonnen Erkenntnisse. Für eine korrekte und exakte Berechnung eines Flüssigkeitsfilmes auf einer schnell rotierenden Scheibe ist ein sehr feines Gitter, welches die Genauigkeit einer Direkten Numerischen Simulation übersteigt, nötig.

# Abbildungsverzeichnis

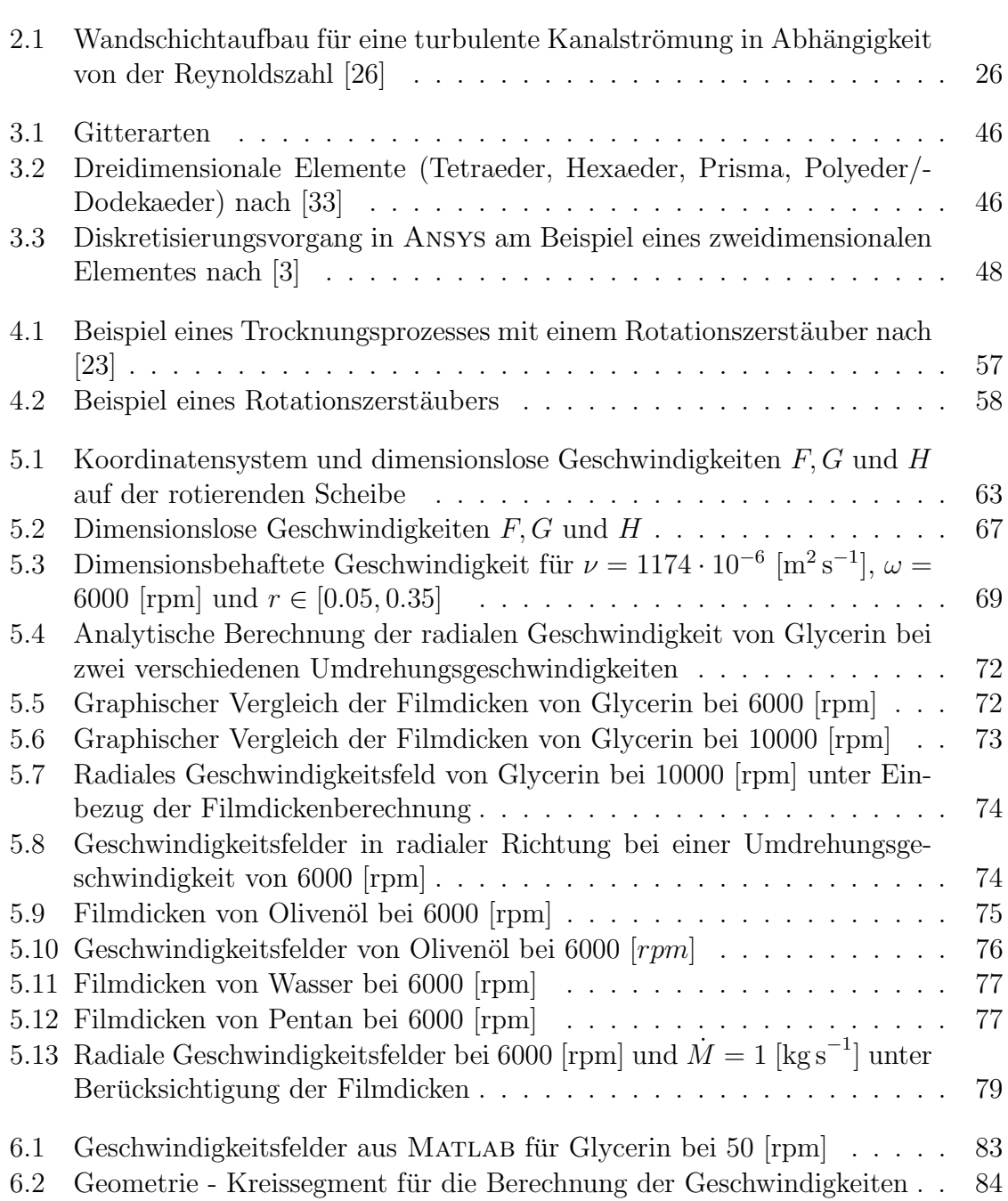

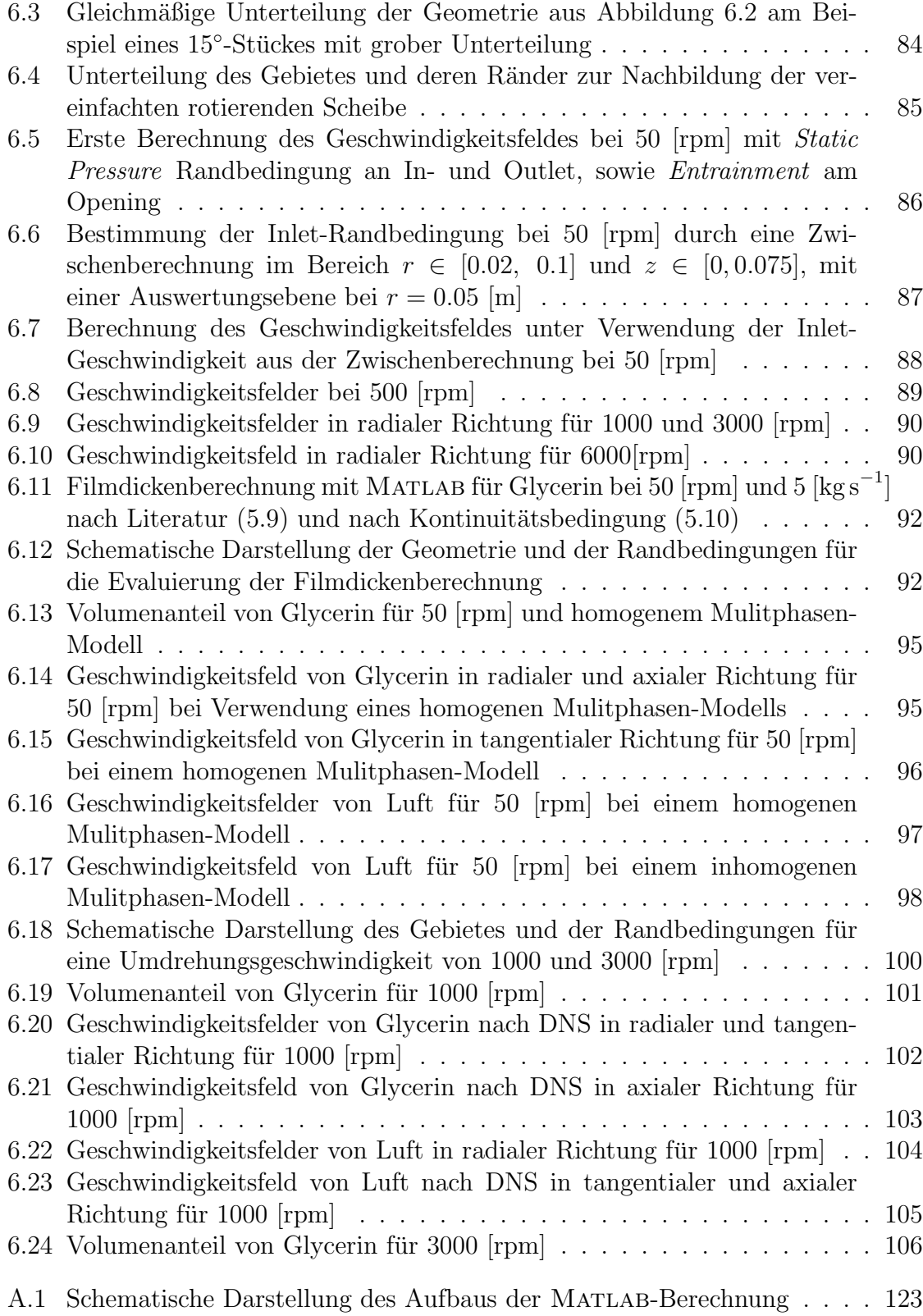

# Tabellenverzeichnis

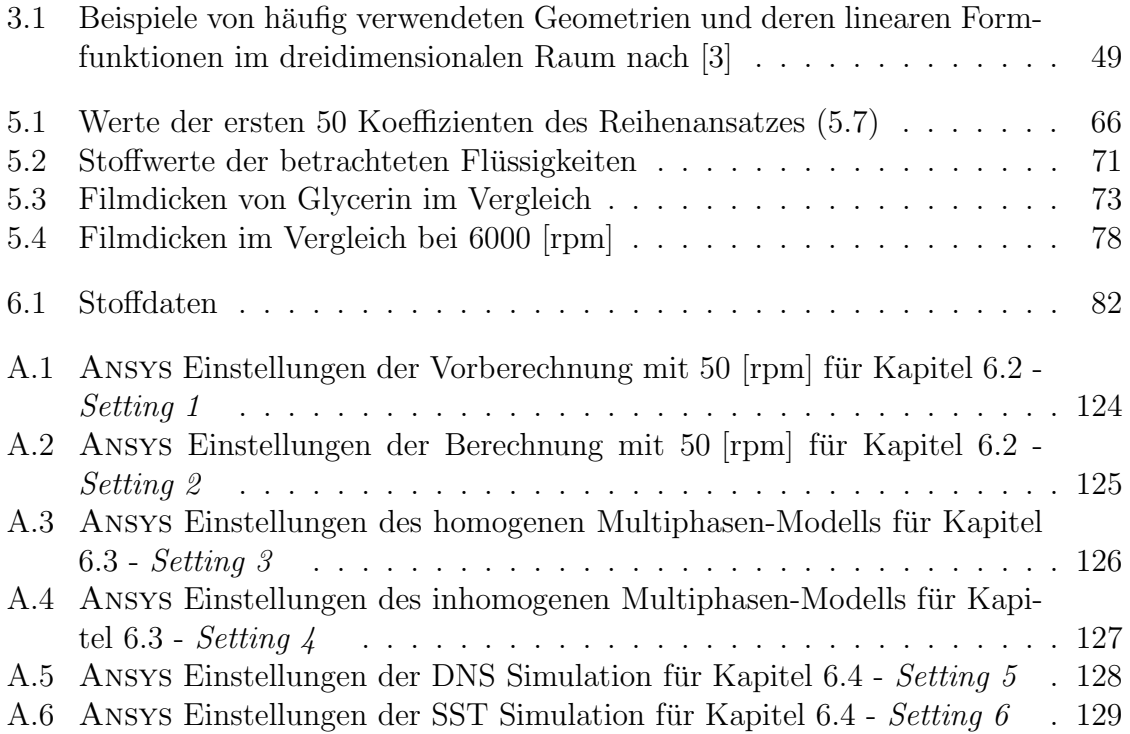

# Abkürzungsverzeichnis

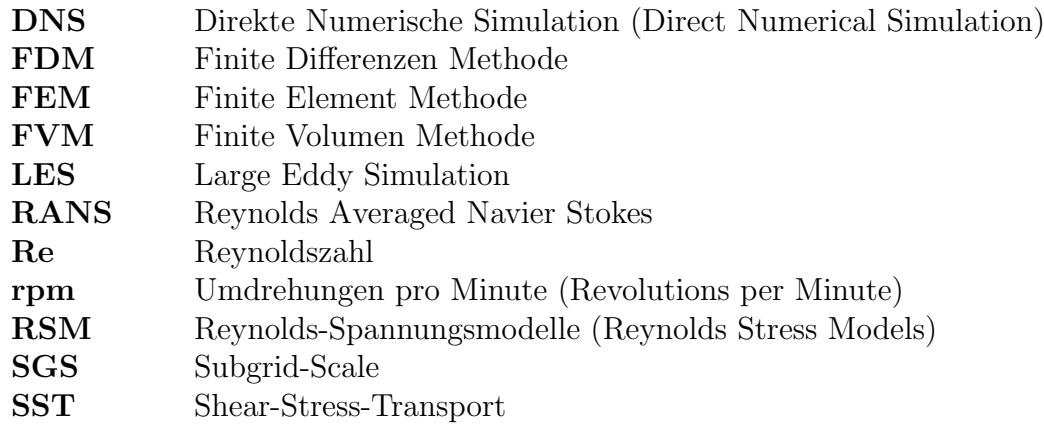

# Symbolverzeichnis

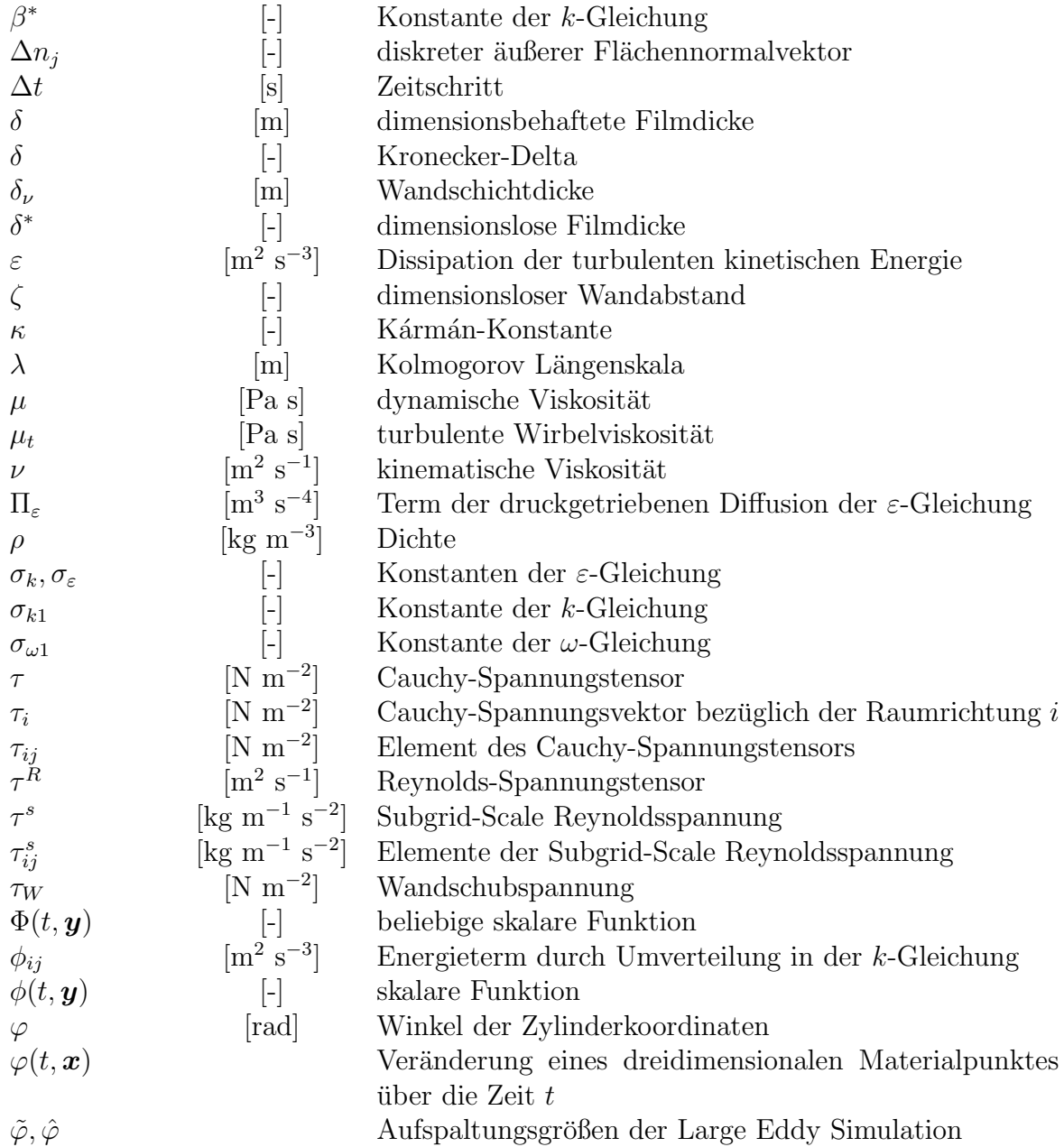

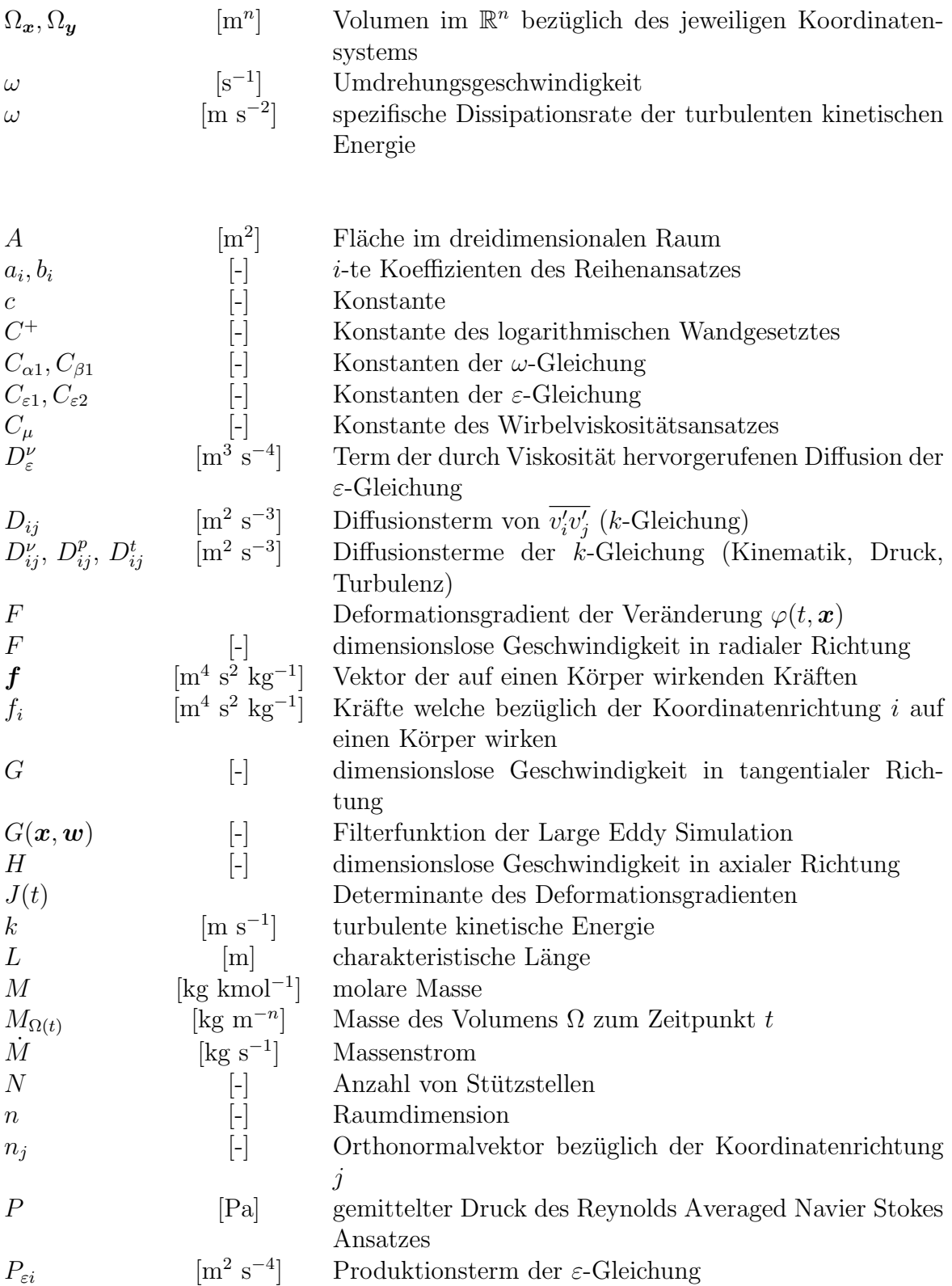

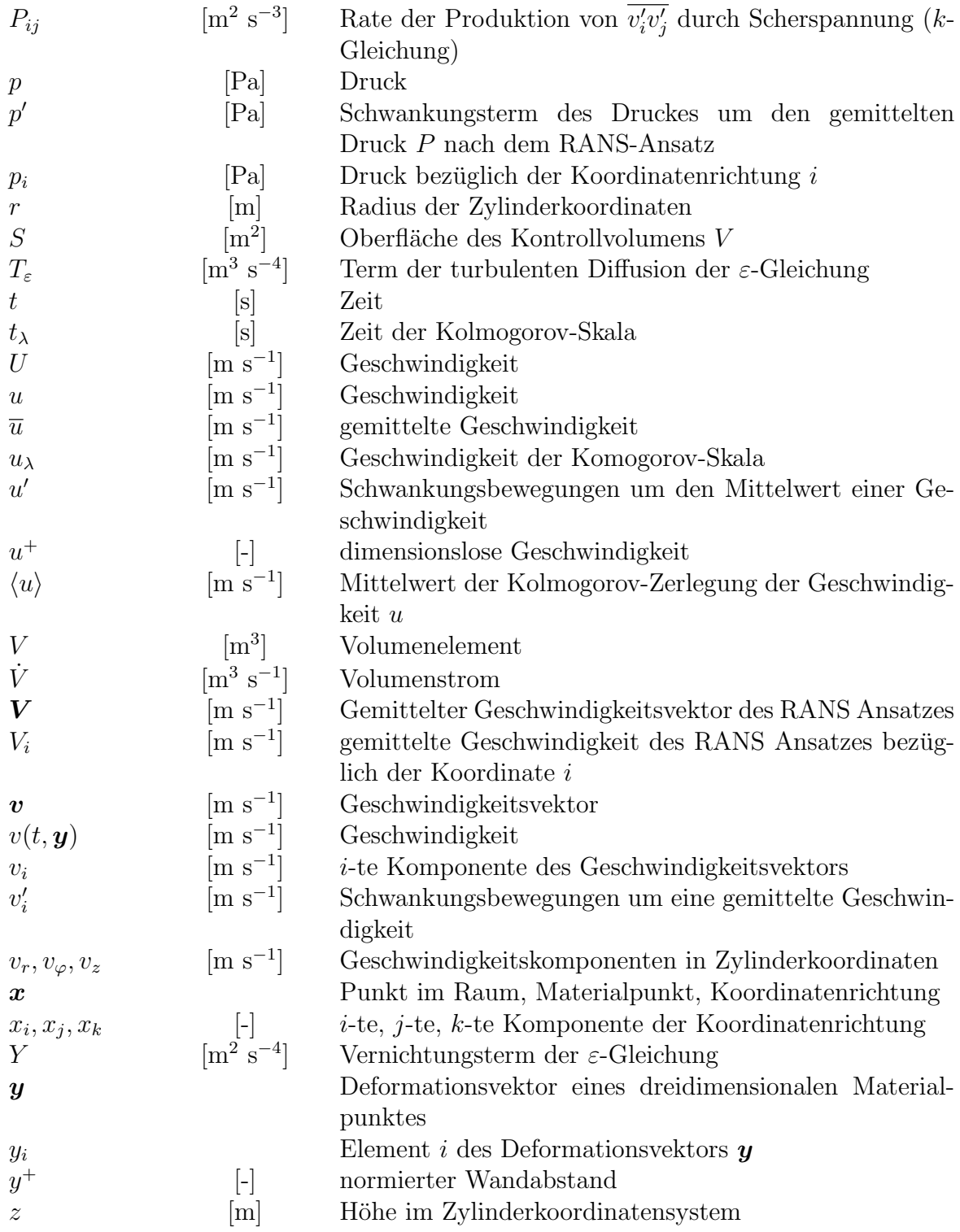

### Literaturverzeichnis

- [1] ANSYS. CFX 12.0 Introductory Training. ANSYS, Inc., Pennsylvania, 2009.
- [2] ANSYS. ANSYS CFX-Solver Modeling Guide. ANSYS, Inc., Pennsylvania, 2011.
- [3] ANSYS. ANSYS CFX-Solver Theory Guide. ANSYS, Inc., Pennsylvania, 2011.
- [4] G.B. Arfken and H.J. Weber. Mathematical Methods for Physicists. Elsevier Acad. Press, 2008.
- [5] H.-J. Bartsch. Taschenbuch mathematischer Formeln fur Ingenieure und Natur- ¨ wissenschaftler. Carl Hasner Verlag, München, 2014.
- [6] B. Basara. *Vorlesung Numerische Methoden der Strömungslehre*. Institut für Strömungslehre und Wärmeübertragung, Technische Universität Graz, 2016.
- [7] E.R. Benton. On the flow due to a rotating disk. Fluid Mechanics, 24:781–800, 1966.
- [8] G. Brenn. *Vorlesungsskript Strömungslehre und Wärmeübertragung I*. Institut für Strömungslehre und Wärmeübertragung, Technische Universität Graz, 2016.
- [9] W.G. Cochran. The flow due to a rotating disc. Mathematical Proceedings of the Cambridge Philosophical Society, 30:365–375, 1934.
- [10] F. Durst. *Grundlagen der Strömungsmechanik*. Springer-Verlag, Berlin Heidelberg, 2006.
- [11] J.H. Ferzinger and M. Perić. Numerische Strömungsmechanik. Springer Verlag, Berlin Heidelberg, 2008.
- [12] C.A.J. Fletcher. Computational Techniques for Fluid Dynamics. Springer-Verlag, Berlin Heidelberg New York, 1991.
- [13] J. Fröhlich. Large Eddy Simulation turbulenter Strömungen. Vieweg+Teubner Verlag, Wiesbaden, 2006.
- [14] V. Girault and P.-A. Raviart. Finite Element Methods for Navier-Stokes Equations. Springer Series in Computational Mathematics. Springer-Verlag, 1986.
- [15] H. Herwig and B. Schmandt. Strömungsmechanik. Springer-Verlag, Berlin Heidelberg, 2015.
- [16] V. John. Finite Element Methods for Incompressible Flow. Springer Series in Computational Mathematics. Springer, 2016.
- [17] C. Kanzow. Numerik linearer Gleichungssysteme. Springer Verlag, Berlin Heidelberg New York, 2005.
- [18] A. Kaupke. CFD Simulation der Strömung in einem Rotationszerstäuber. Bachelor-Arbeit, Fakultät für Verfahrens- und Systemtechnik, Otto-von-Guericke-Universität Magdeburg, 2014.
- [19] T. von Kármán. Über laminare und turbulente Reibung. *Zeitschrift für ange*wandte Mathematik und Mechanik, Bd. 1:233–252, 1921.
- [20] S. Lecheler. Numerische Strömungsberechnung. Springer Vieweg, Wiesbaden, 2014.
- [21] A. Meister. Numerik linearer Gleichungssysteme. Springer Spektrum, Wiesbaden, 2015.
- [22] F. Moukalled, L. Mangani, and M. Darwish. The Finite Volume Method in Computational Fluid Dynamics. Springer International Publishing, Switzerland, 2016.
- [23] A. S. Mujumdar. Handbook of Industrial Drying. CRC Press, Boca Raton, 2015.
- [24] H. Oertel jr. *Prandtl Führer durch die Strömungslehre*. Springer Vieweg, Wiesbaden, 2012.
- [25] A. R. Paschedag. CFD in der Verfahrenstechnik. WILEY-VCH, Weinheim, 2004.
- [26] S. B. Pope. Turbulent Flows. Cambridge University Press, Cambridge, 2000.
- [27] O. Reynolds. On the dynamical theory of incompressible viscous fluids and the determination of the criterion. Philosophical Transaction of the Royal Society of London, Vol. 186:123–164, 1895.
- [28] H. Schlichting and K. Gersten. Grenzschicht-Theorie. Springer-Verlag, Berlin Heidelberg, 2006.
- [29] R. Schwarze. CFD-Modellierung. Springer Verlag, Berlin Heidelberg, 2013.
- [30] M. Stanislas, J. Jimenez, and I. Marusic. Progress in Wall Turbulence: Understanding and Modeling. Springer, Netherlands, 2011.
- [31] M. Stanislas, J. Jimenez, and I. Marusic. Progress in Wall Turbulence 2. Springer International Publishing, Switzerland, 2016.
- [32] O. Steinbach. *Vorlesung Mathematical Modelling in Engineering*. Institut für Numerische Mathematik, Technische Universität Graz, 2016.
- [33] J. Tu, G.-H. Yeoh, and C. Liu. Computational Fluid Dynamics. Butterworth-Heinemann, Amsterdam, 2013.
- [34] G. Unger. *Vorlesung Numerische Mathematik 2*. Institut für Angewandte Mathematik, Technische Universität Graz, 2014.
- [35] G. Wozniak. Zerstäubungstechnik Prinzipien, Verfahren, Geräte. Springer-Verlag, Berlin Heidelberg, 2003.

## Anhang

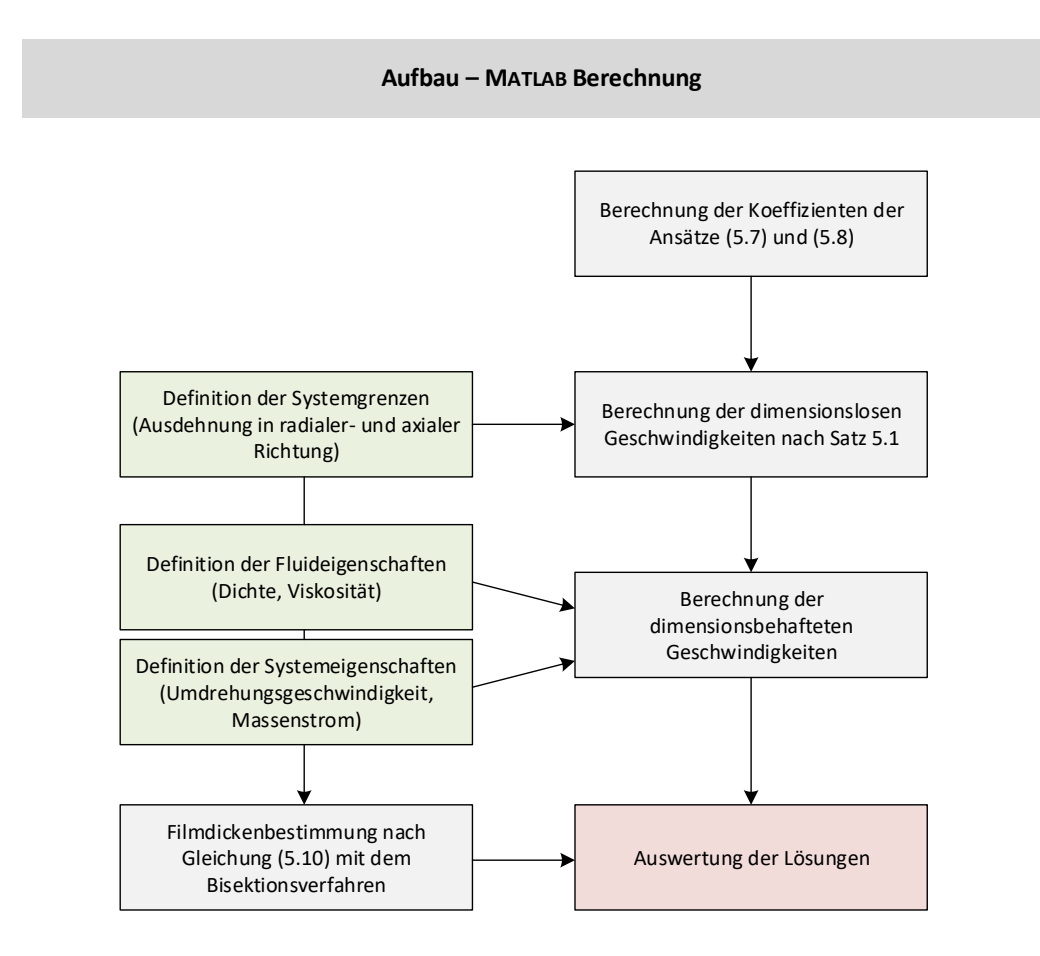

Abbildung A.1: Schematische Darstellung des Aufbaus der Matlab-Berechnung

|                   |                                  | $1000$ and $11.1$ . December 1     |                                      |
|-------------------|----------------------------------|------------------------------------|--------------------------------------|
| Domain            | Type                             | Fluid                              |                                      |
| Materials         | Glycerin                         | Fluid Definition                   | Material Library<br>Continuous Fluid |
| Settings          | Buoyancy Model                   | Morphology<br>No Buoyant           |                                      |
|                   | Domain Motion                    | Stationary                         |                                      |
|                   | Reference Pressure               | $1.00$ [atm]                       |                                      |
|                   | Turbulence Model                 | Laminar                            |                                      |
| Domain<br>In-     | Interphase Type                  | Fluid Fluid                        |                                      |
| terface           |                                  |                                    |                                      |
| Settings          | Interface Models                 | Rotational Periodicity             | $(Z-Axis)$                           |
|                   | Mesh Connection                  | Automatic                          |                                      |
| <b>Boundaries</b> |                                  |                                    |                                      |
| Inlet             | Type                             | <b>Inlet</b>                       |                                      |
| Settings          | Flow Direction                   | Zero Gradient                      |                                      |
|                   | Flow Regime                      | Subsonic                           |                                      |
|                   | Mass And Momentum                | <b>Static Pressure</b>             |                                      |
|                   |                                  | <b>Relative Pressure</b>           | $1.00$ [atm]                         |
| Symmetry          | Type                             | Interface                          |                                      |
| Settings          | Mass And Momentum                | Conservative Interface Flux        |                                      |
| Opening           | Type                             | Opening                            |                                      |
| Settings          | Flow Regime                      | Subsonic                           |                                      |
|                   | Mass And Momentum                | Entrainment                        |                                      |
|                   |                                  | <b>Relative Pressure</b>           | $1.00$ [atm]                         |
| Outlet            | Type                             | Outlet                             |                                      |
| Settings          | Flow Regime<br>Mass And Momentum | Subsonic<br><b>Static Pressure</b> |                                      |
|                   |                                  | <b>Relative Pressure</b>           | $1.00$ [atm]                         |
| Wand              | Type                             | Wall                               |                                      |
| Settings          | Mass And Momentum                | No Slip Wall                       |                                      |
|                   |                                  | Angular Velocity                   | $50$ [rev min <sup>-1</sup> ]        |
|                   |                                  | Wall Velocity                      | Rotating Wall                        |
|                   |                                  |                                    |                                      |

Tabelle A.1: Setting 1

| Domain                   | Type               | Fluid                         |                               |
|--------------------------|--------------------|-------------------------------|-------------------------------|
| Materials                | Glycerin           | <b>Fluid Definition</b>       | Material Library              |
|                          |                    | Morphology                    | Continuous Fluid              |
| Settings                 | Buoyancy Model     | No Buoyant                    |                               |
|                          | Domain Motion      | Stationary                    |                               |
|                          | Reference Pressure | $1.00$ [atm]                  |                               |
|                          | Turbulence Model   | Laminar                       |                               |
| In-<br>Domain<br>terface | Interphase Type    | Fluid Fluid                   |                               |
| Settings                 | Interface Models   | Rotational Periodicity        | $(Z-Axis)$                    |
|                          | Mesh Connection    | Automatic                     |                               |
| <b>Boundaries</b>        |                    |                               |                               |
| Inlet                    | Type               | Inlet                         |                               |
| Settings                 | Flow Regime        | Subsonic                      |                               |
|                          | Mass And Momentum  | Cartesian Velocity Components |                               |
|                          |                    | U, V, W                       | From Previous Simula-<br>tion |
| Symmetry                 | Type               | Interface                     |                               |
| <b>Settings</b>          | Mass And Momentum  | Conservative Interface Flux   |                               |
| Opening                  | Type               | Opening                       |                               |
| <b>Settings</b>          | Flow Regime        | Subsonic                      |                               |
|                          | Mass And Momentum  | Entrainment                   |                               |
|                          |                    | <b>Relative Pressure</b>      | $1.00$ [atm]                  |
| Outlet                   | Type               | Outlet                        |                               |
| Settings                 | Flow Regime        | Subsonic                      |                               |
|                          | Mass And Momentum  | <b>Static Pressure</b>        |                               |
|                          |                    | Relative Pressure             | $1.00$ [atm]                  |
| Wand                     | Type               | Wall                          |                               |
| Settings                 | Mass And Momentum  | No Slip Wall                  |                               |
|                          |                    | Angular Velocity              | $50$ [rev min <sup>-1</sup> ] |
|                          |                    | Wall Velocity                 | Rotating Wall                 |

Tabelle A 2: Setting 2

| Domain                     | Type                      | Fluid                        |                                           |
|----------------------------|---------------------------|------------------------------|-------------------------------------------|
| Materials                  | Glycerin                  | Fluid Definition             | Material Library                          |
|                            |                           | Morphology                   | Continuous Fluid                          |
|                            | Air at 25 C               | Fluid Definition             | Material Library                          |
|                            |                           | Morphology                   | Continuous Fluid                          |
| Settings                   | <b>Buoyancy Model</b>     | Buoyant                      |                                           |
|                            |                           | Buoyancy Reference Density   | 1.1850 [kg m <sup><math>-3</math></sup> ] |
|                            |                           | Gravity X Component          | $0 \; [\text{m s}^{-2}]$                  |
|                            |                           | Gravity Y Component          | $-9.8100$ [m s <sup>-2</sup> ]            |
|                            |                           | Gravity Z Component          | $0 \; [\text{m s}^{-2}]$                  |
|                            |                           | Buoyancy Reference Location  | Automatic                                 |
|                            | Domain Motion             | Stationary                   |                                           |
|                            | Reference Pressure        | $1.00$ [atm]                 |                                           |
|                            | Multiphase                | Homogeneous Model            | True                                      |
|                            |                           | Free Surface Model           | Standard                                  |
|                            | Turbulence                | Homogeneous Model            | True                                      |
|                            |                           | Turbulence Model             | Laminar                                   |
| Domain<br>In-              | Interphase Type           | Fluid Fluid                  |                                           |
| terface                    |                           |                              |                                           |
| Settings                   | Interface Models          | Rotational Periodicity       | $(Y-Axis)$                                |
|                            | Mesh Connection           | Automatic                    |                                           |
|                            |                           |                              |                                           |
| <b>Boundaries</b><br>Inlet | Type                      | Inlet                        |                                           |
| Settings                   | Flow Direction            | Normal to Boundary Condition |                                           |
|                            | Flow Regime               | Subsonic                     |                                           |
|                            | Mass And Momentum         | Bulk Mass Flow Rate          |                                           |
|                            |                           | Mass Flow Rate               | 0.2083 [kg s <sup>-1</sup> ]              |
|                            | Fluid                     | Air                          |                                           |
|                            |                           | Volume Fraction              | $\mathbf{1}$                              |
|                            | Fluid                     | Glycerin                     |                                           |
|                            |                           | Volume Fraction              | $\overline{0}$                            |
|                            |                           | Interface                    |                                           |
| Symmetry                   | Type<br>Mass And Momentum | Conservative Interface Flux  |                                           |
| Settings                   |                           |                              |                                           |
| Opening                    | Type                      | Opening<br>Subsonic          |                                           |
| Settings                   | Flow Regime               | Entrainment                  |                                           |
|                            | Mass And Momentum         |                              |                                           |
|                            | Fluid                     | Relative Pressure<br>Air     | $1.00$ [atm]                              |
|                            |                           |                              |                                           |
|                            |                           | Volume Fraction              | $\overline{0}$                            |
|                            | Fluid                     | Glycerin                     |                                           |
|                            |                           | <b>Volume Fraction</b>       | $\mathbf{1}$                              |
| Outlet                     | Type                      | Outlet                       |                                           |
| Settings                   | Flow Regime               | Subsonic                     |                                           |
|                            | Mass And Momentum         | <b>Static Pressure</b>       |                                           |
|                            |                           | Relative Pressure            | $1.00$ [atm]                              |
| Wand                       | Type                      | Wall                         |                                           |
| Settings                   | Mass And Momentum         | No Slip Wall                 |                                           |
|                            |                           | Angular Velocity             | $50$ [rev min <sup>-1</sup> ]             |
|                            |                           | Wall Velocity                | Rotating Wall                             |

Tabelle A.3: Setting 3

| Domain            | Type               | Fluid                             |                                           |
|-------------------|--------------------|-----------------------------------|-------------------------------------------|
| Materials         | Glycerin           | <b>Fluid Definition</b>           | Material Library                          |
|                   |                    | Morphology                        | Continuous Fluid                          |
|                   | Air at 25 C        | Fluid Definition                  | Material Library                          |
|                   |                    | Morphology                        | Continuous Fluid                          |
| Settings          | Buoyancy Model     | Buoyant                           |                                           |
|                   |                    | <b>Buoyancy Reference Density</b> | 1.1850 [kg m <sup><math>-3</math></sup> ] |
|                   |                    | Gravity X Component               | $0 \; [\text{m s}^{-2}]$                  |
|                   |                    | Gravity Y Component               | $-9.8100$ [m s <sup>-2</sup> ]            |
|                   |                    | Gravity Z Component               | $0 \; [\text{m s}^{-2}]$                  |
|                   |                    | Buoyancy Reference Location       | Automatic                                 |
|                   | Domain Motion      | Stationary                        |                                           |
|                   | Reference Pressure | $1.00$ [atm]                      |                                           |
|                   | Multiphase         | Homogeneous Model                 | False                                     |
|                   |                    | Free Surface Model                | Standard                                  |
|                   | Turbulence         | Homogeneous Model                 | True                                      |
|                   |                    | Turbulence Model                  | Laminar                                   |
| Domain<br>In-     | Interphase Type    | Fluid Fluid                       |                                           |
| terface           |                    |                                   |                                           |
| Settings          | Interface Models   | Rotational Periodicity            | $(Z-Axis)$                                |
|                   | Mesh Connection    | Automatic                         |                                           |
| <b>Boundaries</b> |                    |                                   |                                           |
| Inlet             | Type               | Inlet                             |                                           |
| Settings          | Flow Direction     | Normal to Boundary Condition      |                                           |
|                   | Flow Regime        | Subsonic                          |                                           |
|                   | Mass And Momentum  | <b>Bulk Mass Flow Rate</b>        |                                           |
|                   |                    | Mass Flow Rate                    | $0.2083$ [kg s <sup>-1</sup> ]            |
|                   | Fluid              | Air                               |                                           |
|                   |                    | Volume Fraction                   | $\mathbf{1}$                              |
|                   | Fluid              | Glycerin                          |                                           |
|                   |                    | Volume Fraction                   | $\overline{0}$                            |
| Symmetry          | Type               | Interface                         |                                           |
| Settings          | Mass And Momentum  | Conservative Interface Flux       |                                           |
| Opening           | Type               | Opening                           |                                           |
| Settings          | Flow Regime        | Subsonic                          |                                           |
|                   | Mass And Momentum  | Entrainment                       |                                           |
|                   |                    | Relative Pressure                 | $1.00$ [atm]                              |
|                   | Fluid              | Air                               |                                           |
|                   |                    | Volume Fraction                   | $\overline{0}$                            |
|                   | Fluid              | Glycerin                          |                                           |
|                   |                    | Volume Fraction                   | $\mathbf{1}$                              |
| Outlet            | Type               | Outlet                            |                                           |
| Settings          | Flow Regime        | Subsonic                          |                                           |
|                   | Mass And Momentum  | <b>Static Pressure</b>            |                                           |
|                   |                    | Relative Pressure                 | $1.00$ [atm]                              |
| Wand              | Type               | Wall                              |                                           |
| Setting           | Mass And Momentum  | No Slip Wall                      |                                           |
|                   |                    | Angular Velocity                  | $50$ [rev min <sup>-1</sup> ]             |
|                   |                    | Wall Velocity                     | Rotating Wall                             |

Tabelle A.4: Setting 4

| Domain            | Type                  | Fluid                             |                                |
|-------------------|-----------------------|-----------------------------------|--------------------------------|
| Materials         | Glycerin              | Fluid Definition                  | Material Library               |
|                   |                       | Morphology                        | Continuous Fluid               |
|                   | Air at 25 C           | Fluid Definition                  | Material Library               |
|                   |                       | Morphology                        | Continuous Fluid               |
| Settings          | <b>Buoyancy Model</b> | Buoyant                           |                                |
|                   |                       | <b>Buoyancy Reference Density</b> | 1.1850 [ $\text{kg m}^{-3}$ ]  |
|                   |                       | Gravity X Component               | $0 \; [\mathrm{m\;s}^{-2}]$    |
|                   |                       | Gravity Y Component               | $-9.8100$ [m s <sup>-2</sup> ] |
|                   |                       | Gravity Z Component               | $0 \; [\text{m s}^{-2}]$       |
|                   |                       | Buoyancy Reference Location       | Automatic                      |
|                   | Domain Motion         | Stationary                        |                                |
|                   | Reference Pressure    | $1.00$ [atm]                      |                                |
|                   | Multiphase            | Homogeneous Model                 | False                          |
|                   |                       | Free Surface Model                | Standard                       |
|                   | Turbulence            | Homogeneous Model                 | True                           |
|                   |                       | Turbulence Model                  | Laminar                        |
| Domain<br>$In-$   | Interphase Type       | Fluid Fluid                       |                                |
| terface           |                       |                                   |                                |
| Settings          | Interface Models      | Rotational Periodicity            | $(Z-Axis)$                     |
|                   | Mesh Connection       | Automatic                         |                                |
|                   |                       |                                   |                                |
| <b>Boundaries</b> |                       |                                   |                                |
| Inlet             | Type                  | Inlet                             |                                |
| Settings          | Flow Direction        | Normal to Boundary Condition      |                                |
|                   | Flow Regime           | Subsonic                          |                                |
|                   | Mass And Momentum     | Bulk Mass Flow Rate               |                                |
|                   |                       | Mass Flow Rate                    | 0.1389 [kg s <sup>-1</sup> ]   |
|                   | Fluid                 | Air                               |                                |
|                   |                       | Volume Fraction                   | $\mathbf{1}$                   |
|                   | Fluid                 | Glycerin                          |                                |
|                   |                       | Volume Fraction                   | $\boldsymbol{0}$               |
| Symmetry          | Type                  | Interface                         |                                |
| Settings          | Mass And Momentum     | Conservative Interface Flux       |                                |
| Opening 1         | Type                  | Opening                           |                                |
| Settings          | Flow Regime           | Subsonic                          |                                |
|                   | Mass And Momentum     | Entrainment                       |                                |
|                   |                       | Relative Pressure                 | $1.00$ [atm]                   |
|                   | Fluid                 | Air                               |                                |
|                   |                       | Volume Fraction                   | $\theta$                       |
|                   | Fluid                 | Glycerin                          |                                |
|                   |                       | Volume Fraction                   | $\mathbf{1}$                   |
| Opening 2         | Type                  | Opening                           |                                |
| Settings          | Flow Regime           | Subsonic                          |                                |
|                   | Mass And Momentum     | Entrainment                       |                                |
|                   |                       | Relative Pressure                 | $1.00$ [atm]                   |
|                   | Fluid                 | Air                               |                                |
|                   |                       | Volume Fraction                   | Zero Gradient                  |
|                   | Fluid                 | Glycerin                          |                                |
|                   |                       | Volume Fraction                   | Zero Gradient                  |
| Wand              | Type                  | Wall                              |                                |
| Settings          | Mass And Momentum     | No Slip Wall                      |                                |
|                   |                       | Angular Velocity                  | 1000 [rev min <sup>-1</sup> ]  |
|                   |                       | Wall Velocity                     | Rotating Wall                  |

Tabelle A.5: Setting 5

| Domain            | Type                             | Fluid                               |                                           |
|-------------------|----------------------------------|-------------------------------------|-------------------------------------------|
| Materials         | Glycerin                         | <b>Fluid Definition</b>             | Material Library                          |
|                   |                                  | Morphology                          | Continuous Fluid                          |
|                   | Air at 25 C                      | Fluid Definition                    | Material Library                          |
|                   |                                  | Morphology                          | Continuous Fluid                          |
| Settings          | Buoyancy Model                   | Buoyant                             |                                           |
|                   |                                  | Buoyancy Reference Density          | 1.1850 [kg m <sup><math>-3</math></sup> ] |
|                   |                                  |                                     | $0 \; [\text{m s}^{-2}]$                  |
|                   |                                  | Gravity X Component                 |                                           |
|                   |                                  | Gravity Y Component                 | $-9.8100$ [m s <sup>-2</sup> ]            |
|                   |                                  | Gravity Z Component                 | $0 \; [\mathrm{m\;s}^{-2}]$               |
|                   |                                  | Buoyancy Reference Location         | Automatic                                 |
|                   | Domain Motion                    | Stationary                          |                                           |
|                   | Reference Pressure               | $1.00$ [atm]                        |                                           |
|                   | Multiphase                       | Homogeneous Model                   | False                                     |
|                   |                                  | Free Surface Model                  | Standard                                  |
|                   | Turbulence                       | Homogeneous Model                   | True                                      |
|                   |                                  | Turbulence Model                    | $\operatorname{SST}$                      |
|                   | Turbulent Wall Functions         | Automatic                           |                                           |
| Domain<br>$In-$   | Interphase Type                  | Fluid Fluid                         |                                           |
| terface           |                                  |                                     |                                           |
| Settings          | Interface Models                 | Rotational Periodicity              | $(Z-Axis)$                                |
|                   | Mesh Connection                  | Automatic                           |                                           |
|                   |                                  |                                     |                                           |
| <b>Boundaries</b> |                                  |                                     |                                           |
| Inlet             | Type                             | Inlet                               |                                           |
| Settings          | Flow Direction                   | Normal to Boundary Condition        |                                           |
|                   | Flow Regime                      | Subsonic                            |                                           |
|                   | Mass And Momentum                | <b>Bulk Mass Flow Rate</b>          |                                           |
|                   |                                  | Mass Flow Rate                      | $0.1389$ [kg s <sup>-1</sup> ]            |
|                   | Turbulence                       | Medium Intensity and Eddy Viscosity |                                           |
|                   |                                  | Ration                              |                                           |
|                   |                                  | Air                                 |                                           |
|                   | Fluid                            |                                     |                                           |
|                   |                                  | Volume Fraction                     | $\mathbf{1}$                              |
|                   | Fluid                            | Glycerin                            |                                           |
|                   |                                  | Volume Fraction                     | $\theta$                                  |
| Symmetry          | Type                             | Interface                           |                                           |
| Settings          | Mass And Momentum                | Conservative Interface Flux         |                                           |
| Opening 1         | Type                             | Opening                             |                                           |
| Settings          | Flow Regime                      | Subsonic                            |                                           |
|                   | Mass And Momentum                | Entrainment                         |                                           |
|                   |                                  | Relative Pressure                   | $1.00$ [atm]                              |
|                   | Turbulence                       | Zero Gradient                       |                                           |
|                   | Fluid                            | Air                                 |                                           |
|                   |                                  | Volume Fraction                     | $\theta$                                  |
|                   | Fluid                            | Glycerin                            |                                           |
|                   |                                  | Volume Fraction                     | $\mathbf 1$                               |
| Opening 2         | Type                             | Outlet                              |                                           |
|                   |                                  |                                     |                                           |
| Settings          | Flow Regime<br>Mass And Momentum | Subsonic                            |                                           |
|                   |                                  | <b>Static Pressure</b>              |                                           |
|                   |                                  | Relative Pressure                   | $1.00$ [atm]                              |
|                   | Turbulence                       | Zero Gradient                       |                                           |
|                   | Fluid                            | Air                                 |                                           |
|                   |                                  | Volume Fraction                     | Zero Gradient                             |
|                   | Fluid                            | Glycerin                            |                                           |
|                   |                                  | Volume Fraction                     | Zero Gradient                             |
|                   |                                  | Wall                                |                                           |
|                   |                                  |                                     |                                           |
| Wand              | Type                             |                                     |                                           |
| Settings          | Mass And Momentum                | No Slip Wall<br>Angular Velocity    | 1000 [rev min <sup>-1</sup> ]             |

Tabelle A.6: Setting 6

#### EIDESSTATTLICHE ERKLÄRUNG

Ich erkläre an Eides statt, dass ich die vorliegende Arbeit selbständig verfasst, andere als die angegebenen Quellen/Hilfsmittel nicht benutzt, und die den benutzten Quellen wörtlich und inhaltlich entnommenen Stellen als solche kenntlich gemacht habe. Das in TUGRAZonline hochgeladene Textdokument ist mit der vorliegenden Masterarbeit identisch.

Datum Unterschrift